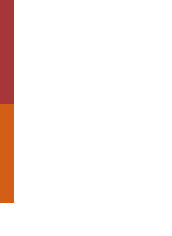

 $\frac{1}{2}$ 

Universidade do Minho Escola de Engenharia

# João Pedro Camarinha Araújo

**UMinho** | 2020 UMinho | 2020

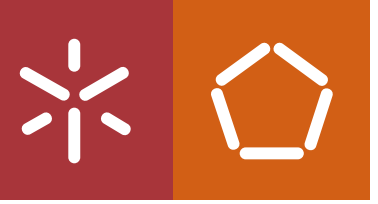

# Inspeção Ótica Automática de Superfícies Plásticas de Alto Brilho

Brilh oAlto d e átic a stic a s m A uto Plá Ótic a u p erfície s s p e ç ã o <u>ဟ</u> d e João Camarinha In João Camarinha

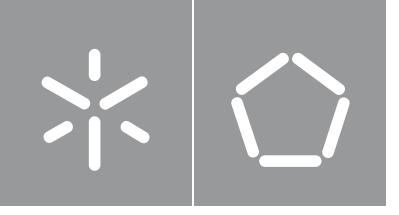

Universidade do Minho Escola de Engenharia

João Pedro Camarinha Araújo

Inspeção ótica automática de superfícies de alto brilho

Dissertação de Mestrado Mestrado Integrado em Engneharia Física Ramo de Física da Informação

Trabalho efetuado sob a orientação do(a) Professor Doutor Eduardo J. Nunes Pereira

## **DIREITOS DE AUTOR E CONDIÇÕES DE UTILIZAÇÃO DO TRABALHO POR TERCEIROS**

Este é um trabalho académico que pode ser utilizado por terceiros desde que respeitadas as regras e boas práticas internacionalmente aceites, no que concerne aos direitos de autor e direitos conexos. Assim, o presente trabalho pode ser utilizado nos termos previstos na licença abaixo indicada. Caso o utilizador necessite de permissão para poder fazer um uso do trabalho em condições não previstas no licenciamento indicado, deverá contactar o autor, através do RepositóriUM da Universidade do Minho.

Licença concedida aos utilizadores deste trabalho:

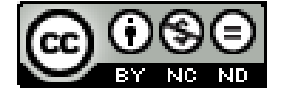

## **DECLARAÇÃO DE INTEGRIDADE**

Declaro ter atuado com integridade na elaboração do presente trabalho académico e confirmo que não recorri à prática de plágio nem a qualquer forma de utilização indevida ou falsificação de informações ou resultados em nenhuma das etapas conducente à sua elaboração.

Mais declaro que conheço e que respeitei o Código de Conduta Ética da Universidade do Minho.

#### Resumo

O foco deste trabalho é a inspeção ótica automática de peças de plástico de automóvel com acabamento de alto brilho, principalmente, a deteção de defeitos como riscos, inclusões, acumulações de tinta e impressões digitais. Para isso, utiliza-se uma combinação de técnicas de iluminação bright e dark field, bem como um algoritmo especial para realçar e detetar defeitos. As peças possuem a mesma geometria e foram utilizadas como caso de estudo para garantir que o método é robusto para aplicações industriais, ou seja, cumpre os requisitos em termos de eficiência e tempo de inspeção. Estratégias pré-existentes são adaptadas, melhoradas e exploradas: as condições experimentais são aprimoradas, a relação entre as etapas de inspeção e o tempo de inspeção são melhor compreendidas e muitos parâmetros são testados para filtrar aqueles que devem serem evitados. Adicionalmente, métodos de polarimetria para deteção são estudados e testados com os mesmos objetivos, principalmente para examinar se um estudo mais aprofundado é valioso e para melhor compreender a interação da radiação com a matéria.

Um conjunto de imagens de padrões com faixas brancas e pretas (iluminação *bright e dark field*) é projetado num LCD para iluminar a peça plástica para aquisição de imagem. Os padrões são alterados por um fator de deslocamento entre as imagens; cada região deve ser iluminada por *bright* e *dark field* dentro do conjunto, o que determina o seu número de imagens. Depois disso, as imagens adquiridas são processadas através de um algoritmo de realce de contraste e comparadas com a imagem processada de um template (sem defeitos). Essa comparação é feita por um algoritmo de segmentação usando técnicas de *thresholding*. Usando a técnica descrita, todos os defeitos foram detetados, exceto pequenos riscos superficiais.

O mesmo LCD foi usado para iluminar as peças de alto brilho com condições de *bright field*, mas com uma câmara com micro polarizadores lineares. Os defeitos típicos comportam-se da mesma forma que as áreas sem defeito: existe conservação da polarização linear. Peças com tinta que contém flocos metálicos também foram testadas com esta técnica, apresentando resultados promissores para deteção de falta de homogeneidade nas tintas.

Palavras-chave: inspeção ótica automática, deteção de defeitos, iluminação *brigh and dark* field, visão por computador, alto brilho, polarimetria

#### **Abstract**

The focus of this work is the automatic optical inspection of high-gloss plastic automobile parts, particularly, the detection of defects such as scratches, inclusions and fingerprints. In order to achieve it, a combination of bright and dark field illumination techniques, as well as a special algorithm for enhancing and detecting defects is used. The parts have the same geometry and were used as a case study to make sure the method is robust for industrial applications, i.e., fulfills the requirements in terms of efficiency and inspection time. Pre-existing strategies are adapted, improved and further explored: experimental conditions are sharpened, the relation between the stages of inspection and inspection time are better understood and many parameters are tested to filter those to avoid. Additionally, polarimetry methods for detection are briefly studied and tested with the same goals, mainly to examine if a more deepened study is valuable and to better comprehend the matter-light interaction.

A set of images of striped patterns (achieving bright and dark field illumination) is projected on an LCD in order to illuminate the plastic part for image acquisition. The patterns are shifted by a displacement factor between images; every region must be illuminated by both bright and dark field witihin the set, determining its number of images. After that, acquired images are processed using a contrast enhancement algorithm and compared to the processed image of a template (with no defects). That comparison is based on a segmentation algorithm using thresholding techniques. Using bright and dark field, all defects were detected except small superficial scratches.

The same LCD was used to illuminate the high-gloss parts with bright-field conditions, but with a camera with linear micro polarizers. Typical defects behave the same way as the non-defective areas: linear polarization is conserved. Parts with paint that contains metallic flakes were also tested using this technique, showing promising results for defect detection.

Keywords: automatic optical inspection, defect detection, bright and dark field illumination, machine vision, high gloss, polarimetry

iv

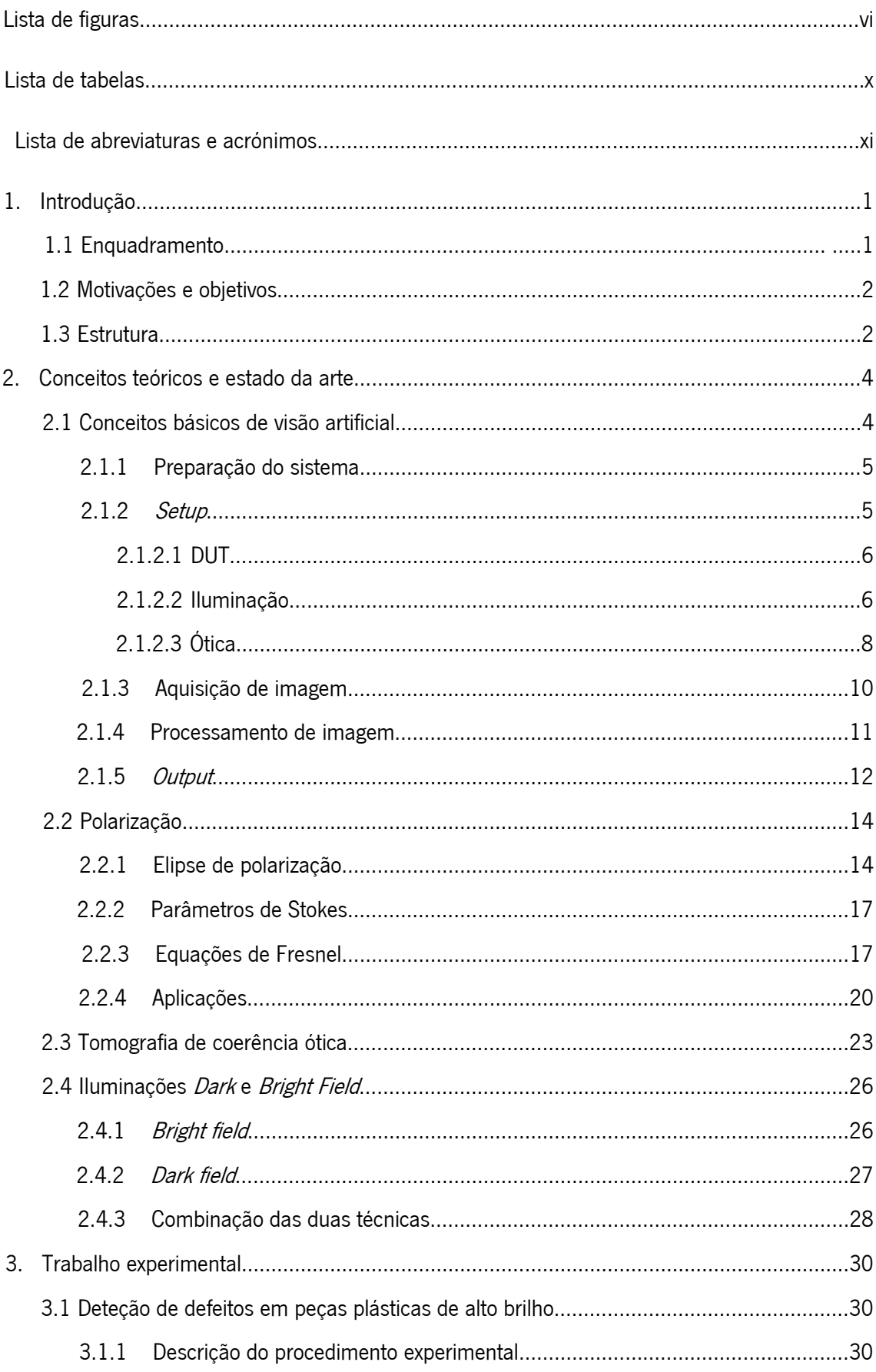

# Índice

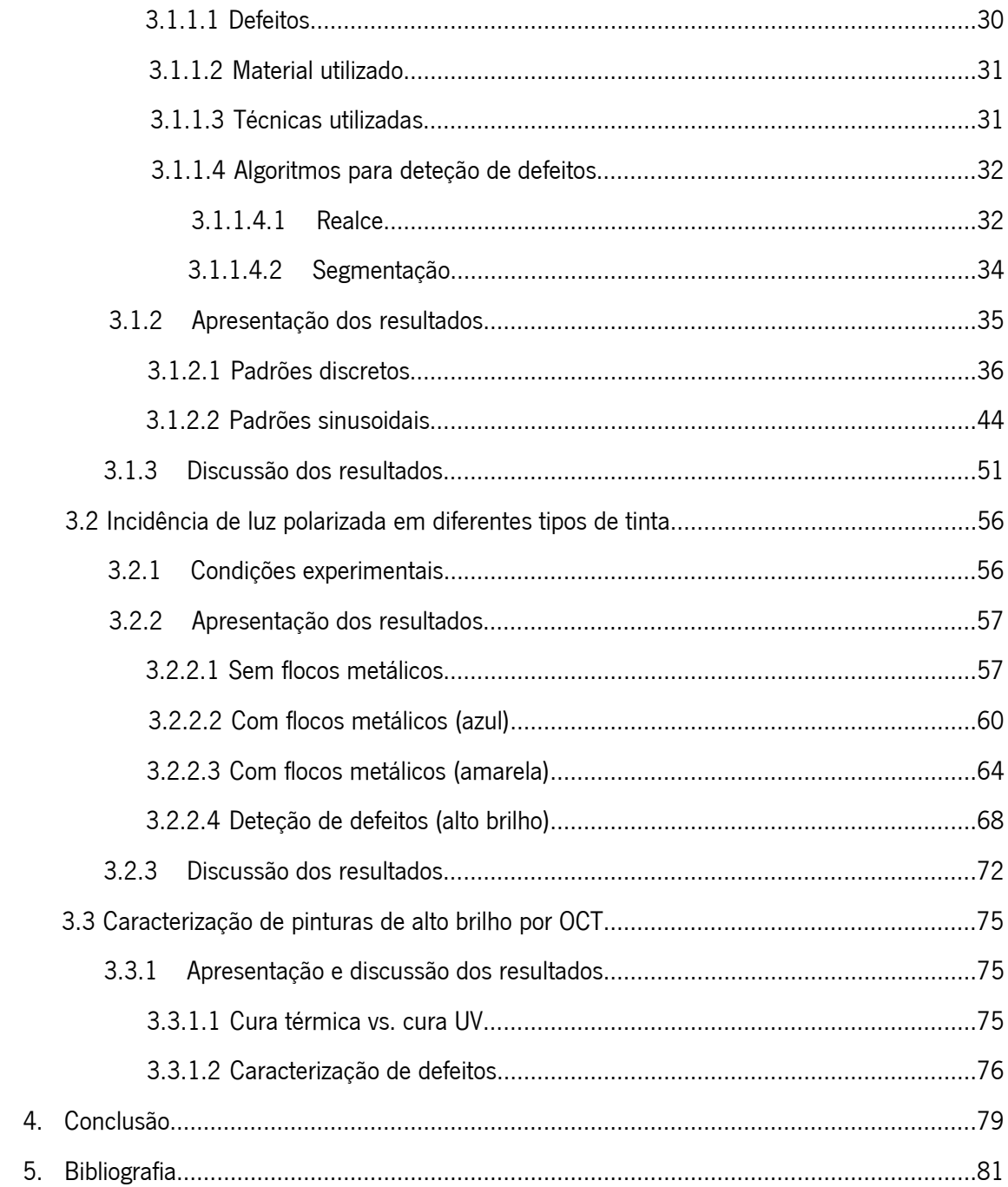

# Lista de figuras

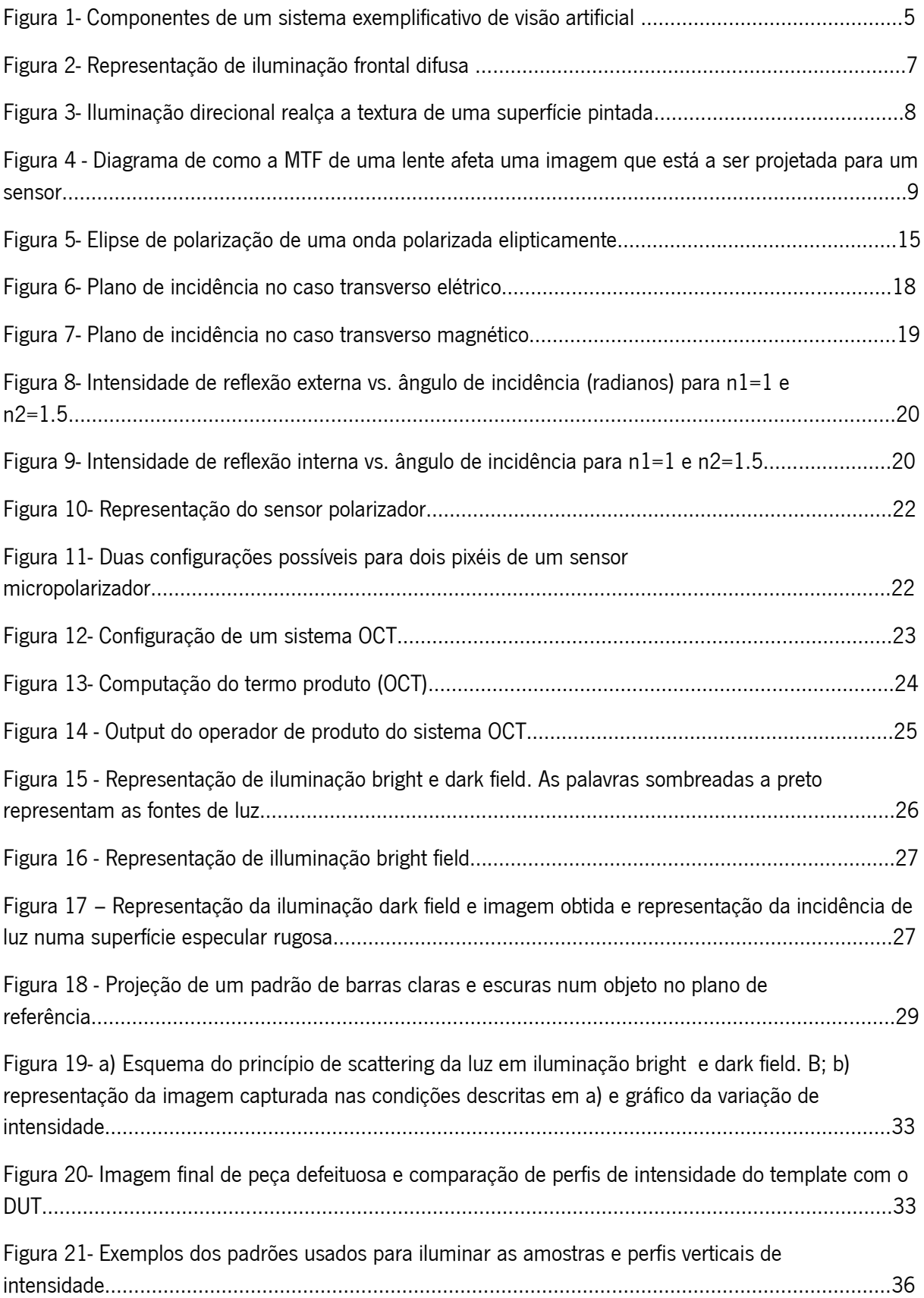

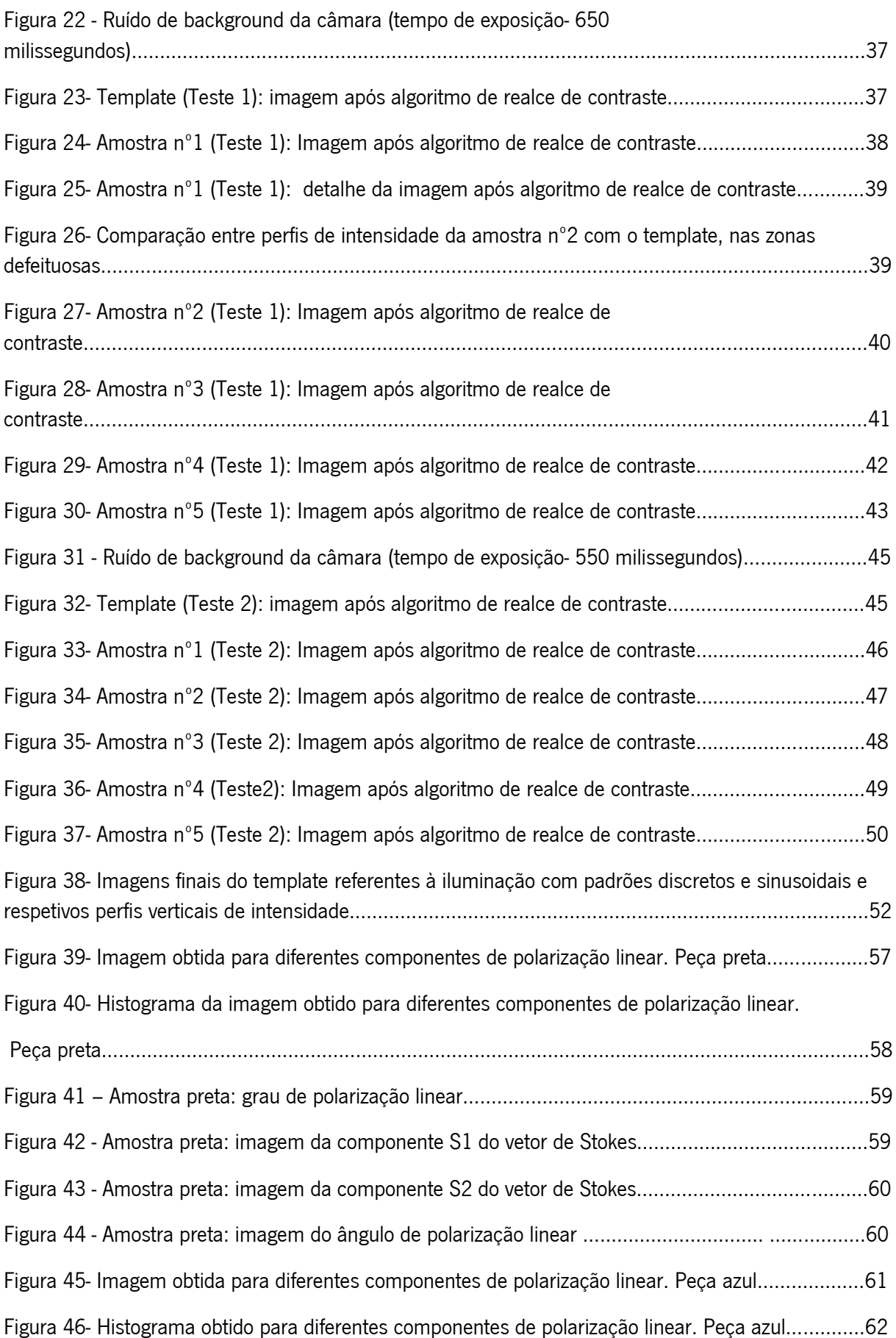

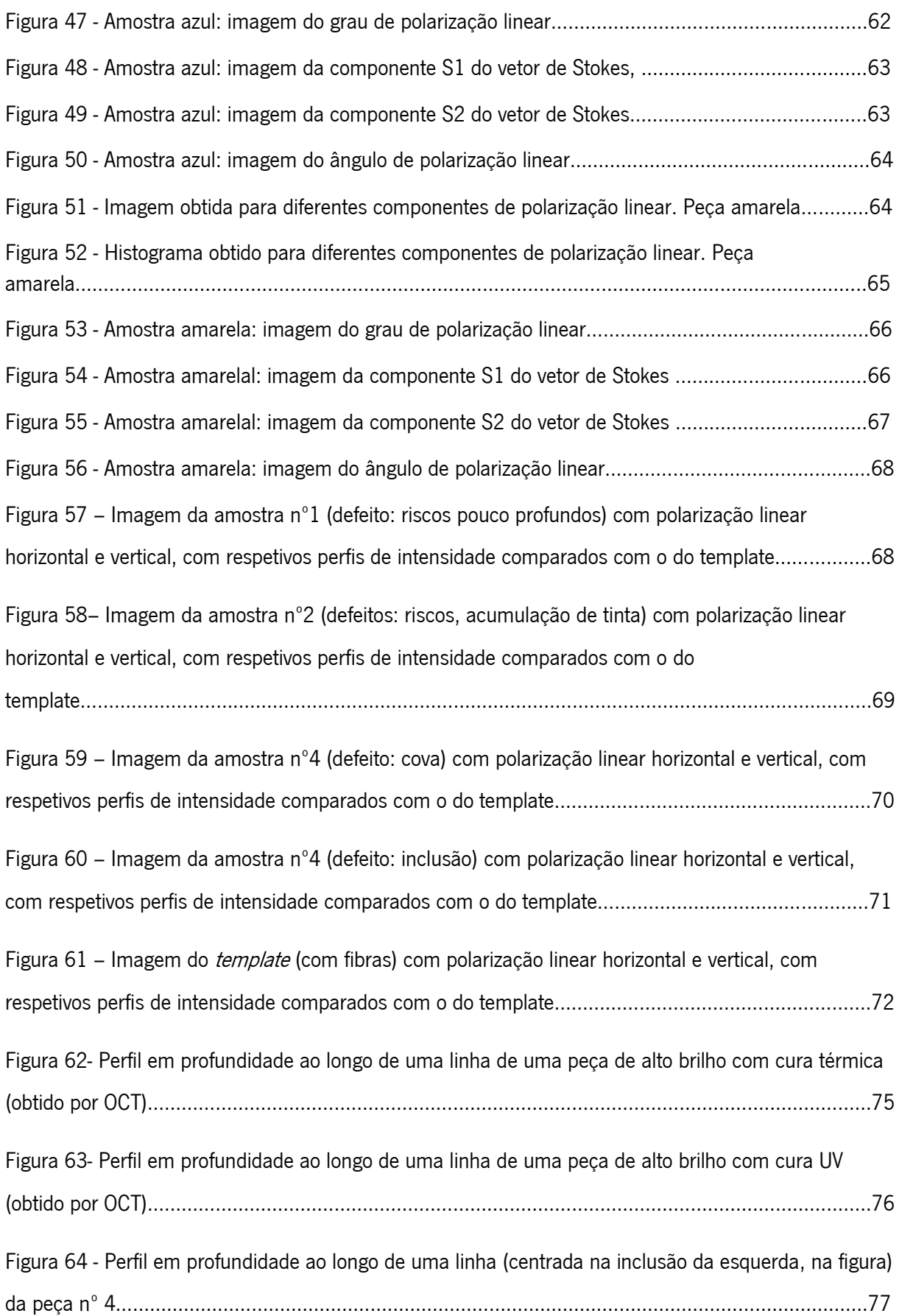

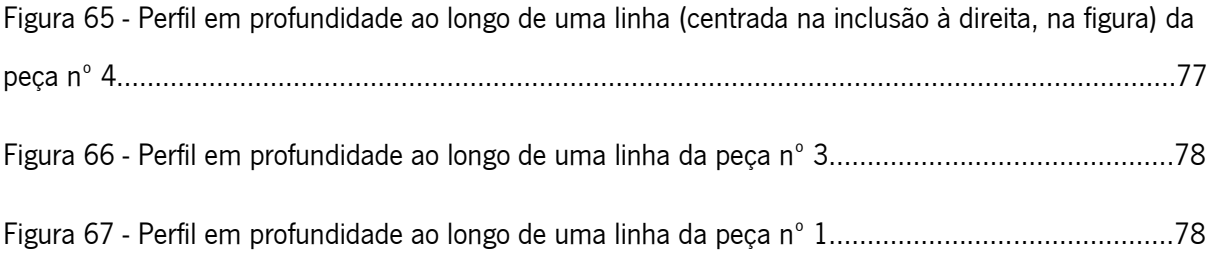

## Lista de tabelas

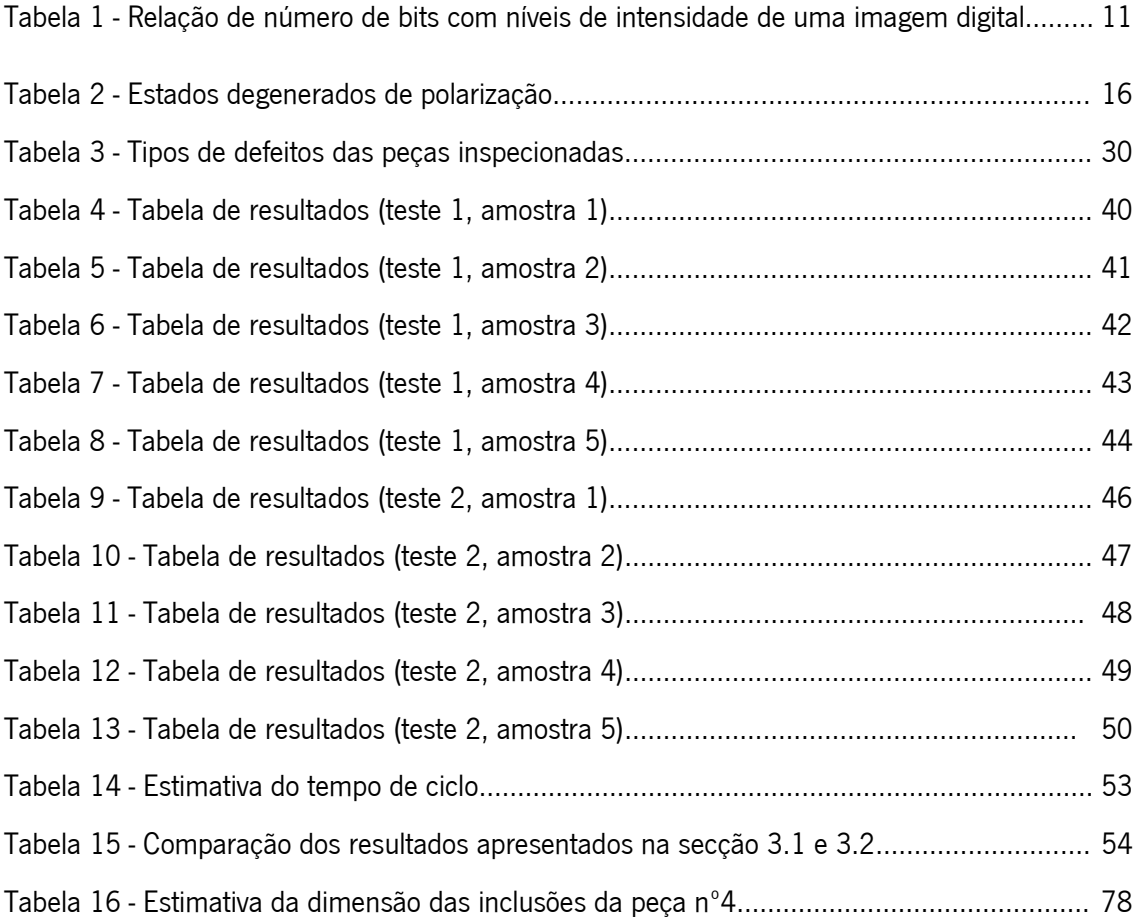

### Lista de abreviaturas/acrónimos

- ADC analog-to-digital converter
- AOLP angle of linear polarization
- AOP angle of polarization
- CPU central processing unit
- DOF depth of field
- DOLP degree of linear polarization
- DOP degree of polarization
- DUT device under test
- FOV field of view
- GPU graphics processing unit
- LCD liquid crystal display
- LED light emitting diode
- LH linear horizontal
- LV linear vertical
- MTF modulation transfer function
- OCT optical coherence tomography
- ROI region of interest
- UV ultravioleta

#### 1. Introdução

Nesta parte introdutória, será feito o enquadramento temático deste projeto de dissertação, explorando a motivação e objetivos do trabalho. Adicionalmente, explicar-se-á a estrutura do documento.

#### 1.1Enquadramento

Ao longo das últimas décadas, a indústria tem vindo a avançar tecnologicamente e, em particular, em termos de automatização. Usufruindo dos grandes avanços na capacidade de memória e processamento dos computadores, os sistemas de inspeção automática têm vindo a substituir a inspeção humana, não só pela sua fiabilidade, celeridade e baixo custo de manutenção, mas também pela proteção da saúde dos operários.

A preocupação primordial dos produtores na indústria automóvel, como em qualquer outra, é o apelo que o produto criado tem para o consumidor final. Existem fatores importantes como a performance, as características mecânicas e o conforto; contudo a estética tem um papel preponderante, não só nas sensações espontâneos que provoca ao utilizador, como na avaliação do profissionalismo e qualidade da marca à qual está associado o produto. O aumento da popularidade de partes interiores de automóvel com alto brilho levou a que a deteção de defeitos visuais neste tipo de superfície, por parte de fornecedores para interiores do automóvel, se tornasse fulcral.

A inspeção a olho nu de superfícies de alto brilho é desgastante, exigindo acuidade visual e níveis de concentração difíceis de manter durante as horas que constituem um turno de trabalho. Por estes motivos, indústrias que necessitam deste tipo de inspeção recorrem ao *design* de sistemas de inspeção ótica automática. Eliminando o fator humano, mantém-se o problema fulcral da existência de altos níveis de reflexão que saturam uma imagem facilmente, cuja solução mais simples normalmente não é suficiente: a redução da exposição evita a saturação, mas faz reduzir o sinal nas restantes zonas da peça para valores não suficientes para inspeção. Uma solução, para ser implementada, tem de cumprir os requisitos de tempo de análise, limite de percentagem de falsos positivos e custo de implementação e manutenção, para garantir que a substituição é de facto vantajosa.

Esta dissertação enquadra-se no currículo académico do Mestrado Integrado em Engenharia Física e o programa FEHST Forward R&D, uma parceria entre a Universidade do Minho e a FEHST Componentes Lda..

#### 1.2Motivações e objetivos

Como mencionado acima, a inspeção automática é um passo importante para qualquer empresa que queira acompanhar a quarta revolução industrial, pelo facto de a operação de inspeção ocorrer em tempo real, reduzir custos e otimizar o tempo de atividade de produção, tudo fatores chave para o aumento da produtividade.

A empresa FEHST Componentes Lda., especializa-se na fabricação de peças plásticas para decoração de interiores de automóveis. Muitas dessas peças são altamente refletivas, o que significa que cada defeito que exista na peça poderá ser detetado pelo utilizador do automóvel, em condições luminosas particulares (ou não, dependendo obviamente das dimensões e características do defeito). Em linha com o que foi descrito no parágrafo anterior, existe o objetivo de tornar a inspeção destas peças de alto brilho automática.

A análise de peças de alto brilho tem sido feita desde os primórdios da visão artificial. Em cada implementação surge a dificuldade inerente ao alto brilho – as reflexões saturam facilmente a imagem, mas a redução da exposição pode tornar o sinal captado insuficiente nas restantes zonas da peça a inspecionar. [1]

O objetivo deste trabalho é apresentar um método de inspeção que possibilite a deteção de qualquer defeito nas peças de alto brilho com boa eficácia e num tempo reduzido, explorando propriedades não estudadas de técnicas de iluminação e processamento pré-existentes e examinando o potencial de novas técnicas.

Durante o processo de investigação, o objetivo é a formação transversal, treino e aplicação de conceitos de visão artificial (arquitetura do sistema, iluminação, aquisição e processamento de imagens), polarimetria e ótica em geral, integrando a formação obtida em práticas de engenharia de desenvolvimento de produtos (como integração em linha de produção) e metrologia dimensional na indústria automóvel.

#### 1.3Estrutura

O documento está dividido em três partes principais. Numa parte introdutória são explorados todos os conceitos teóricos necessários para a compreensão do trabalho experimental, dividindo-se em três temas principais: visão artificial, polarização e OCT. São explicados os conceitos nucleares de visão artificial, que são a base de todo o trabalho que se apresenta e que influenciaram quase todas as decisões tomadas. Relativamente à polarização, incorporam-se exemplos concretos de aplicações da área em visão artificial (que são relevantes numa fase do trabalho experimental), aliados a conceitos

básicos. Na próxima secção, introduz-se a técnica de tomografia de coerência ótica. No último subcapítulo desta secção, descrevem-se duas técnicas de iluminação (bright e dark field) que, pela sua enorme importância no trabalho, são destacadas das já mencionadas na secção de visão artificial.

Na segunda parte, descreve-se todo o processo experimental com principal destaque para a inspeção de peças de alto brilho. Os testes feitos aproveitando fenómenos da polarização e usando a técnica de tomografia de coerência ótica serviram para obter uma melhor compreensão das causas físicas responsáveis pela aparência de alto brilho das peças estudadas, de forma a melhorar a técnica de inspeção e perceber com maior clareza que mudanças devem ser aplicadas no futuro.

Na terceira parte do trabalho, são tiradas conclusões relativas ao que foi feito e são perspetivados eventuais avanços no projeto: melhorias de materiais ou técnicas, e como fazer a aplicação num ambiente industrial.

### 2. Conceitos teóricos e estado da arte

### 2.1 Conceitos básicos de visão artificial

Visão artificial engloba os métodos e tecnologias utilizados para inspecionar e analisar automaticamente um sistema industrial através da imagem. O foco principal é utilizar tecnologias existentes e aplicá-las a problemas do mundo real.

Num sistema de inspeção automática começa-se por adquirir uma imagem, normalmente utilizando câmaras, lentes e iluminação escolhidas cuidadosamente para proporcionar a diferenciação necessária para o resto do processamento da imagem. De seguida, as informações obtidas na aquisição são processadas digitalmente num programa criado num *software* de visão artificial, onde são usadas técnicas de processamento de imagem para que no fim seja possível comunicar a informação necessária para um *output*, muitas vezes depois de tomar decisões acerca do que foi processado (como por exemplo, "tem um defeito/ não tem um defeito").[2], [3] Na figura 1 está representado um exemplo de um sistema de inspeção automática. Todos os passos gerais aqui mencionados serão explorados ao longo deste capítulo.

Ao longo dos anos têm existido inúmeros avanços em software de visão artificial, sistemas de computador dedicados e sistemas de câmaras inteligentes que têm a capacidade de realizar operações poderosas e comunicá-las com o exterior.[3]

A inspeção automática surge como alternativa à inspeção executada por um humano, que está sujeito a vários fatores que podem reduzir a sua eficácia em executar a tarefa, como o cansaço, aborrecimento, distração, etc. Particularmente, a inspeção de peças de alto brilho exige elevada concentração por parte dos operadores, que têm de fazer pausas frequentes. Para além disso, cada indivíduo tem características diferentes, o que vai alterar o tipo e qualidade da análise em diferentes turnos de trabalho. [4]

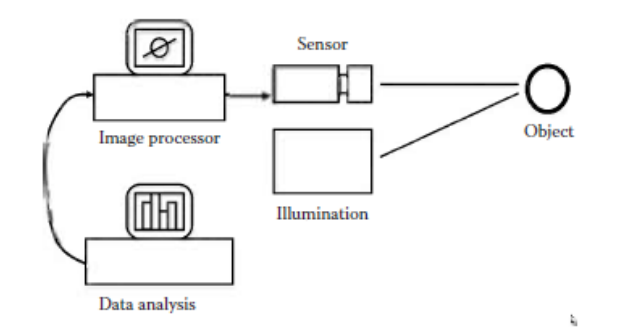

Figura 19- Componentes de um sistema exemplificativo de visão artificial [3]

#### 2.1.1 Preparação do sistema [2]

#### 2.1.1.1 Definição dos objetivos da inspeção

A solução a ser apresentada tem de ser viável economicamente e para isso é necessário que o investimento nas componentes do sistema tenha um retorno a curto prazo. Pode ser alcançado através da melhoria da eficácia de inspeção e redução de custos indiretos.

Assim, é necessário que haja um equilíbrio entre a percentagem de sucesso da inspeção e o que é investido no sistema, dado que muitas vezes um pequeno aumento da eficácia corresponde a um valor monetário exagerado.

Outro fator extremamente relevante é o tempo de inspeção, que inclui o tempo de manuseamento do DUT, a aquisição e o processamento da imagem. Diferente *hardware* produz diferentes resultados a este nível e, mais uma vez, o objetivo é que haja um equilíbrio entre tempo de inspeção e custos associados.

Deve também ter-se em conta o operador que vai ser responsável pela manutenção do sistema. Caso este não seja especializado nas tecnologias de visão artificial, o sistema deverá ser fácil de configurar, simples e com reduzida necessidade de calibração e manutenção.

#### 2.1.1.2 Identificação dos defeitos ou features

Antes da montagem do sistema, deve ser feita a identificação dos defeitos ou *features* a ser analisados, caracterizando-os, classificando-os e determinando a probabilidade de ocorrência. Deve definir-se o que distingue um caso que passe ou não na inspeção (por exemplo, o tamanho mínimo que deve ser reconhecido pela inspeção) e que parte do sistema não pode ser automatizada.

#### 2.1.2 Setup

Antes do processo de aquisição, é preponderante que se tome decisões de forma a que a imagem capturada pela câmara contenha mais informação relevante possível, destacando a parte a ser testada. Para isso, é necessário ter em conta as seguintes variáveis:

#### 2.1.2.1 DUT

De forma a simplificar as etapas seguintes do processo, deve garantir-se que: a colocação do DUT é reprodutível; o manuseamento do material não é evasivo; o processo de colocação é célere. Conhecer as propriedades óticas do material é preponderante e facilita todos os passos seguintes. Nesta fase analisa-se também a geometria da parte a ser analisada, para poder concluir quantas câmaras serão necessárias e fazer um plano de onde colocá-las, tendo sempre em conta a limitação espacial.

#### 2.1.2.2 Iluminação [3]

Os objetivos, quando se trata de iluminação, são estabelecer uma área iluminada o mais homogénea possível ao longo do campo de visão, separar visualmente a peça do *background* pelo maior valor de intensidade possível, minimizar reflexões, maximizar contraste dos limites do DUT e, principalmente, fazer realcar os defeitos ou *features*.

A luz ambiente deve ter-se em conta, isto é, deve averiguar-se se o sistema é ou não sensível a variações das condições luminosas da sala. Outra boa prática para a escolha de uma fonte de luz é considerar a sua longevidade e o seu preço.

De forma a facilitar a obtenção da melhor imagem possível, têm vindo a ser introduzidas várias ferramentas de iluminação no mercado, das quais se destacam:

- Módulos de iluminação difusa, em eixo ou envolvente, que ajudam a reduzir a sensibilidade a irregularidades da superfície ou pontos brilhantes;

- Módulos de iluminação direcional, como iluminadores em linha, iluminadores dark field e iluminadores colimados que destacam a textura de uma superfície, defeitos ou irregularidades na superfície;

- Luzes de alta frequência, que permitem aquisição assíncrona de imagem;

- Luzes altamente estabilizadas e luzes com alta uniformidade, que permitem a obtenção de imagens de forma mais reprodutível;

- LEDs, que nos últimos anos têm sido melhorados em termos de durabilidade e brilho. São vantajosos pela sua dimensão reduzida, custo de produção e flexibilidade em termos de *design*. Quando a parte a ser analisada tem grande dimensão, a utilização de LEDs pode não ser desejável, ao contrário do que acontece quando a escala é menor.

Existem várias técnicas de iluminação distintas [3]:

-À retaguarda (difusa ou direcional), normalmente usada para discernir a silhueta de um objeto;

-Frontal, podendo ser difusa (figura 2) ou direcional (figura 3). A difusa utiliza iluminação indireta, para que não existam sombras ou brilhos excessivos nas superfícies. A direcional normalmente é utlizada quando se quer realçar uma textura ou forma, aproveitando as sombras criadas por este tipo de iluminação; pode ser dark ou Bright field.

-Estruturada, que pode ser considerado um caso especial de iluminação direcional, onde se utiliza um padrão estruturado e se observa como esse padrão segue a superfície da parte a ser analisada. O padrão de luz pode ser utilizado para criar medições detalhadas a três dimensões [5], mas também serve para realçar a curvatura ou detetar defeitos na superfície do que está a ser inspecionado.

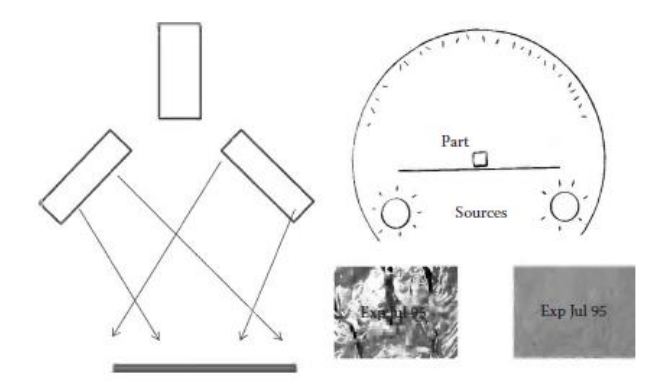

Figura 20- Representação de iluminação frontal difusa. Diferença entre película iluminada diretamente (esquerda) e por várias direções (direita). A visibilidade das letras impressas é muito maior no segundo caso. [3]

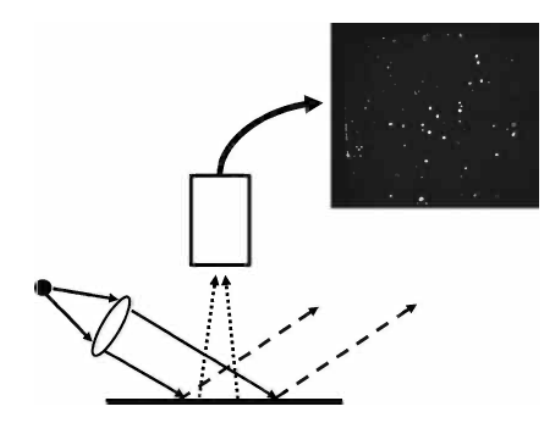

Figura 21- Iluminação direcional realça a textura de uma superfície pintada [3]

#### 2.1.2.3 Ótica [3], [6]

No dimensionamento do sistema ótico é necessário ter em consideração, principalmente, o campo de visão (FOV) e a profundidade de campo. A escolha dos componentes óticos é um passo muito importante na elaboração de um sistema de visão por computador: uma boa escolha pode reduzir drasticamente o tempo de processamento das imagens, evitando correções em *software.* Nos próximos pontos, são explorados conceitos relevantes para a construção de um sistema de visão artificial.

- Distância focal a distância focal de uma lente é a distância entre o último plano principal e o ponto focal (ponto onde um conjunto de raios paralelos incidentes na lente convergem). Normalmente, em aplicações em visão por computador, são utilizadas lentes com a distância focal fixa, que pela sua estabilidade mecânica facilitam a repetição e eficácia das medições.
- Distância de trabalho distância da lente ao objeto no ponto em que a imagem está mais focada. Num sistema real, é um parâmetro que merece muita atenção, pelos constrangimentos espaciais.
- Distorção a distorção é uma aberração ótica: o desvio da projeção retilínea. Está associada à distância focal e é mais comum em distâncias focais menores, já que a luz chega ao sensor com ângulos mais abertos. Caso a reprodução de dimensões seja crítica, podem usar-se lentes telecêntricas.
- F-number o f-number de uma lente é a distância focal dividida pelo diâmetro de abertura da lente. É útil na determinação da luminosidade da imagem, que é uma função do cone de luz que converge num ponto da imagem (o quadrado do seno de metade do ângulo do cone, com aproximação de ângulos pequenos). Isto significa que a luminosidade varia com o inverso do  $f$ number ao quadrado, daí os valores *standard* de uma máquina fotográfica serem 1.4, 2, 2.8, 4, 5.6, 8, 11, 16, etc.
- Profundidade de campo define-se pela distância entre o objeto mais perto e mais longe que esteja em foco numa imagem. É calculada através da distância focal, distância ao objeto, abertura e o tamanho do círculo de confusão aceitável.
- Contraste diferença na luminosidade de uma imagem, influenciada diretamente pela resolução do sensor. Um contraste de 20% é o mínimo ao qual dois pontos perto um do outro conseguem ser distinguíveis. Em sistemas de visão artificial um contraste de 50-60% na resolução que se pretende obter pode ser aceitável, embora se deva almejar por um valor à volta de 80%.
- MTF uma das principais medidas de *performance* de uma lente (figura 4). Mede a capacidade de a ótica reproduzir detalhe espacial na imagem, em relação ao detalhe espacial no objeto. A perda de contraste é visível no gráfico MTF para cada frequência espacial. Quanto mais pares de linhas por milímetro (lp/mm) conseguirem ser distinguidos, melhor a resolução da lente.

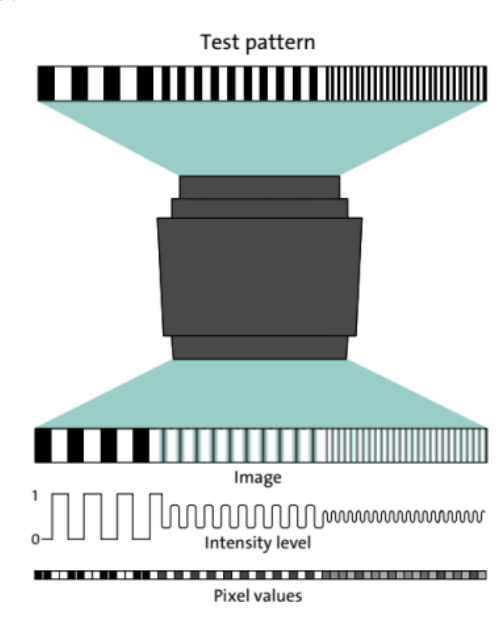

Figura 22 - Diagrama de como a MTF de uma lente afeta uma imagem que está a ser projetada para um sensor[7]

- Tamanho do sensor- tamanho da área ativa do sensor da câmara. É calculado multiplicando o tamanho do pixel pela resolução do sensor (nº de pixéis ativos em x e y). A lente deve conseguir iluminar toda a área do sensor para que se evitem efeitos como vinheta ou sombras.
- Resolução do sensor a resolução espacial do sensor é a habilidade para distinguir detalhe. Pode ser expressa em line pairs per millimeter (lp/mm), contraste vs. ciclos/mm ou MTF (modultation transfer function). Quanto menores os pixéis, maior a resolução da lente necessária: por exemplo, um sensor pequeno tem pixéis menores, fazendo com que necessite de elementos óticos de maior qualidade para os resolver, resultando num maior custo.
- A resolução de um sistema ótico pode ser expressa pelo produto da MTF da ótica pela MTF do sensor.
- Campo de visão designa-se pela área de inspeção que é capturada pelo sensor da câmara.

Quase todos estes parâmetros são influenciados pela escolha da abertura da lente e da distância focal. A abertura, que é o orifício pelo qual a luz passa para chegar ao sensor, influencia diretamente a luminosidade da imagem, bem como a profundidade de campo (quando maior o *f number*, maior a profundidade de campo), a distorção da imagem e o campo de visão. Deve ser ajustada em combinação com a velocidade do obturador, para garantir que a luz que chega ao sensor é suficiente ou que não causa saturação da imagem.

#### 2.1.3 Aquisição de imagem

A escolha de uma câmara e o cálculo da taxa de aquisição de imagem são altamente influenciadas pelo sistema de visão estar posicionado na linha de produção (o tempo de inspeção deve ser curto, ou seja, a taxa de aquisição deve ser alta) ou ser usado como um sistema de inspeção *offline* (menos constrangimentos temporais), não descuidando os objetivos gerais da inspeção. Existem alguns fatores a ter em conta, como o frame rate, a o ADC do sensor, a resolução espacial e a cor.

Quanto maior o *frame rate*, que é a frequência à qual imagens consecutivas são capturadas pela câmara, maior vai ser a taxa de aquisição da imagem.

Quanto maior o número de bits do ADC do sensor, mais informação é guardada para cada pixel, ou seja, maior a gama dinâmica do sinal em cada pixel. [8]

A resolução espacial, que depende do tamanho do sensor, tamanho e número de pixéis e da ótica usada, define o mais pequeno detalhe que é visível e a escolha deve basear-se no tamanho do menor feature que se tem de discernir.

Em termos de cor, existem duas opções: câmaras monocromáticas ou de cor. Numa imagem colorida é necessário guardar três coordenadas (RGB), enquanto que a preto e branco a quantização é feita apenas em níveis de intensidade (se a resolução for 8 bits, existem 256 valores possíveis). Isto leva a que, para obter a mesma resolução espacial, seja necessário um maior número de bits de ADC para uma imagem colorida [3]. Existe também o problema da luz que chega ao sensor de cor ser filtrada para cada um dos comprimentos de onda e depois a informação da cor ser reconstruída com essa

informação, o que leva a que neste processo possam ser introduzidos erros [2]. Por todos estes constrangimentos, quando a informação dada pela cor é irrelevante para o processamento, é altamente recomendado usar um sensor monocromático. A escolha do sensor deve depender também da gama de comprimentos de onda que vão ser refletidos do DUT para a lente.

O aparelho de aquisição da imagem pode ou não estar separado da unidade do processamento. Se separado, a conexão tem de ser feita através de *hardware* especializado ou com a utilização de câmaras digitais em que a ligação ao computador é direta (via Gigabit Ethernet, USB ou FireWire) [2]. Quando as câmaras têm processamento integrado denominam-se sistemas de *embedded vision*.

#### 2.1.4 Processamento de imagem

Uma imagem digital está dividida em pequenos elementos, os pixéis. Cada pixel tem um valor de intensidade. Quanto maior o número de pixéis numa imagem, maior será a definição da mesma. Quanto maior o número de bits do pixel, maior o número de valores possíveis para representar o nível de intensidade. [9]

| Número de bytes | Número de bits | Número de níveis de |
|-----------------|----------------|---------------------|
| sem sinal       |                | intensidade         |
|                 |                | 256                 |
|                 | 16             | 65536               |

Tabela 1 - Relação de número de bits com níveis de intensidade de uma imagem digital

A calibração do sistema é importante para quantificar desvios típicos de parâmetros, como por exemplo introduzidos pela câmara, cuja imagem produzida tem, para cada pixel, um valor médio e desvio padrão associados, denominado ruído de *background*, que pode não ser homogéneo e deve ser subtraído às imagens, quando necessário; para o determinar, capta-se uma imagem de forma a que o sensor capte o mínimo de luz exterior possível (com a lente tapada, por exemplo). É também possível utilizar padrões de calibração para corrigir pixéis individuais defeituosos.

Caso seja relevante, define-se uma região de interesse para reduzir o tempo de processamento.

Com o avanço da tecnologia, já existem câmaras que fazem algum processamento de imagem, como obtenção de mais de que uma imagem e cálculo da média (que ajuda a mitigar erros na aquisição de uma só imagem), correção de pixéis defeituosos, ganho digital, definição da região de interesse (ROI), entre outros.

Existem vários métodos de processamento de imagem num sistema de visão artificial: [3], [10]

-- Thresholding, em que é definido um valor que vai influenciar ações subsequentes. Ex: todos os valores menores do que o *threshold* serão transformados em zero;

- Contagem de pixéis;

-- Segmentação, em que se separa a imagem em diferentes segmentos para simplificar ou mudar a representação de uma imagem para algo que contenha mais informação relevante ou seja mais fácil de analisar;

-- Deteção de limites;

- Leitura de códigos de barra e matrizes de dados;

- Análise de cor, para identificar partes ou isolar features;

-- Reconhecimento de padrões, onde se encontra, conta ou se traça correspondência entre padrões. Uma das maiores aplicações desta técnica é feita com o uso de um *template* como comparação com o objeto a analisar;

-- Metrologia, onde se mede dimensões de objetos.

2.1.4.1 MVTec HALCON [10]

MVTec HALCON é um *software* para visão artificial, com *interfaces* para inúmeras câmaras industriais e *frame grabbers*. Possui um ambiente de desenvolvimento, HDevelop, para além do programa para uso industrial. A programação pode ser feita em C, C++, C# e Visual Basic. É uma boa opção para a aquisição e processamento de imagem pelas várias opções disponibilizadas para processamento e pela sua alta performance, o que torna a sua utilização em ambiente industrial recomendável.

#### 2.1.5 Output

Depois de processada a imagem, é tomada uma decisão. Normalmente, essa decisão consiste em indicar se o DUT passa ou falha na inspeção, mas dependendo da aplicação podem ser comunicadas mais informações para o exterior. A comunicação pode ser feita através de imagens exibidas no ecrã

do posto de trabalho onde é realizada a inspeção (mais comum), sinais sonoros, informação de orientação dos objetos para sistemas robóticos, ficheiros guardados, entre enúmeras outras opções.

## 2.2 Polarização [11]–[13]

A radiação eletromagnética é uma onda transversal, isto é, uma oscilação dos campos elétrico e magnético numa direção perpendicular à direção de propagação. A polarização é a descrição da vibração do campo elétrico: polarização linear é a vibração ao longo de uma direção, com a propagação ao longo de outra direção, num espaço tridimensional; no outro extremo do contínuo de polarizações possíveis, encontra-se a polarização circular; tudo que se encontra entre estes dois extremos é polarização elíptica.

#### 2.2.1 Elipse de Polarização

As ondas óticas dizem-se instantâneas pela sua elevada frequência (um ciclo de onda são da ordem dos 10−15 segundos).

Considerando a propagação na direção z, as componentes transversais da onda são representadas por

$$
E_x(z, t) = E_{0x} \cos(\tau + \delta_x) \quad \text{(Eq.2.1)}
$$
\n
$$
E_y(z, t) = E_{0y} \cos(\tau + \delta_y)
$$

Em que  $\tau = \omega t - kz$  se denomina por propagador,  $E_{0x}$  e  $E_{0y}$  são as amplitudes máximas e  $\delta_x$  e  $\delta_y$ as fases.

Depois de manipular as equações, chega-se a

$$
\frac{E_x^2}{E_{0x}^2} + \frac{E_y^2}{E_{0y}^2} - 2\frac{E_x}{E_{0x}}\frac{E_y}{E_{0y}}\cos\delta = \sin^2\delta \quad \text{(Eq.2.2)}
$$

Em que  $\delta$  representa a diferença de fase,  $\delta = \delta_{\gamma} - \delta_{\chi}$ . Esta equação é reconhecida como a de uma elipse e mostra que o campo ótico, à medida que se propaga, é descrito por uma elipse. Este comportamento denomina-se polarização ótica e a equação é denominada elipse de polarização (representada na figura 5).

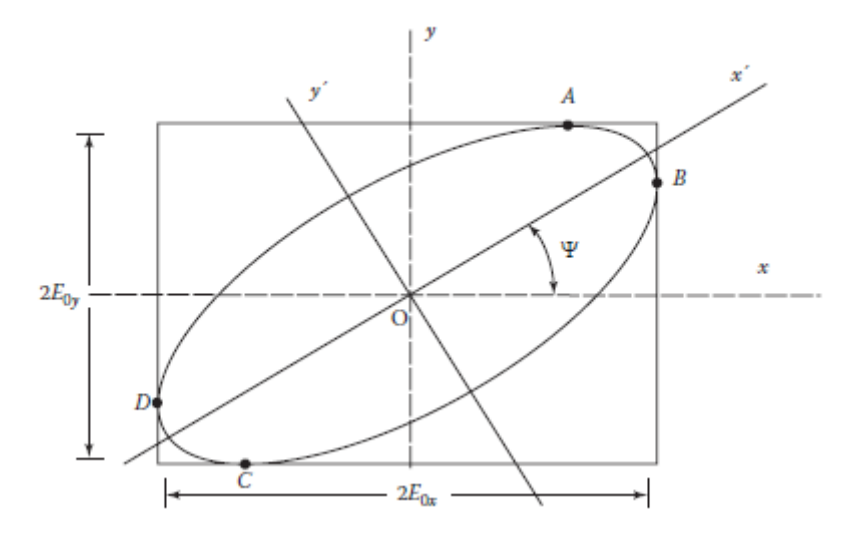

Figura 23- Elipse de polarização de uma onda polarizada elipticamente. x e y representam os eixos iniciais, não rodados; x' e y' os novos eixos da elipse rodada;  $\psi$  é o ângulo entre  $x$  e  $x'[12]$ 

As componentes do campo elétrico  $E'_{x}$  e  $E'_{y}$  da elipse rodada ilustrada na figura 5 são:

$$
E'_{x} = E_{x} \cos \psi + E_{y} \sin \psi \quad \text{(Eq.2.3)}
$$
\n
$$
E'_{y} = -E_{x} \sin \psi + E_{y} \cos \psi
$$

Depois de alguma manipulação das equações, é possível chegar a uma equação que relaciona o ângulo de rotação  $\psi$  (AOP) com  $E_{0x}$ ,  $E_{0y}$  e  $\delta$ :

$$
tan 2\psi = \frac{2E_{0x}E_{0y}cos\delta}{E_{0x}^2 - E_{0y}^2}, 0 \le \psi \le \pi \quad \text{(Eq.2.4)}
$$

Na seguinte tabela, são mostrados casos especiais da equação da elipse de polarização, para certos valores de amplitudes máximas das componentes do campo elétrico e diferenças de fase.

Tabela 2 - Estados degenerados de polarização

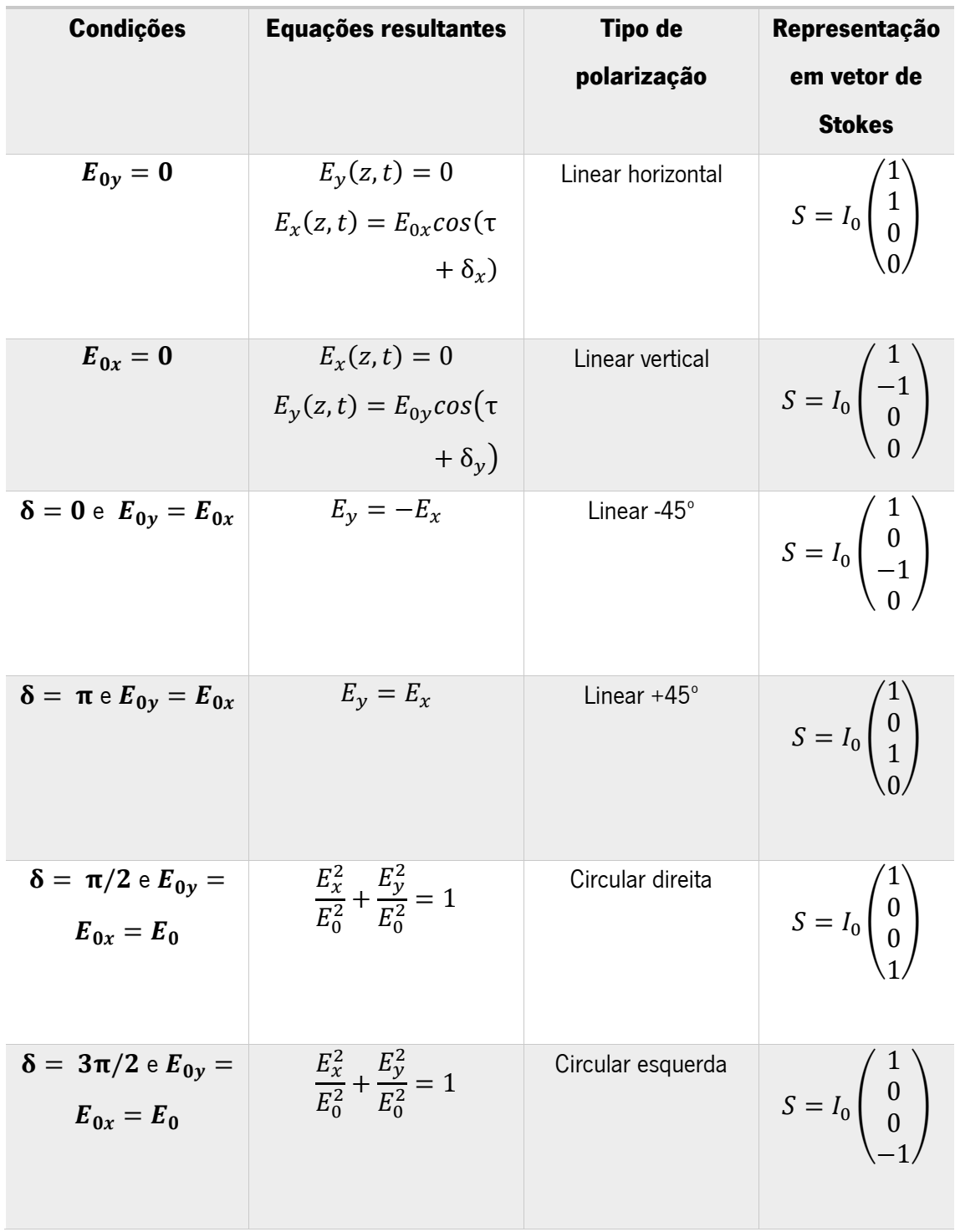

Estados degenerados de polarização

Os estados degenerados da polarização são bastante importantes pela relativa facilidade em os gerar em laboratório, para além da facilidade em medi-los e manipulá-los.

#### 2.2.2 Parâmetros de Stokes

Os parâmetros de Stokes representam o comportamento da polarização em termos de observáveis: qualquer estado de polarização pode ser descrito por quatro quantidades, que são os parâmetros. Esta representação é bastante vantajosa relativamente à representação abordada anteriormente, porque, para além de poder descrever luz não polarizada ou parcialmente polarizada, utiliza parâmetros que podem ser medidos facilmente, ao contrário da elipse de polarização, cujo intervalo de tempo em que se traça a elipse está na ordem dos 10−15 segundos.

Para luz polarizada, os parâmetros de Stokes são definidos da seguinte forma:

 $S_0 = E_{0x}^2 + E_{0y}^2$  $S_1 = E_{0x}^2 - E_{0y}^2$  $S_2 = 2E_{0x}E_{0y}cos\delta$  $S_3 = 2E_{0x}E_{0y}sin\delta$ (Eqs.2.5)

 $S_0$  é a intensidade total da luz,  $S_1$ descreve a quantidade de polarização linear horizontal ou vertical,  $S_2$ a quantidade de polarização linear +45° ou -45° e  $S_3$  a quantidade de polarização circular esquerda ou direita. Todos os parâmetros são expressos em termos de intensidades.

A partir do vetor de Stokes, define-se uma quantidade denominada grau de polarização. Para DOP=0, a luz não é polarizada; para DOP=1, a luz é totalmente polarizada; para 0<DOP<1, a luz é parcialmente polarizada.

$$
DOP = \frac{I_{pol}}{I_{tot}} = \frac{\sqrt{s_1^2 + s_2^2 + s_3^2}}{s_0}, 0 \leq DOP \leq 1
$$
 (Eq.2.6)

 $\acute{\text{E}}$  também possível expressar o ângulo de polarização,  $\bm{v}$ , em função de parâmetros de Stokes:

$$
tan 2\psi = \frac{2E_{0x}E_{0y}cos\delta}{E_{0x}^2 - E_{0y}^2} = \frac{S_2}{S_1}
$$
 (Eq.2.7)

#### 2.2.3 Equações de Fresnel

A interação da luz com a matéria é descrita usando as equações de Fresnel para reflexão e transmissão. Perceber o comportamento da amplitude e fase das ondas eletromagnéticas é essencial para analisar a performance de um sistema ótico e desenhar componentes de polarização.

A partir das equações de Maxwell e das condições de fronteira dos componentes dos campos elétrico e magnético é possível deduzir as equações de Fresnel. Quando um raio de luz interseta uma interface entre dois meios lineares isotrópicos, parte da luz incidente é refletida e outra parte é refratada. O plano em que ocorre esta interseção denomina-se plano de incidência.

O campo elétrico pode ser perpendicular ou paralelo ao plano de incidência, definindo, portanto, dois casos de polarização da luz. Estas polarizações são polarizações próprias para a reflexão, ou seja, a reflectância pode variar, mas a reflexão de uma polarização linear (perpendicular ou paralela) preserva a polarização.

> 2.2.3.1 Campo elétrico perpendicular ao plano de incidência (polarização s, polarização TE)

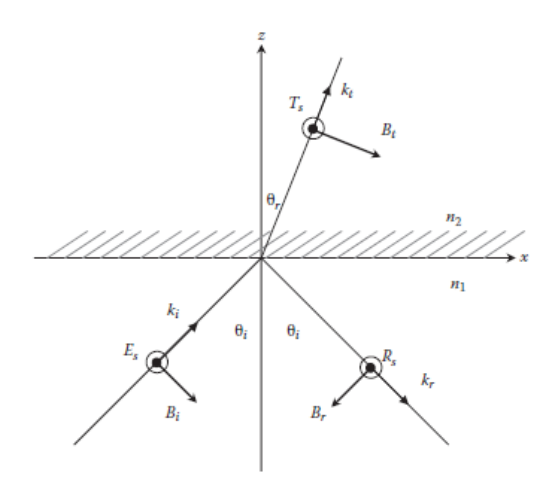

Figura 24- Plano de incidência no caso transverso elétrico;  $\theta_i$  – ângulo de incidência,  $\theta_r$  – ângulo de reflexão, R – componente de E refletida, T – componente de E transmitida, E – campo elétrico da onda incidente,  $n_1$  – índice de refração do meio 1,  $n<sub>2</sub>$  – índice de refração do meio 2, k – número de onda, B- campo magnético [12]

No caso em que o campo elétrico é perpendicular ao plano de incidência, num meio isotrópico, as equações para a refletância e transmitância do campo elétrico são dadas por:

$$
R_{s} = -\frac{\sin(\theta_{i} - \theta_{r})}{\sin(\theta_{i} + \theta_{r})} E_{s}
$$
 (Eq.2.8)  

$$
T_{s} = \frac{2\sin(\theta_{r})\cos(\theta_{i})}{\sin(\theta_{i} + \theta_{r})} E_{s}
$$
 (Eq.2.9)

2.2.3.2 Campo elétrico paralelo ao plano de incidência (polarização p, polarização TM)

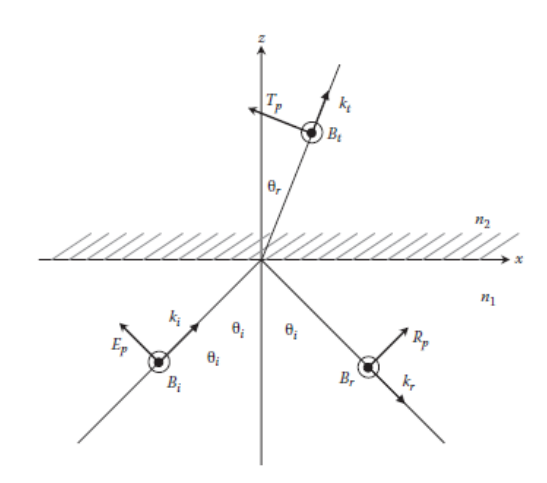

Figura 25- Plano de incidência no caso transverso magnético [12]

No caso em que o campo elétrico é perpendicular ao plano de incidência, num meio isotrópico, as equações para a refletância e transmitância do campo elétrico são dadas por:

$$
R_p = -\frac{\tan(\theta_i - \theta_r)}{\tan(\theta_i + \theta_r)} E_p \quad \text{(Eq.2.10)}
$$
\n
$$
T_p = \frac{2\sin(\theta_r)\cos(\theta_i)}{\sin(\theta_i + \theta_r)\cos(\theta_i - \theta_r)} E_p \quad \text{(Eq.2.11)}
$$

Pelas equações obtidas nos dois casos de polarização, encontram-se dois ângulos com características especiais: ângulo de Brewster e ângulo crítico. Nas figuras 8 e 9 encontram-se representadas as intensidades de reflexão para os dois casos de polarização, quando a reflexão é externa (a luz vem do meio com índice de refração maior) e interna (a luz vem do meio com índice de refração menor). É possível visualizar claramente os ângulos que foram mencionados.

Quando a soma do ângulo de incidência com o ângulo de reflexão é 90º, o coeficiente de amplitude de reflexão torna-se zero quando a luz incidente tem polarização p. A expressão para descobrir o ângulo de Brewster é dada por:  $\theta_{iB}=tan^{-1}\frac{n_{2B}}{n_{iB}}$  $\frac{n_2}{n_1}$  (Eq.2.12)

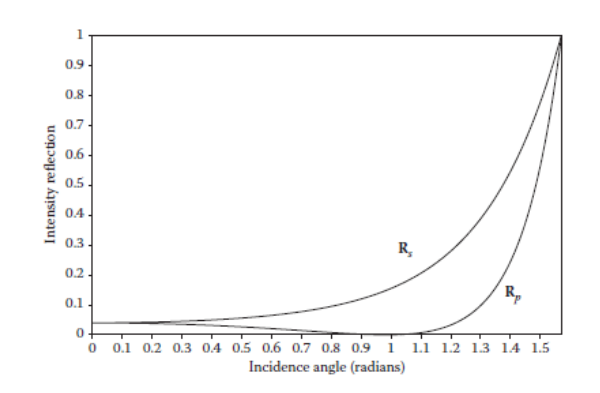

Figura 26- Intensidade de reflexão externa vs. ângulo de incidência (radianos) para n1=1 e n2=1.5 [12]

Outro ângulo importante é o ângulo crítico, que ocorre na reflexão interna, para os dois casos de polarização. A partir deste ângulo, nenhuma radiação é refratada, existe reflexão interna total. A expressão usada para descobrir este ângulo é  $\theta_c = sin^{-1} \frac{n_2}{n_1}$  (Eq.2.13)

Note-se que, mesmo no caso de reflexo interna, o ângulo de Brewster verifica-se para a radiação com polarização p.

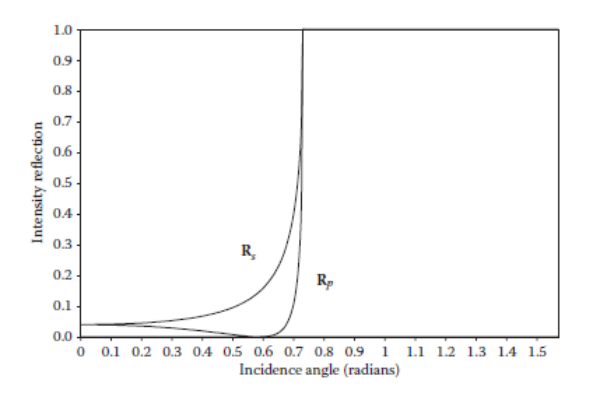

Figura 27- intensidade de reflexão interna vs. ângulo de incidência para n1=1 e n2=1.5 [12]

#### 2.2.4 Aplicações [14]

Pelas propriedades que têm vindo a ser descritas, conclui-se que a polarização da luz constitui grandes oportunidades para aplicações em diversos ramos da ciência e engenharia, tais como astrofísica, química, microscopia e, claro, ótica.

Num contexto de visão artificial, muitas vezes são utilizados polarizadores que detetam e filtram ângulos de polarização proveniente de luz refletida, refratada ou espalhada por superfícies. Assim é possível reduzir brilho excessivo (filtrando a componente refletiva), aumentar o contraste (através da deteção do ângulo de polarização da luz refletida pelos objetos), detetar tensões indesejadas em

materiais transparentes (também pelos ângulos de polarização), analisar superfícies para deteção de inclusões ou arranhões, ou até mesmo deteção de objetos que, numa imagem não polarizada, reflitam a luz com comprimentos de onda e intensidades semelhantes ao *background*, mas com polarização diferente.

Os *setups* típicos de um sistema de visão artificial que use polarização requerem um ou mais polarizadores externos entre o objeto a ser inspecionado, a fonte de luz e a câmara. Normalmente, é suficiente a utilização de três polarizadores: horizontal, vertical e 45º.

Uma das formas de montar o sistema é a utilização de três câmaras, cada uma com um polarizador diferente, ligadas a um computador que processa a imagem. Esta solução traz complicações porque inevitavelmente existe uma distorção da perspetiva, o custo é elevado (principalmente devido ao facto de serem necessárias três câmaras) e o esforço de desenvolvimento e manutenção é grande.

Outra montagem possível seria com a utilização de apenas uma câmara, com os polarizadores a ser colocados alternadamente em frente da lente. Este sistema é vantajoso em relação ao anterior por haver menos componentes, embora exista a necessidade de haver uma parte mecânica que troque rápido de polarizador. Mesmo assim, vai haver sempre um atraso temporal entre polarizadores.

A melhor solução seria a utilização de uma câmara com sensores de polarização embutidos. O setup é simples, exigindo, portanto, menos esforço no desenvolvimento, a informação adquirida está sujeita a menos processamento e a manutenção é muito mais simples. No entanto, muitos destes sensores tinham um preço bastante elevado até há uns anos, que não compensava as vantagens, até que ultimamente foram desenvolvidos sensores a um preço razoável. Exemplo disso é o sensor Sony IMX250MZR, desenvolvido pela importância crescente que as aplicações de deteção polarimétrica assumiram. Este sensor é constituído por vários blocos de quatro pixéis. Cada bloco tem micropolarizadores orientados com diferentes ângulos: -45º,0º,45º e 90º (figura 10). A relação entre os diferentes micropolarizadores permite calcular o ângulo e direção da polarização da luz incidente, desde que não haja componentes circulares. Outra vantagem deste sensor é o facto da deposição dos micropolarizadores estar incorporada no fabrico do sessor, ao invés da deposição dos micropolarizadores sobre as microlentes. Assim, reduz-se a probabilidade de *cross-talk* – ilustração na figura 11.

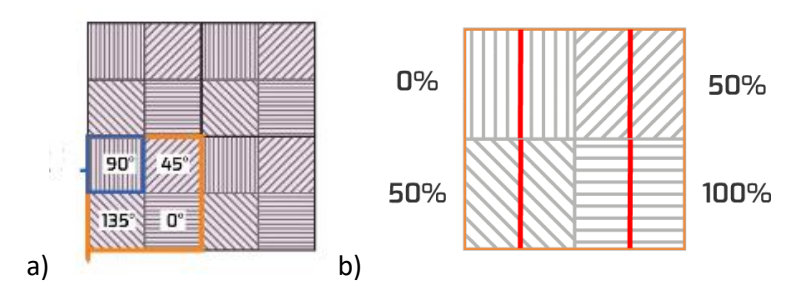

Figura 28- a) representação do sensor polarizador; b) luz polarizada representada pela linha vermelha, orientação do polarizador representada pela linha cinzenta e percentagem de transmissão de luz em cada pixel[14]

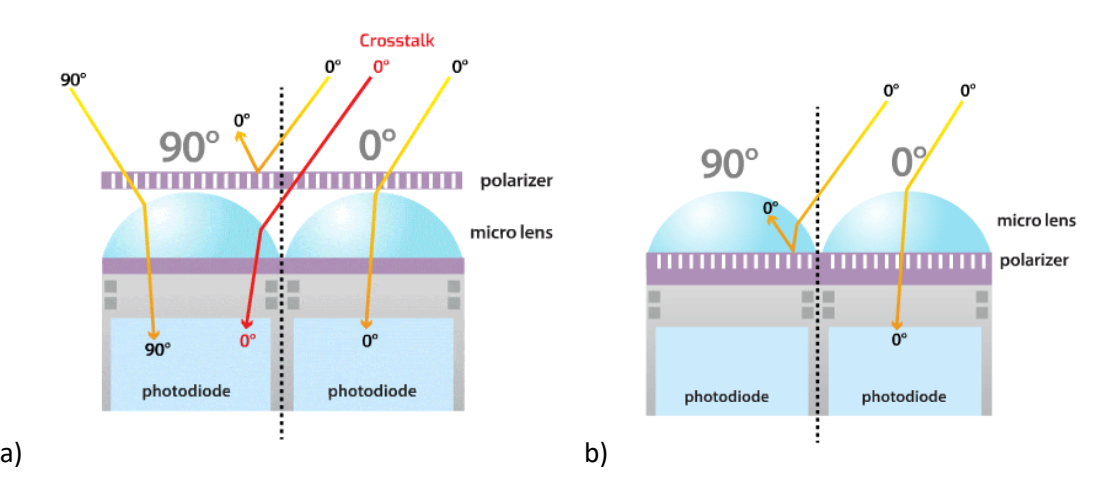

Figura 29- Duas configurações possíveis para dois pixéis de um sensor micropolarizador. a) o polarizador encontra-se antes da microlente, o que pode resultar numa deteção errada por parte do fotodíodo adjacente; b) este erro é reduzido pela colocação do polarizador em cima do chip, depois da microlente [14]
# 2.3 Tomografia de Coerência Ótica [5], [15]–[17]

Um sistema de tomografia de coerência ótica é bastante semelhante ao interferómetro de Michelson, sendo a principal diferença o facto da fonte de luz de um sistema OCT ser de baixa coerência. Isto resulta numa forma de onda que se assemelha mais a um sinal de ruído, tornando a forma de interferência dos sinais muito diferente da que se verifica num interferómetro de Michelson.

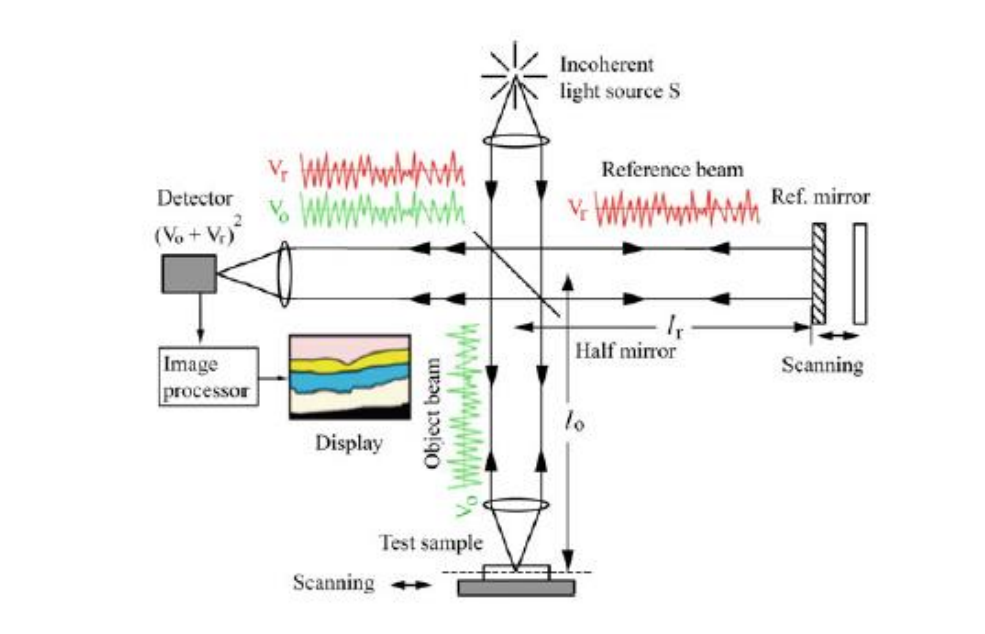

Figura 30- Configuração de um sistema OCT [16]

O sistema que se encontra na figura 12 é um OCT no domínio temporal, a implementação usada nos resultados da tese, porém existe também OCT sweep source.

Os sinais dos braços do objeto e da referência dirigem-se ao detetor, que regista o padrão de interferência. Essa informação é passada ao processador de imagem que cria a imagem transversal relativa a esse produto. As áreas da amostra altamente refletivas criam maior interferência. O perfil de refletividade em profundidade é denominado A-scan e contém informação acerca das dimensões espaciais e localização de estruturas de interesse. Quando se combinam vários perfis em profundidade, obtém-se o perfil transversal, denominado B-scan.[18]

Existe um comprimento de coerência, ao longo da direção de propagação da radiação, que define a escala espacial onde é possível obter padrões de interferência. É essa escala longitudinal que define a distância vertical onde ocorre interferência e onde se pode obter informação da distribuição não homogénea de índices de refração.

Assumindo que a forma de onda da fonte, V(t), varia aleatoriamente com o tempo entre valores positivos e negativos, sendo a média temporal zero. Os sinais dos braços de referência e do objeto são dados, respetivamente, por:

$$
V_r(t) = V(t) \; ; V_o(t) = V(t - \tau) \; (\text{Eq.2.14})
$$

Em que τ corresponde ao tempo de atraso no braço do objeto devido à diferença no percurso ótico entre os dois braços. A intensidade dos campos resultantes é dada por:

$$
I(t) = \frac{1}{\eta} \langle (V_r + V_o)^2 \rangle = \frac{1}{\eta} \langle (V_r^2) + \langle V_o^2 \rangle + 2 \langle V_r V_o \rangle)
$$
 (Eq.2.15)

Em que η é a impedância intrínseca e os parênteses angulosos representam a média temporal.

Explicitamente, o terceiro termo do lado direito da equação é:

$$
I_3(\tau) = \frac{2}{\eta} \lim_{T \to \infty} \frac{1}{T} \int_t^{t+T} V(t) V(t+\tau) dt
$$
 (Eq.2.16)

Quando os percursos óticos são idênticos,  $\tau = 0$ , e a equação torna-se

$$
I_3(\tau) = \frac{2}{\eta} \lim_{T \to \infty} \frac{1}{T} \int_t^{t+T} V(t)^2 dt \quad \text{(Eq. 2.17)}
$$

Que é sempre positiva. Quando  $\tau \neq 0$ , o integrando alterna entre valores positivos e negativos ao longo do tempo e vai aproximando-se de zero à medida que o tempo de integração T aumenta (figura 13).

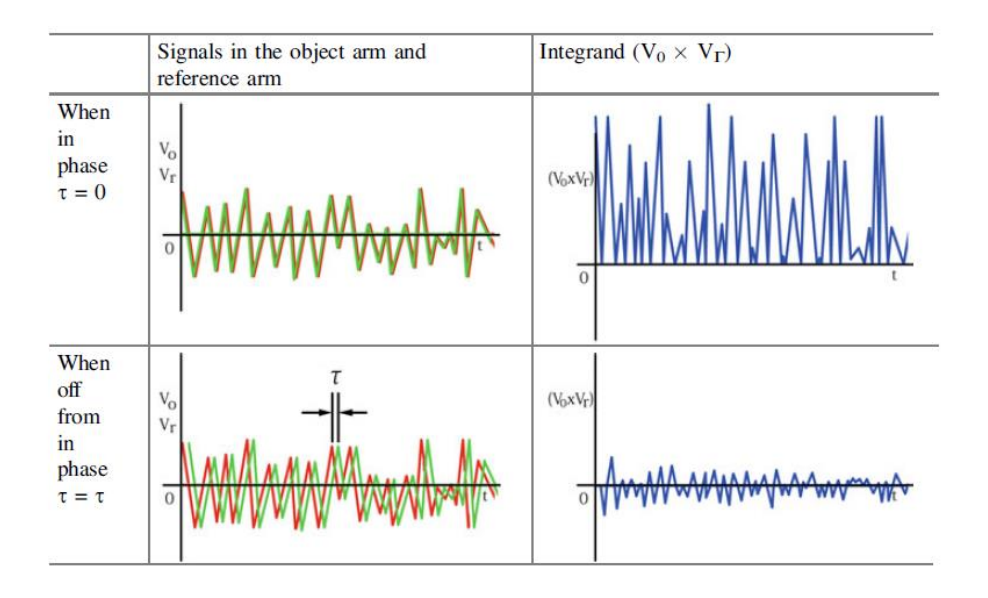

Figura 31- Computação do termo produto (OCT) [16]

O primeiro e segundo termos da equação são integrais de uma função ao quadrado e são independentes de τ e constantes. Conclui-se então que o *output* do detetor,  $I(\tau)$  tem um pico em  $\tau =$ 0, como referido anteriormente.

Outro fator importante é a coerência da fonte, que não deve ser elevada, de modo a aumentar a resolução do sistema.

Assumindo que a distribuição de potência espectral da fonte de luz é dada por uma função de distribuição Gaussiana, a expressão do *output* do operador de produto dá-se por:

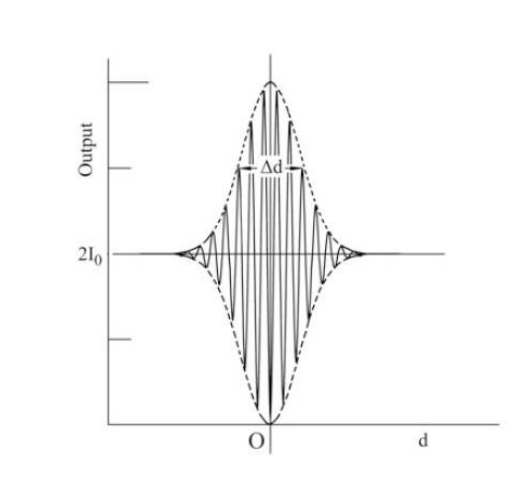

$$
I(d) = 2I_0\{1 - e^{(-d^2/a)}\cos 2k_0 d\}
$$
 (Eq.2.18)

Figura 32 - Output do operador de produto do sistema OCT [16]

Na figura 14, a linha sólida representa I(d) e a linha a tracejado representa o seu envelope. A largura do envelope determina o poder de resolução do OCT. A largura na metade do máximo do envelope (FWHM)  $\Delta d$  é

$$
\Delta d = \frac{2\ln 2}{\pi} \frac{\lambda^2}{\Delta \lambda} \quad \text{(Eq.2.19)}
$$

Ou seja, o poder de resolução do OCT aumenta com o aumento da largura de banda da fonte de luz não coerente e diminui com o quadrado do comprimento de onda central da fonte, já que o objetivo é que a largura seja o menor possível. Concluindo, quão menos coerente a fonte, mais resolução tem o sistema OCT.

Como é uma técnica não evasiva, o OCT tem várias aplicações em ramos da medicina como oftalmologia, cardiologia e dermatologia. Para além disso, pode ser utilizada para caracterizar revestimentos de materiais que não devam ser danificados.[17], [19]

# 2.4 Iluminações Dark Field e Bright Field

As duas técnicas de iluminação estão assentes numa propriedade básica da luz: o ângulo de incidência é igual ao ângulo de reflexão. Numa superfície completamente lisa, é possível definir a direção do raio refletido, tendo em conta o ângulo da luz incidente. Caso essa superfície tenha um defeito, a luz que neste incide é espalhada ao longo de uma maior distribuição angular de direções.

Assim, considerando uma superfície especular e o campo de visão do sistema ótico, é possível estabelecer limites de ângulos de reflexão entre os quais a luz refletida na superfície é captada pela câmara. Dentro dessa região "W", o campo de visão vai aparecer claro na imagem, o que se designa por iluminação *bright field.* Fora dessa região, como o ângulo de incidência é pequeno, a luz não é refletida diretamente para a câmara, formando um campo escuro. A colocação de uma fonte de luz desta forma é intitulada iluminação *dark field* (figura 15).

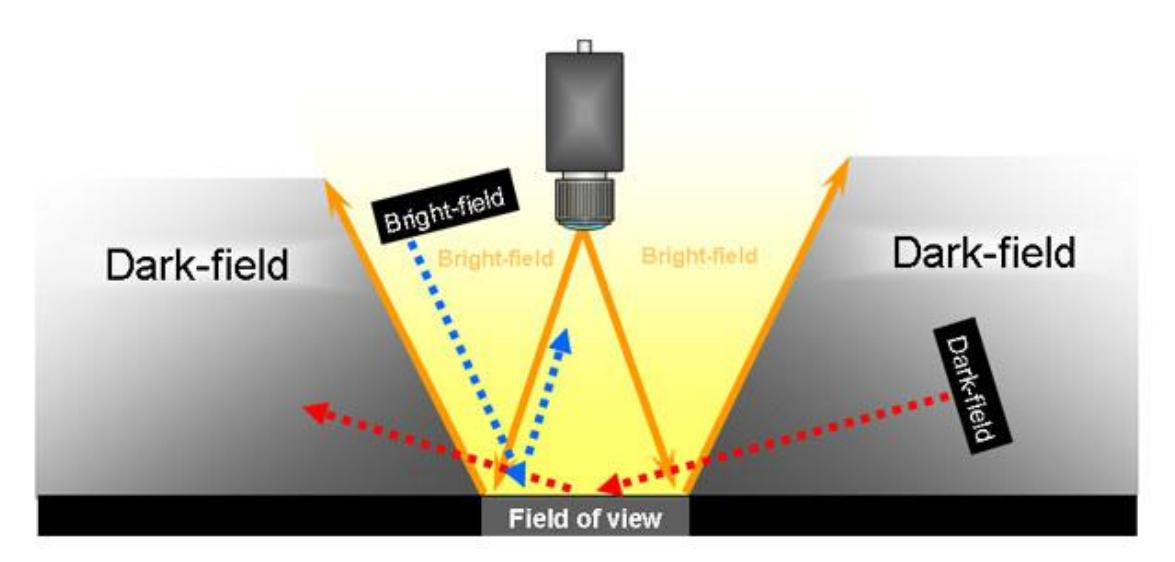

Figura 33 - Representação de iluminação bright e dark field. As palavras Bright-field e Dark-field dentro de um retângulo preto são as posições dos iluminantes que provocam condições bright e dark field para a deteção da câmara. [20]

# 2.4.1 Técnica de iluminação Bright Field

Quando uma superfície refletora é iluminada por *bright field*, um defeito vai espalhar a radiação para direções diferentes dos da ótica de deteção, resultando numa imagem com pixéis mais escuros na zona defeituosa. [21]

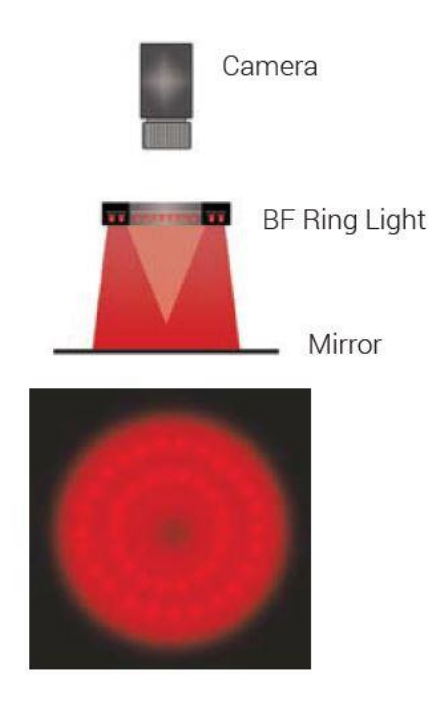

Figura 34 - Representação de illuminação bright field (iluminante em forma de anel). Em baixo encontra-se a imagem obtida pela câmara [22]

Na figura 16 está representada a imagem que se obteria com um tipo de iluminação bright field, com um iluminante em anel (este tipo de iluminação não foi utilizado no trabalho). É possível notar que a luz é, em grande parte, refletida para a lente, o que torna esta técnica boa para obter alto contraste. Desde que a reflexão não seja excessiva, esta técnica é mais versátil a nível de posicionamento do iluminante.

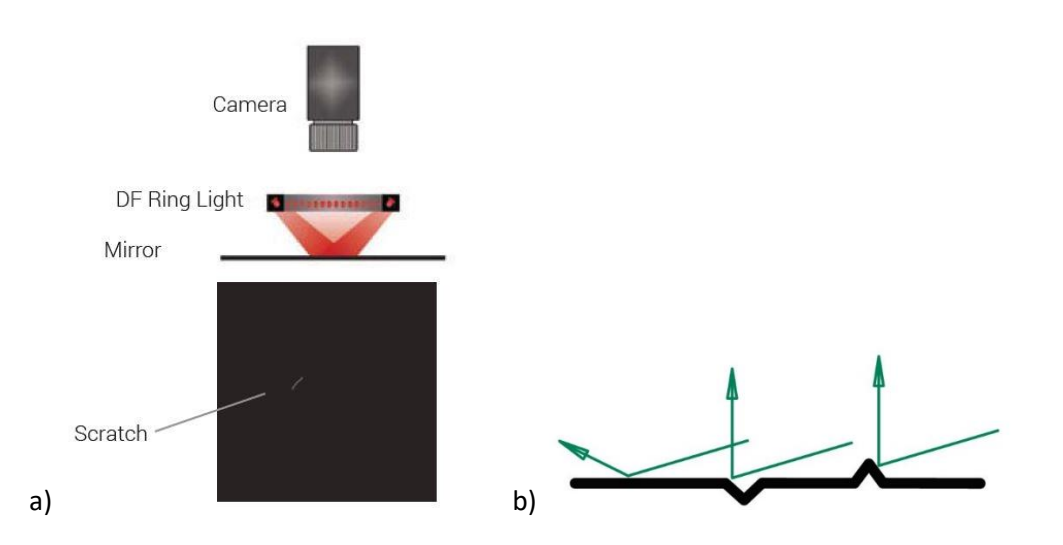

## 2.4.2 Técnica de iluminação Dark Field

Figura 35 – a) representação da iluminação dark field (iluminante em anel) e imagem obtida; b) representação da incidência de luz numa superfície especular rugosa [22]

Na figura 17.a), uma superfície especular reflete a luz de uma fonte com um pequeno ângulo de incidência. Obviamente, a imagem obtida é escura, porque a luz proveniente do iluminante em anel não foi refletida para a lente. No entanto, observa-se uma curta linha clara, o que significa que a superfície tem um defeito (no caso representado na figura, um risco), o que faz com que a luz seja refletida para a lente. Na figura 17.b) está representado este fenómeno.

Este tipo de iluminação é importante para a análise de defeitos em superfícies especulares ou para analisar alguma informação que se encontre debaixo de uma película de plástico. Nestes casos, a iluminação bright field não seria de todo eficaz, porque iria saturar a câmara.

Outro uso do *dark field* é evitar reflexões que existiriam com *bright field*, fazendo incidir luz com um ângulo não tão baixo, mas que seja suficiente para que maior parte da reflexão não esteja no caminho da lente. Assim, evitam-se reflexões excessivas que iriam saturar a imagem, continuando a haver luz refletida suficiente para analisar os detalhes do que se está a analisar.

A principal limitação da iluminação lateral é ser pouco adaptável à geometria do objeto que está a ser inspecionado. Em maior parte das aplicações, os objetos não são planos, o que pode resultar em defeitos que não refletem para a ótica ou partes não defeituosas que o fazem, eliminando o conceito de dark field.

## 2.4.3 Combinação das duas técnicas

Uma forma simples de combinar as duas técnicas é utilizar uma fonte de luz estruturada que projeta um padrão conhecido para o DUT (na figura 18 encontra-se representada uma montagem exemplificativa). Assim, pode projetar-se um padrão que oscila entre muito claro e muito escuro, correspondente a *bright e dark field.* Numa análise feita em 1998, fundiram-se imagens saturadas e sinais dark field, através de soma ou média, de forma a aumentar o contraste dos defeitos da superfície especular. [1] Esta técnica é bastante eficaz na deteção de defeitos por *scattering*, mas não produz resultados satisfatórios quando se trata de defeitos que absorvem a luz, ou seja, que não têm sinal *dark field*.

De forma a colmatar este problema, é possível utilizar outra técnica, utilizada neste trabalho, que consiste em iluminar a superfície com padrões sinusoidais (através de um *display*), aliado a um método de alteração de fase. É então medida a variação da intensidade da luz refletida à medida que o padrão se vai alterando. Com essa informação é possível medir a amplitude da oscilação da intensidade em cada ponto da imagem, o que resulta na deteção de defeitos por *scattering* e por absorção. [23] A

28

desvantagem deste método é a necessidade de uso de um monitor para fazer display, o que resultaria em custos enormes caso se tratasse de uma grande superfície.

O uso de padrões discretos, ao invés de sinusoidais, anula o problema referido no parágrafo anterior: podem utilizar-se as mais convencionais barras de iluminação, que podem ser colocadas em série para iluminar uma grande superfície. [24]

No entanto, numa fase de testes, a utilização de um monitor é bastante vantajosa, pela enorme facilidade em mudar de padrão. [21]

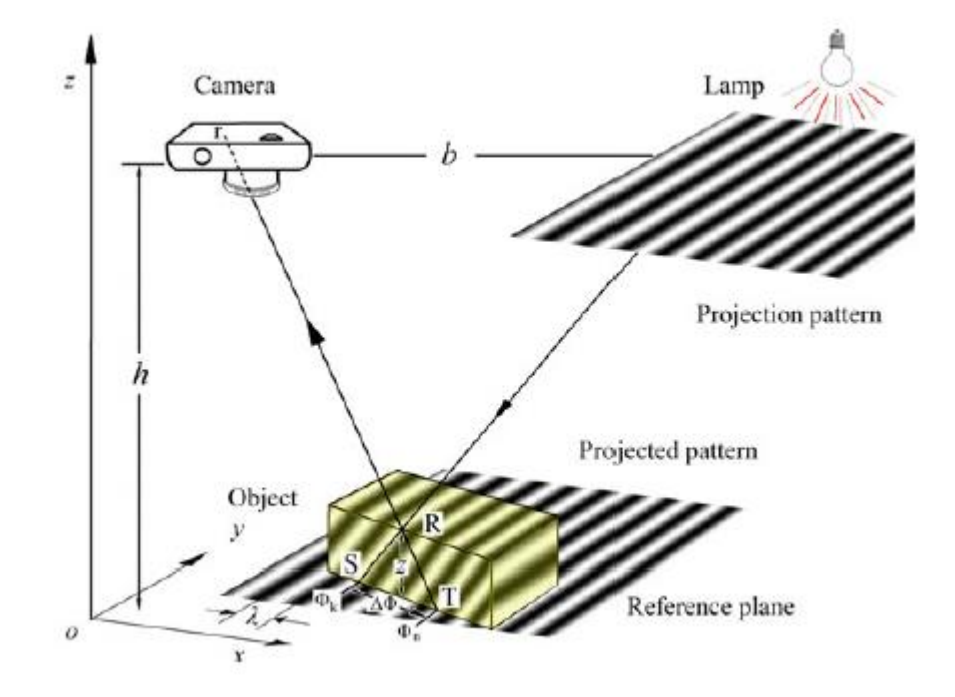

Figura 36 - Projeção de um padrão de barras claras e escuras num objeto no plano de referência [16]

# 3. Trabalho experimental

# 3.1 Visão artificial - Deteção de defeitos com iluminação bright & dark field

## 3.1.1 Descrição do procedimento experimental

Seis peças plásticas de alto brilho, pintadas com cura UV e com a mesma geometria foram inspecionadas usando a técnica de iluminação que combina Bright field e dark field. Estas amostras representam o tipo, geometria e dimensões reais do que se observa em linha de produção, sendo também escolhidas pela sua considerável área de inspeção.

Uma das peças é o *template*, sem defeitos, que serve como controlo para deteção das diferentes imperfeições das outras cinco peças.

As imagens obtidas foram processadas no *software* informático de visão artificial MVTec Halcon, com pós-processamento na ferramenta de programação Matlab.

## 3.1.1.1 Defeitos

Antes ou durante o processo de pintura, as peças estão sujeitas a fatores que poderão impedir a sua uniformidade. Isto resulta em diferentes tipos de defeitos. No quadro seguinte apresentam-se os objetos inspecionados e a descrição das suas imperfeições.

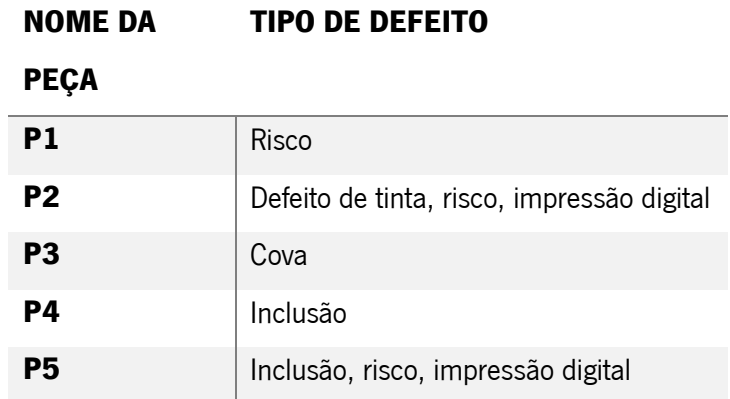

Tabela 3- Tipos de defeitos das peças inspecionadas

### 3.1.1.2 Material utilizado

O sistema de inspeção é constituído por uma fonte de luz difusa estruturada, o objeto a ser inspecionado, uma câmara com lente apropriada, um computador e todos os componentes mecânicos que garantem a reprodutibilidade dos ensaios.

A fonte de luz utilizada é um LCD com resolução 1920 x 1080 pixel. A vantagem principal da utilização do LCD numa fase experimental é a flexibilidade que permite que se adapte a geometria do padrão estruturado às necessidades de otimização do sistema. A parte negativa advém da dificuldade de manuseamento do monitor.

A câmara da Allied Vision Technologies tem um sensor monocromático, com um ADC de 14 bits e dimensões 3384 x 2710 pixel. A escolha de uma câmara com um sensor monocromático surge devido ao facto da cor ser irrelevante para o processamento de imagem, permitindo assim tirar maior partido da resolução espacial.

A lente MeVis C é típica de visão artificial. A sua distância focal é 35 mm e foi escolhida uma abertura f# de 4.0, para obter um bom compromisso entre a profundidade de campo, campo de visão e luminosidade, dentro das restrições espaciais e de material de suporte.

O DUT, de cor preta, mas com acabamento de alto brilho, foi colocado sobre uma folha de papel negra, para reduzir a possibilidade de diminuição do contraste máximo das imagens devido a reflexões indesejadas.

O software utilizado, MVTec Halcon, possui um framegrabber compatível com a câmara

## 3.1.1.3 Técnicas utilizadas

Utilizou-se a combinação das técnicas *bright e dark field*, descrita na secção 2.4.3. Ilumina-se o DUT através do monitor, onde se mostram imagens sucessivas de padrões discretos de barras brancas e pretas. À medida que são projetadas, são adquiridas imagens pela câmara. Cada imagem tem o mesmo padrão da imagem anterior deslocado por um valor p. Esta sucessão de imagens acaba quando qualquer posição na imagem já tenha sido ocupada por branco e preto. Desta forma, garantese que todas as zonas do DUT são iluminadas utilizando tanto *bright* como *dark field*.

Para além do valor de deslocamento entre imagens, p, existem outras variáveis nos padrões: d, o espaçamento entre barras claras, e f, que representa a largura das barras claras. Assim, dependendo

31

da conjugação destas variáveis, produz-se um certo número de imagens em cada sequência. Por exemplo, se o valor de deslocamento for grande, o número de imagens de uma sequência será menor.

### 3.1.1.4 Algoritmos para deteção de defeitos

### 3.1.1.4.1 Algoritmo para realce dos defeitos

Para construir a imagem final, são utilizadas todas as imagens adquiridas numa sequência, ou seja, adquire-se informação das duas iluminações (Bright e dark). Para calcular a intensidade do pixel situado em (i,j) na imagem final é usada a seguinte equação [21]:

$$
I_{i,j}^{FINAL} = \sum_{k=1}^{N} \left| I_{i,j}^k - \frac{1}{N} \sum_{l=1}^{N} I_{i,j}^l \right|
$$

$$
(Eq.3.1)
$$

N representa o número total de imagens na sequência,  $I_{i,j}^k$  a intensidade do pixel com coordenada (i,j) na imagem k e o termo $\frac{1}{N}\sum_{l=1}^N I_{i,j}^l$  corresponde à média de intensidade do pixel (i,j) em todas as imagens da sequência.

Esta equação mede a dispersão nos valores de intensidade para cada pixel na sequência de imagens adquiridas. Em áreas com defeitos, a variação na intensidade será menor do que nas áreas sem defeitos, o que se justifica pelo facto de, em *Bright field*, a intensidade ser menor (a luz não é refletida para a lente devido ao defeito) e, em *dark field*, a intensidade ser maior do que na vizinhança (a luz pode refletir para a lente devido ao defeito) – representação na figura 19. Por isso, os defeitos na imagem final aparecerão mais escuros do que as partes não defeituosas (ver figura 20).

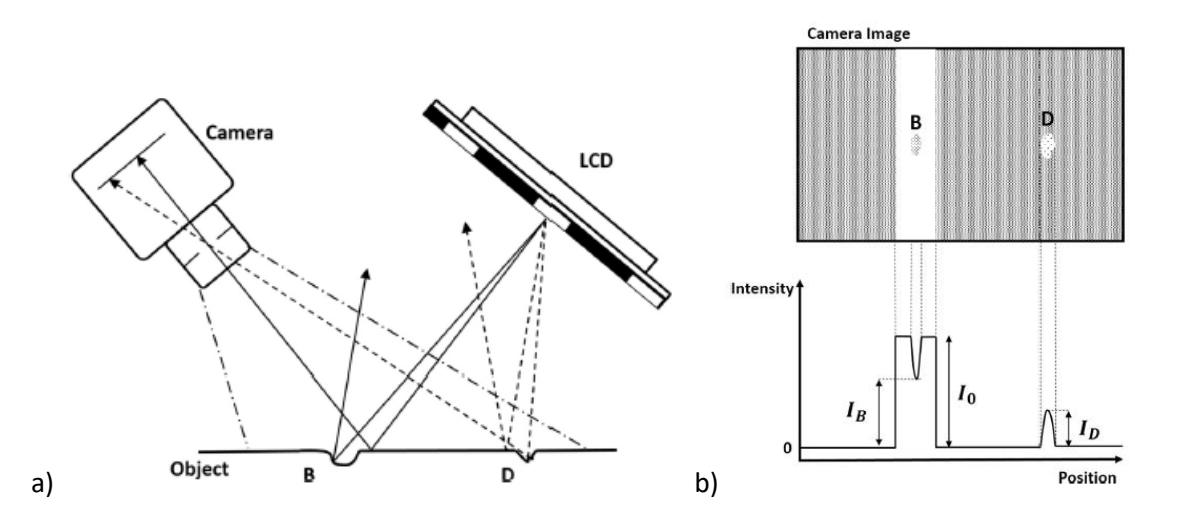

Figura 19- a) Esquema do princípio de scattering da luz em iluminação bright (defeito B) e dark field (defeito D). B, embora esteja a ser iluminado por bright field, não reflete parte da luz incidente para a câmara. D reflete luz para a câmara embora esteja a ser iluminado diretamente por dark field. b) representação da imagem capturada nas condições descritas em a) <sup>e</sup> gráfico da variação de intensidade.

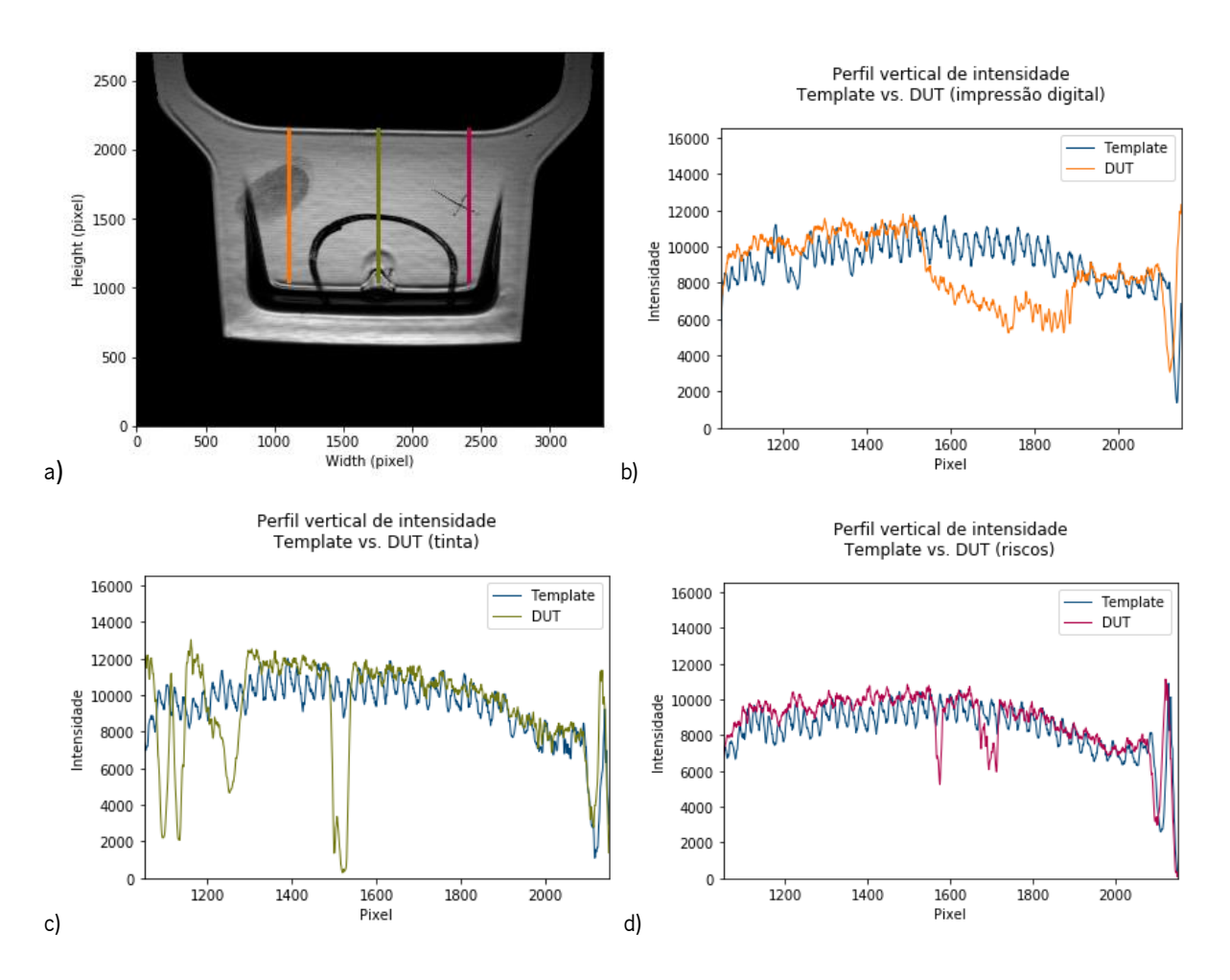

Figura 20- a) Imagem final de peça defeituosa e comparação de perfis de intensidade do template com o DUT, centrados em diferentes defeitos: b) impressão digital, c) acumulação de tinta, d) riscos. Nas zonas defeituosas o valor de intensidade da imagem final diminui abruptamente, comparando com os valores obtidos nos perfis do template.

#### 3.1.1.4.2 Algoritmo de segmentação

De forma a identificar automaticamente os defeitos da amostra a analisar, é utilizada uma peça template, sem defeitos, que serve como ponto de comparação. Este algoritmo surge após a aplicação do algoritmo de realce às imagens correspondentes ao *template* e ao DUT, sendo essas imagens finais comparadas com o procedimento de segmentação. Um pixel defeituoso terá um valor de intensidade menor na imagem final comparativamente ao mesmo pixel na imagem de referência *(template)*, pelas razões explicitadas na subsecção anterior. Por esse motivo, um pixel defeituoso é identificado quando:

$$
I_{\text{FINAL}} < M_{\text{Template}} - n \cdot \sigma_{\text{Template}} - t \quad \text{(Eq. 3.2)}
$$

 $M_{Template}$  é a média dos pixéis, na imagem final do *template*, centrada no pixel (i,j), numa vizinhança de (2N+1) por (2M+1) pixéis.  $\sigma_{Template}$  representa o desvio padrão da imagem final do *template*, na mesma vizinhança. Com os parâmetros  $n \cdot e$  t controla-se a sensibilidade de deteção, com os parâmetros M e N a dimensão da região de vizinhança.

$$
M_{i,j}^{Template} = \frac{1}{(2M+1)(2N+1)} \sum_{k=-N}^{N} \sum_{l=-M}^{M} I_{i-k,j-l}
$$
 (Eq.3.3)  

$$
\sigma_{i,j}^{Template} = \sqrt{\sum_{k=-N}^{N} \sum_{l=-M}^{M} (I_{i-k,j-l} - M_{i,j}^{Template})^2}
$$
 (Eq.3.4)

No fim, obtém-se uma imagem binária dos defeitos.

$$
bin(i,j) = \begin{cases} 0, I_{FINAL} < M_{Template} - n \cdot \sigma_{Template} - t \\ MAX, I_{FINAL} \ge M_{Template} - n \cdot \sigma_{Template} - t \end{cases} \tag{Eq.3.5}
$$

Em que MAX representa o máximo do valor de intensidade possível no formato de saída que se pretende. Por exemplo, se se quer produzir uma imagem resultado de 8 bits, MAX terá o valor de 255. Outro método é o uso de *thresholding* diretamente, comparando as intensidades da imagem final da amostra a testar e da imagem final do *template*. Neste caso, a imagem binária obedece à seguinte condição:

$$
bin(i,j) = \begin{cases} 0, I_{FINAL} < I_{Template} - t \\ MAX, I_{FINAL} \ge I_{Template} - t \end{cases} \tag{Eq.3.6}
$$

Comparando os dois métodos, o que utiliza a vizinhança é vantajoso: a combinação dos valores da média e desvio padrão permitem verificar a homogeneidade (ou falta dela) da região a ser comparada, tornando a possibilidade da existência de falsos positivos muito menor. Exemplo: um pixel (não

defeituoso) da imagem final do DUT tem um valor de intensidade inferior ao pixel da imagem final do template correspondente, mas isso deve-se apenas a uma pequena diferenca entre o posicionamento das duas peças (por exemplo, uns pixéis ao lado os valores de intensidade são menores); com a utilização da vizinhança, o valor do lado direito da inequação 3.2 vai ser menor, porque a média de intensidades do *template* na região é menor e o desvio padrão tem um valor considerável. Assim, um pixel que seria detetado como defeituoso se houvesse apenas segmentação, não é detetado quando se considera a vizinhança do pixel na mesma posição do *template*. Obviamente, o método de apenas thresholding é mais simples, mas não existe qualquer diferença significativa na rapidez dos algoritmos (ambos demoram menos de 1 segundo, ver tabela 14), porque o cálculo das médias e desvios padrão dos pixéis do *template* é executado apenas uma vez.

### 3.1.2 Apresentação e discussão dos resultados

As peças foram iluminadas com padrões discretos (*hard-edge*) e sinusoidais (soft-edge) (ver figura 21). De forma a tirar as melhores conclusões, serão apresentados os resultados para o caso discreto (hard) em 3.1.2.1 e para o caso sinusoidal *(soft)* em 3.1.2.2. Os resultados consistem nas imagens após aplicação do algoritmo para aumento de contraste, bem como as imagens binárias dos defeitos, após aplicação do algoritmo de segmentação com diferentes variáveis.

Os parâmetros t, M, N e n presentes nos resultados são os que resultam numa maior percentagem de deteção de defeitos, aliada a uma menor percentagem de menores falsos positivos, depois de vários testes com diferentes parâmetros. Nesta escolha, não se considerou o tempo de ciclo, porque, em todos os testes realizados (os que estão presentes no documento e os que não estão), o algoritmo demora menos de 1 segundo a ser processado, o que, comparado com a duração de outras fases da deteção, torna a variação do tempo de processamento do algoritmo de segmentação entre as várias condições desprezível – ver tabela 15).

35

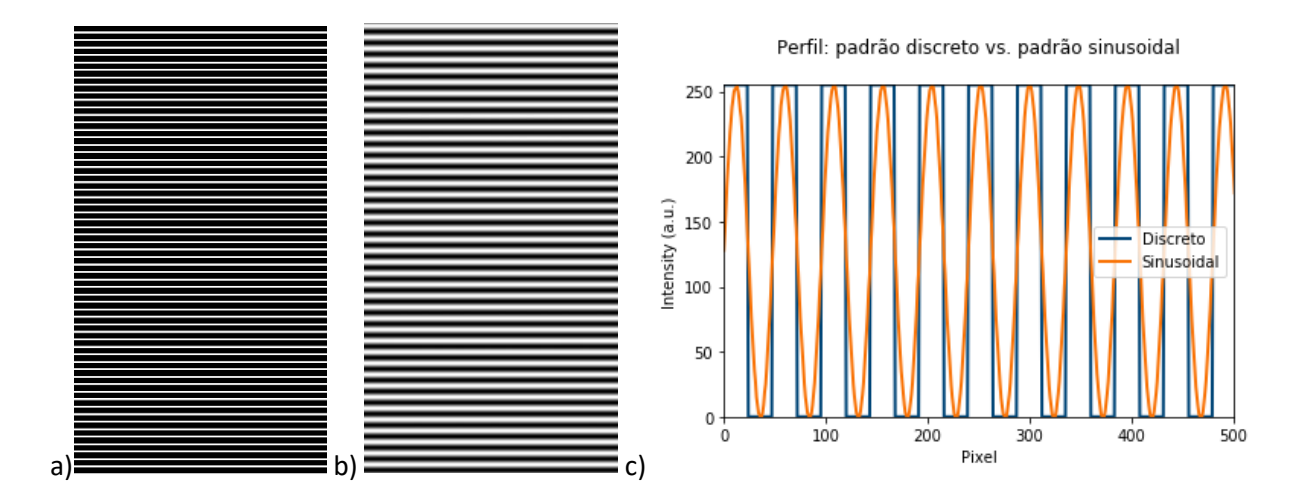

Figura 21- Exemplos dos padrões usados para iluminar as amostras. Formato da imagem: 1080 x 1920. a) discreto (hardedge), b) sinusoidal (soft-edge); c) perfis verticais de intensidade

## 3.1.2.1 Padrões discretos (hard-edge)

Foram estimados os parâmetros  $p$  (deslocamento entre imagens),  $d$  (espaçamento entre barras) e  $f$ (largura das barras claras) que tornassem a aquisição melhor possível, de forma a reduzir a quantidade de processamento das imagens, o que resulta num menor tempo de ciclo de inspeção.

Na seguinte tabela, encontram-se os parâmetros escolhidos. O tempo de exposição foi selecionado de forma a que o máximo de intensidade das imagens adquiridas estivesse a aproximadamente 90% do valor máximo do formato de imagem.

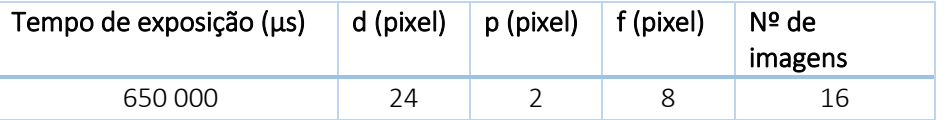

O parâmetro f, largura das barras claras, é três vezes menor do que o parâmetro  $d$ , espaçamento entre as barras, o que significa que na maior parte das imagens de um set os pixéis são iluminados por barras pretas. Por isso, quando é calculada a dispersão entre os valores de intensidade (algoritmo de realce de contrate), maior parte destes valores provém de iluminação dark field.

Mesmo bloqueando a entrada de luz na lente, existe um valor de intensidade associado a cada pixel, dependendo do tempo de exposição (figura 22). Na câmara utilizada, este ruído tem uma descontinuidade, perto do centro da imagem, bem como perto das duas margens.

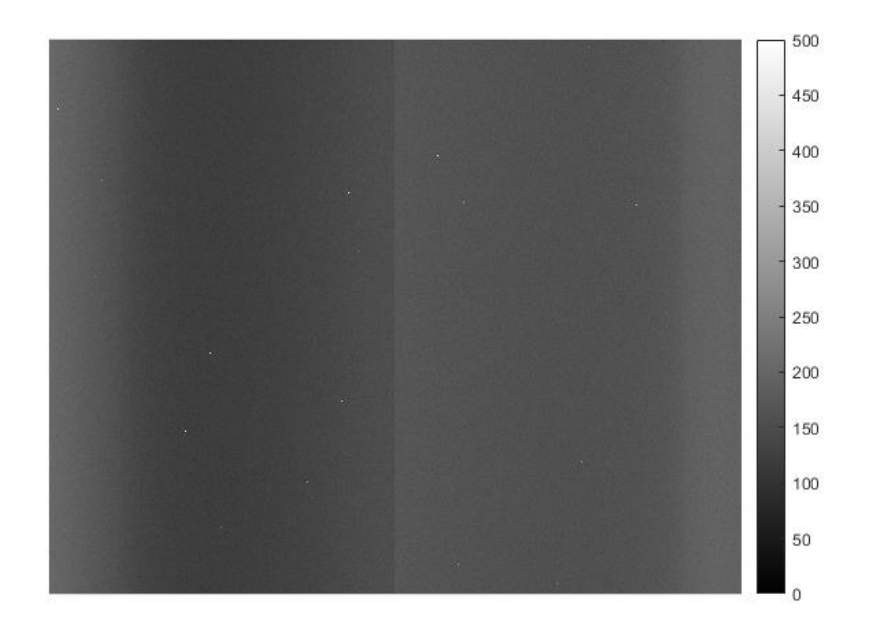

Figura 22 - Ruído de background da câmara (tempo de exposição- 650 milissegundos)

É possível ainda notar a existência de pixéis brancos, que representam valores iguais ou superiores a 500. São no total 27 valores acima de 2500; claramente erros de hardware, que devem estar associados à implementação eletrónica de CCD. Existem alguns erros já identificados pelos fabricantes e armazenados numa matriz no *software* da câmara, que pode ser redefinida, pois é normal que, com o uso, surjam novos pixéis defeituosos. Este tratamento não foi efetuado. Ao invés disso, para tentar mitigar os erros, todos os valores de intensidade do ruído de background foram subtraídos às imagens do template e das amostras porque, embora as imagens depois de processadas se subtraírem, existe uma fase no processamento em que os valores da vizinhança são considerados, o que pode causar a ocorrência de valores errados.

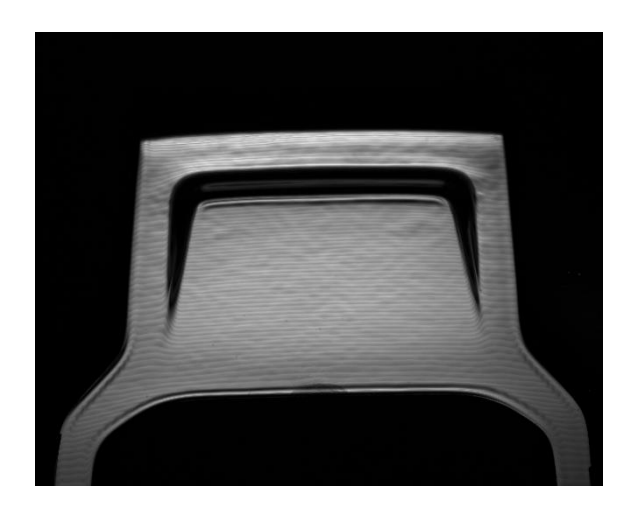

Figura 23- Template (Teste 1): imagem após algoritmo de realce de contraste

Observando a figura 23, referente à imagem final do *template*, é possível analisar que, tendo sido aplicado o algoritmo para aumento de contraste, a imagem obtida não é uma representação fidedigna do que se observa a olho nu: parece haver texturas que de facto não existem; algo que também se deve à iluminação utilizada. Isto não é, no entanto, importante para a deteção dos defeitos, porque qualquer outra peça sofre os mesmos efeitos.

Note-se também nas zonas muito escuras dentro dos limites da amostra, originadas pelo posicionamento do iluminante e pela geometria da peça, que faz com que a luz não seja refletida para a lente. A deteção de defeitos nessa região é, portanto, impossível sem a introdução de um segundo iluminante que ilumine a zona de sombra do primeiro iluminante, que seria imprescindível numa aplicação industrial.

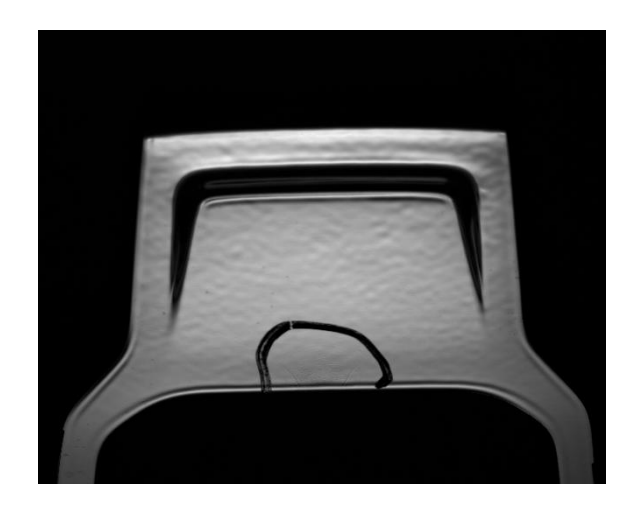

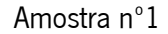

Figura 24- Amostra nº1 (Teste 1): Imagem após algoritmo de realce de contraste.

A região que se vê a negro (uma espécie de semicircunferência) na figura 24, é uma pintura com marcador branco feita pelos fornecedores da amostra. Todas as amostras seguintes têm uma pintura semelhante.

Como explicado anteriormente, um defeito normalmente resulta num valor menor de intensidade na imagem final. Para além das regiões também escuras na imagem do *template* e da região explicada acima, é possível observar dois pequenos riscos diagonais na borda (figura 25). Estes são os defeitos que se pretende detetar.

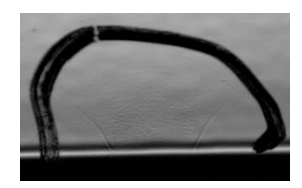

Figura 25- Amostra nº1 (Teste 1): detalhe da imagem após algoritmo de realce de contraste. Em foco os dois riscos a detetar.

Analisando os perfis da amostra nº1 e do *template* na região defeituosa (região apresentada na figura 26), observa-se que não existe uma clara diminuição da intensidade medida na amostra em relação à intensidade do template, o que seria de esperar já que se tratam de defeitos. Por isso, é expectável que haja dificuldade na deteção destes riscos, ou que não seja de todo possível.

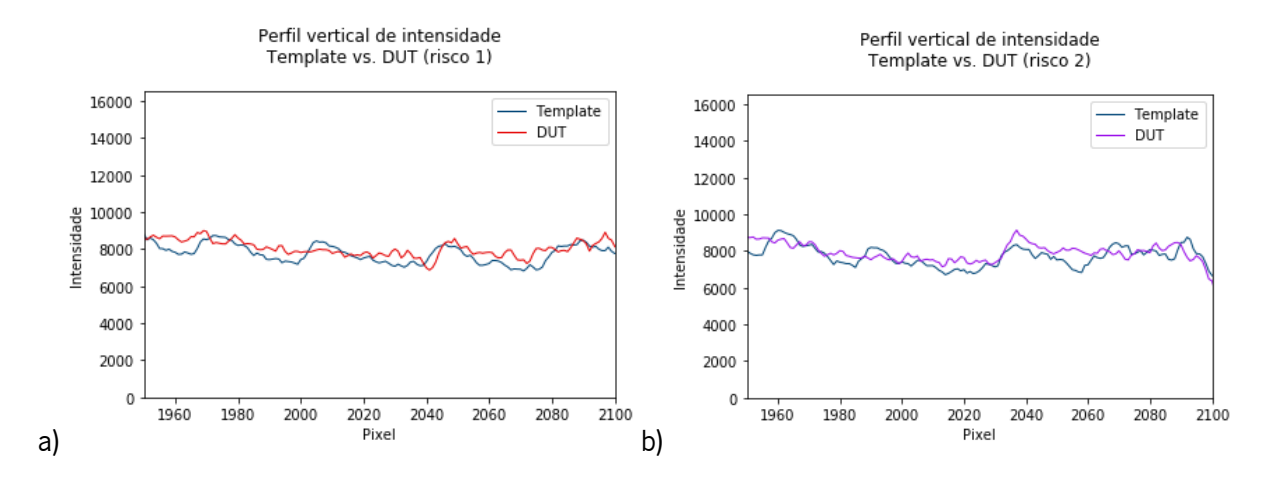

Figura 26- Comparação entre perfis de intensidade da amostra nº2 com o template, nas zonas defeituosas. A diferença entre intensidades não aponta para a existência de um risco.

Na tabela 4, apresentam-se as imagens após o algoritmo de realce de contraste com a máscara binária de defeitos (a vermelho), com diferentes codições experimentais.

Tabela 4 - Tabela de resultados (teste 1, amostra 1)

| Imagem com máscara binária dos | Parâmetros                            | Comentários                                                                              |
|--------------------------------|---------------------------------------|------------------------------------------------------------------------------------------|
|                                | - Apenas<br>thresholding<br>$-1 = 80$ | - Os dois riscos não são detetados;<br>- Detetado um defeito na borda que<br>não existe; |
|                                | $- M, N = 15$<br>$-1=60$<br>$- n=2$   | - Riscos não detetados.                                                                  |

Amostra nº2

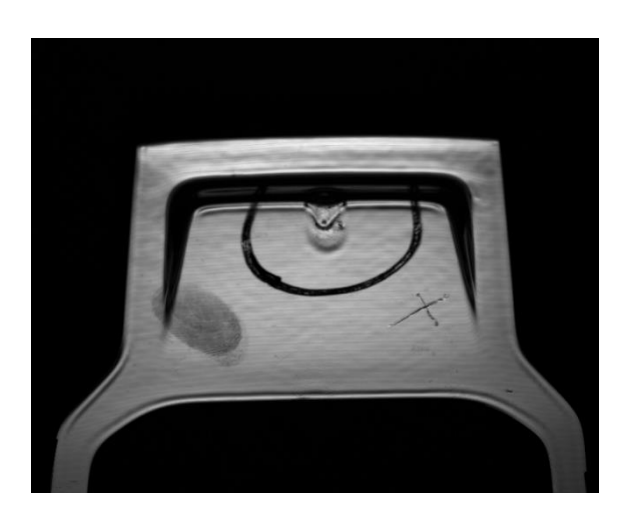

Figura 27- Amostra nº2 (Teste 1): Imagem após algoritmo de realce de contraste

Nesta amostra (figura 27), são detetados, à primeira vista, três defeitos: a região central dentro da semicircunferência (acumulação de tinta), os riscos cruzados e uma impressão digital adicionada de forma intencional.

Tabela 5 - Tabela de resultados (teste 1, amostra 2)

| Imagem binária dos defeitos | Parâmetros            | Comentários                         |
|-----------------------------|-----------------------|-------------------------------------|
|                             | - Apenas thresholding | - Todos os defeitos detetados;      |
|                             | $- t = 80$            | - Falso positivo na borda inferior. |
|                             | $- M, N = 15$         | - Defeitos detetados;               |
|                             | $- n=2$               |                                     |
|                             | $- t = 60$            |                                     |

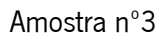

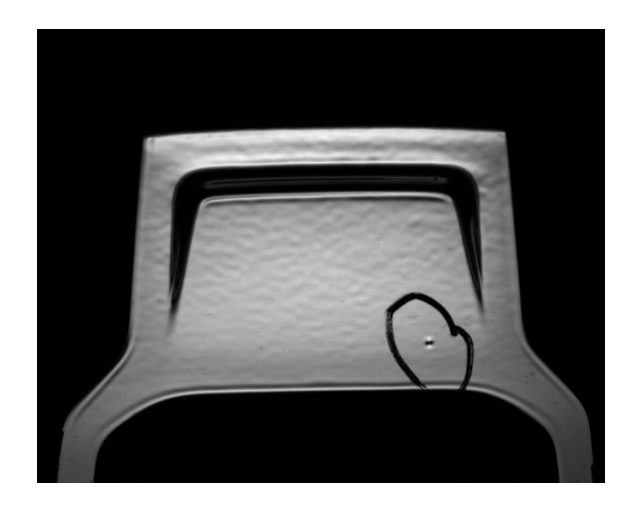

Figura 28- Amostra nº3 (Teste 1): Imagem após algoritmo de realce de contraste

Dentro da região destacada na figura 28, observa-se com facilidade uma região mais escura, que representa o defeito a detetar.

Tabela 6 - Tabela de resultados (teste 1, amostra 3)

| Imagem binária dos defeitos | Parâmetros            | Comentários                         |
|-----------------------------|-----------------------|-------------------------------------|
|                             | - Apenas thresholding | - Defeito detetado;                 |
|                             | $- t = 80$            | - Falso positivo na borda inferior. |
|                             | $- M, N = 15$         | - Defeito detetado;                 |
|                             | $- n=2$               |                                     |
|                             | $- t = 60$            |                                     |

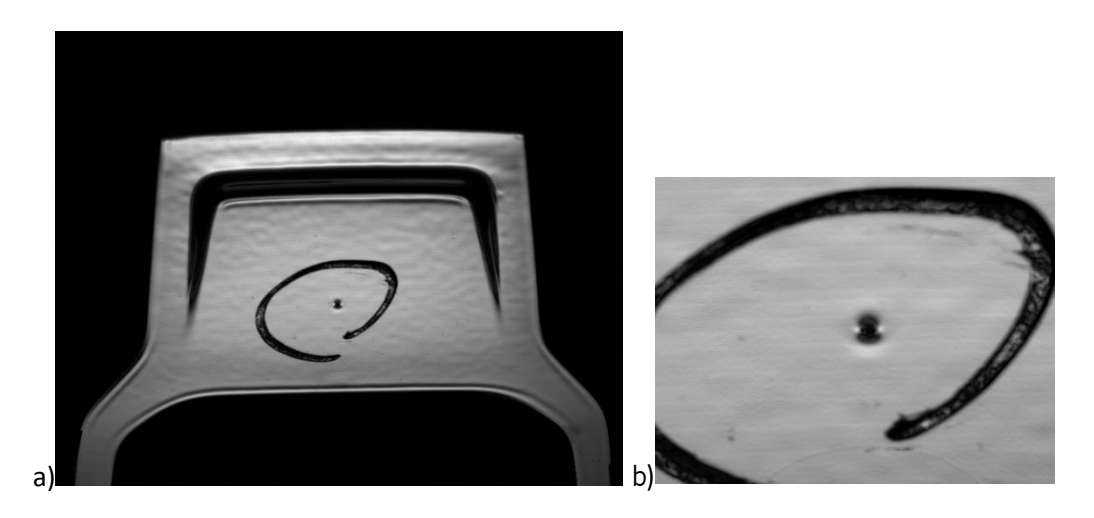

Figura 29- Amostra nº4 (Teste 1): a)Imagem após algoritmo de realce de contraste. b) detalhe

Na figura 29 são visíveis as duas inclusões que se pretende detetar.

Tabela 7 - Tabela de resultados (teste 1, amostra 4)

| Imagem binária dos defeitos | Parâmetros    | Comentários                       |
|-----------------------------|---------------|-----------------------------------|
|                             | - Apenas      | - Defeito detetado;               |
|                             | thresholding  | - Pequeno falso positivo na borda |
|                             | $- t = 80$    | inferior.                         |
|                             | $- M, N = 15$ | - Defeito detetado.               |
|                             | $- n=2$       |                                   |
|                             | $- t = 60$    |                                   |

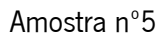

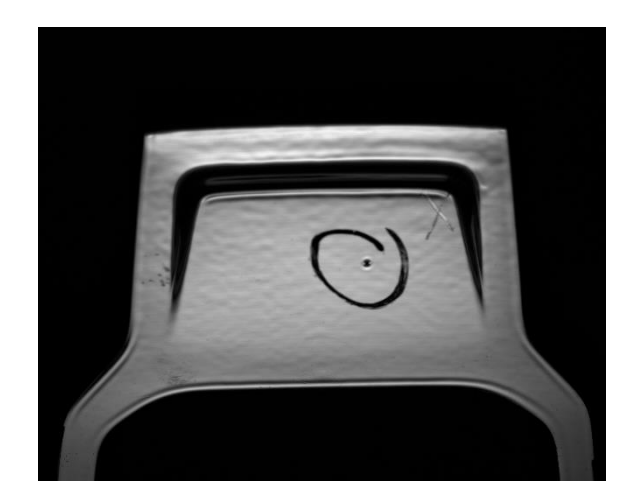

Figura 30- Amostra nº5 (Teste 1): Imagem após algoritmo de realce de contraste

A figura 30 aponta para quatro regiões problemáticas: a inclusão dentro da zona destacada, os riscos cruzados perto da região não iluminada e na borda esquerda e a impressão digital na borda inferior.

Tabela 8 - Tabela de resultados (teste 1, amostra 5)

| Imagem binária dos defeitos | Parâmetros    | Comentários                       |
|-----------------------------|---------------|-----------------------------------|
|                             | - Apenas      | - Defeitos detetada;              |
|                             | thresholding  | - Pequeno falso positivo na borda |
|                             | $-t=80$       | inferior.                         |
|                             | $- M, N = 15$ | - Todos os defetos detetados.     |
|                             | $- n=2$       |                                   |
|                             | $- t = 60$    |                                   |

## 3.1.2.2 Padrões sinusoidais

Foram estimados os parâmetros  $p e d q$ ue tornassem a aquisição melhor possível (menor tempo de ciclo efetivo). <sup>d</sup>, neste caso, representa a distância entre dois máximos de intensidade.

Na seguinte tabela, encontram-se os parâmetros escolhidos. O tempo de exposição foi selecionado de forma a que o máximo de intensidade das imagens adquiridas estivesse a aproximadamente 90% do valor máximo do formato de imagem.

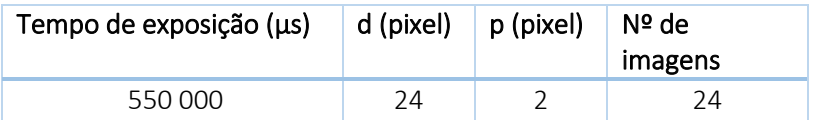

No ruído de background da câmara com o tempo de exposição de 550 ms (figura 28), existem 25 valores acima de 2500, menos do que no tempo de exposição do caso anterior. Mesmo assim, as descontinuidades continuam a verificar-se e procedeu-se da mesma forma: os valores de background foram retirados de cada uma das imagens a ser processada.

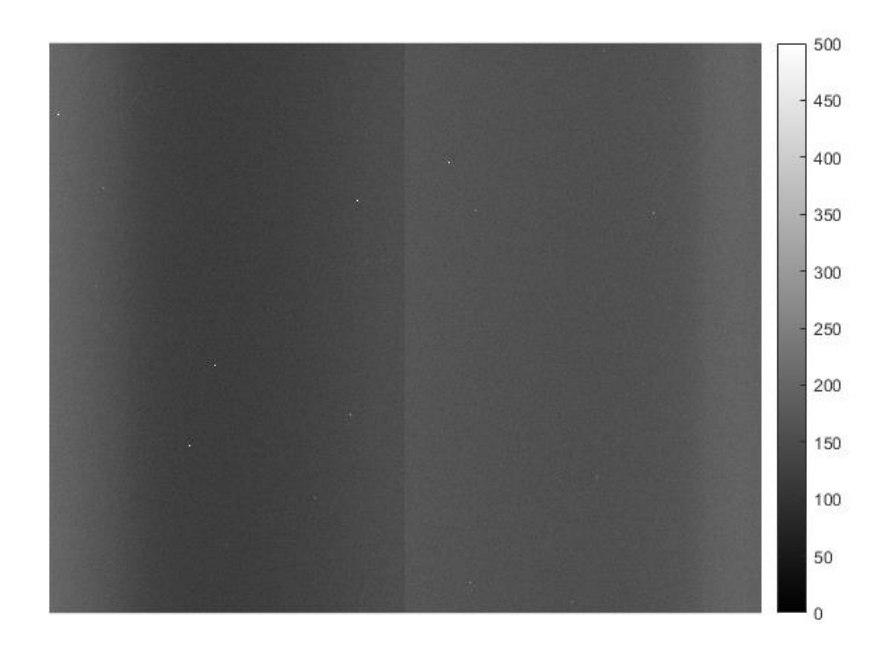

Figura 31 - Ruído de background da câmara (tempo de exposição- 550 milissegundos)

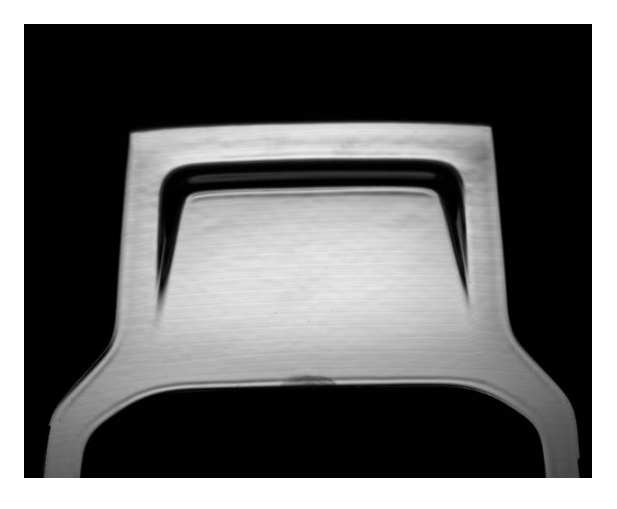

Figura 32- Template (Teste 2): imagem após algoritmo de realce de contraste

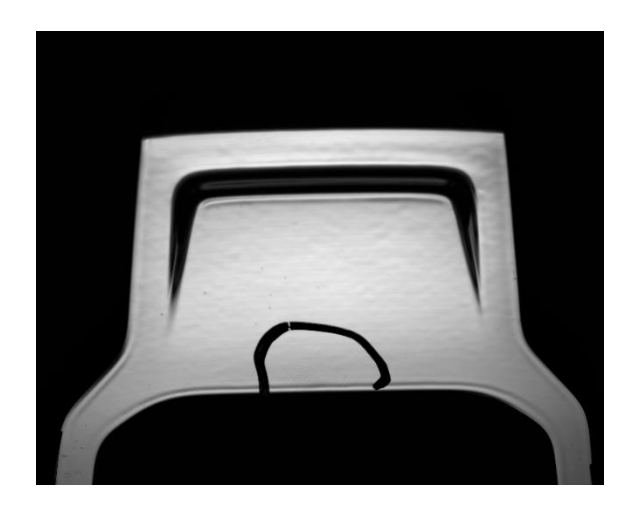

Figura 33- Amostra nº1 (Teste 2): Imagem após algoritmo de realce de contraste*.* 

Na tabela 10, apresentam-se as imagens binárias de defeitos, com diferentes codições experimentais.

Tabela 9 - Tabela de resultados (teste 2, amostra 1)

| Imagem binária dos defeitos | Parâmetros    | Comentários                    |
|-----------------------------|---------------|--------------------------------|
|                             | - Apenas      | - Os dois riscos não são       |
|                             | thresholding  | detetados;                     |
|                             | $- t = 80$    |                                |
|                             | $- M, N = 15$ | - Os riscos não são detetados. |
|                             | $- n=2$       |                                |
|                             | $-t=70$       |                                |

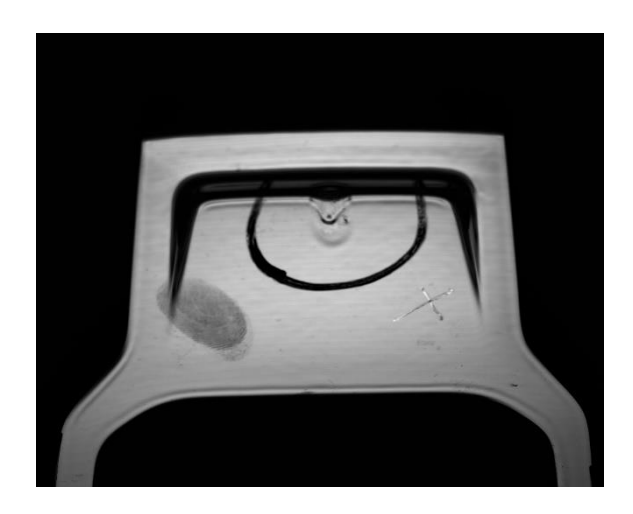

Figura 34- Amostra nº2 (Teste 2): Imagem após algoritmo de realce de contraste

Nesta amostra, são detetados, à primeira vista, três defeitos: a região central dentro da semicircunferência (acumulação de tinta), os riscos cruzados e a gordura corporal aplicada por um dedo.

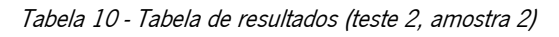

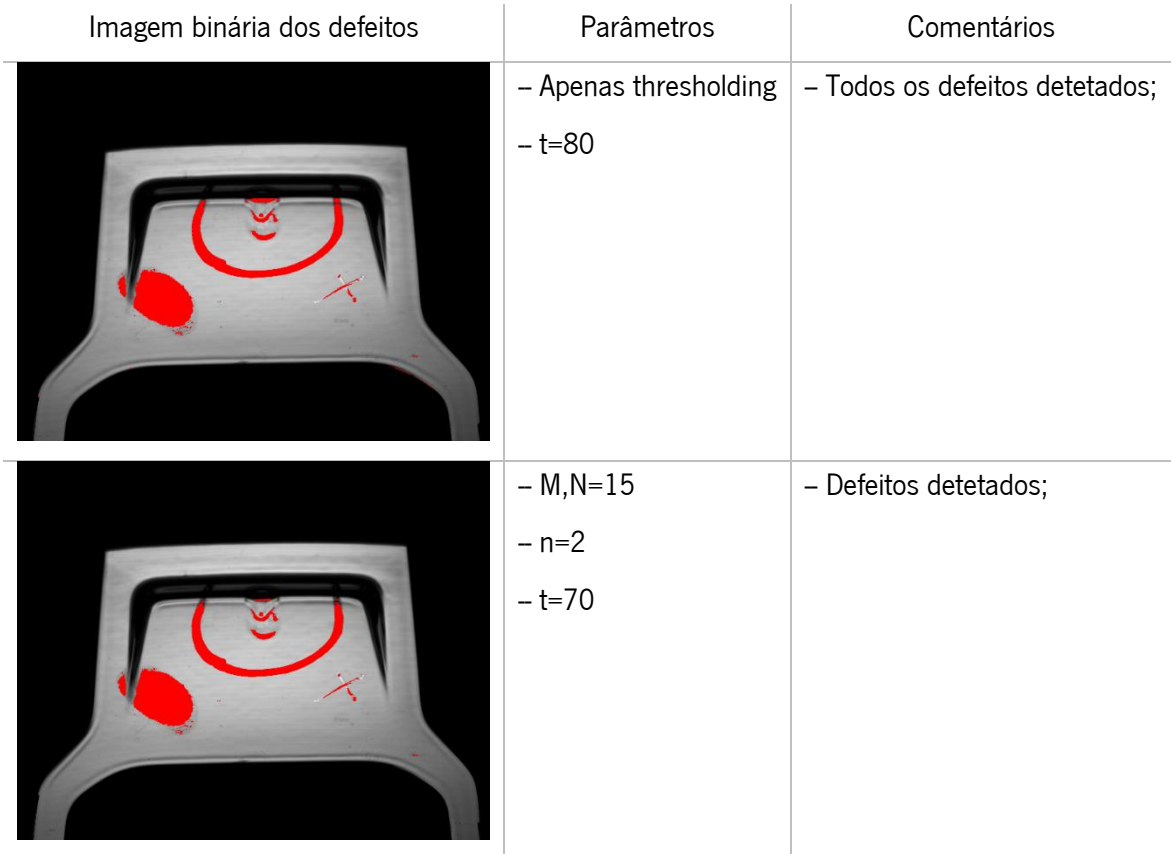

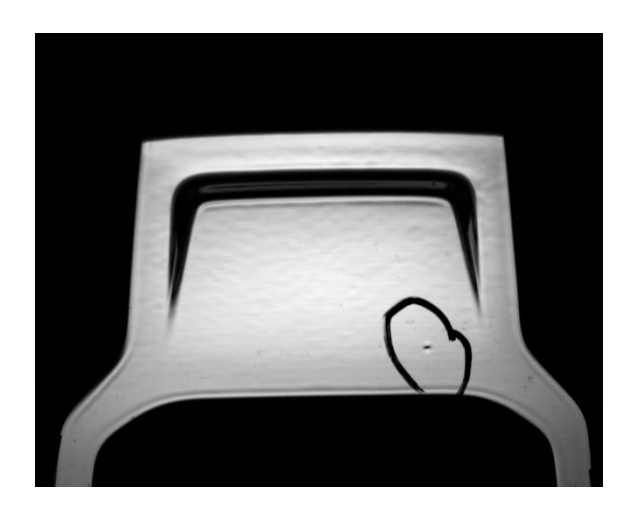

Figura 35- Amostra nº3 (Teste 2): Imagem após algoritmo de realce de contraste

Dentro da região destacada representada na figura 35, observa-se com facilidade uma região mais escura, que representa o defeito a detetar.

Tabela 11 - Tabela de resultados (teste 2, amostra 3)

| Imagem binária dos defeitos | Parâmetros                          | Comentários         |
|-----------------------------|-------------------------------------|---------------------|
|                             | - Apenas thresholding<br>$- t = 80$ | - Defeito detetado; |
|                             | $- M, N = 15$<br>$- n=2$<br>$-t=70$ | - Defeito detetado; |

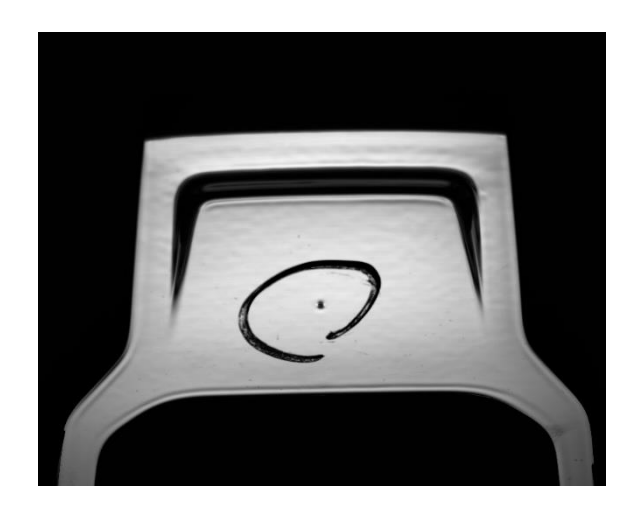

Figura 36- Amostra nº4 (Teste2): Imagem após algoritmo de realce de contraste.

Na figura 36, são visíveis as duas inclusões que se pretende detetar.

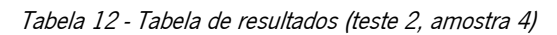

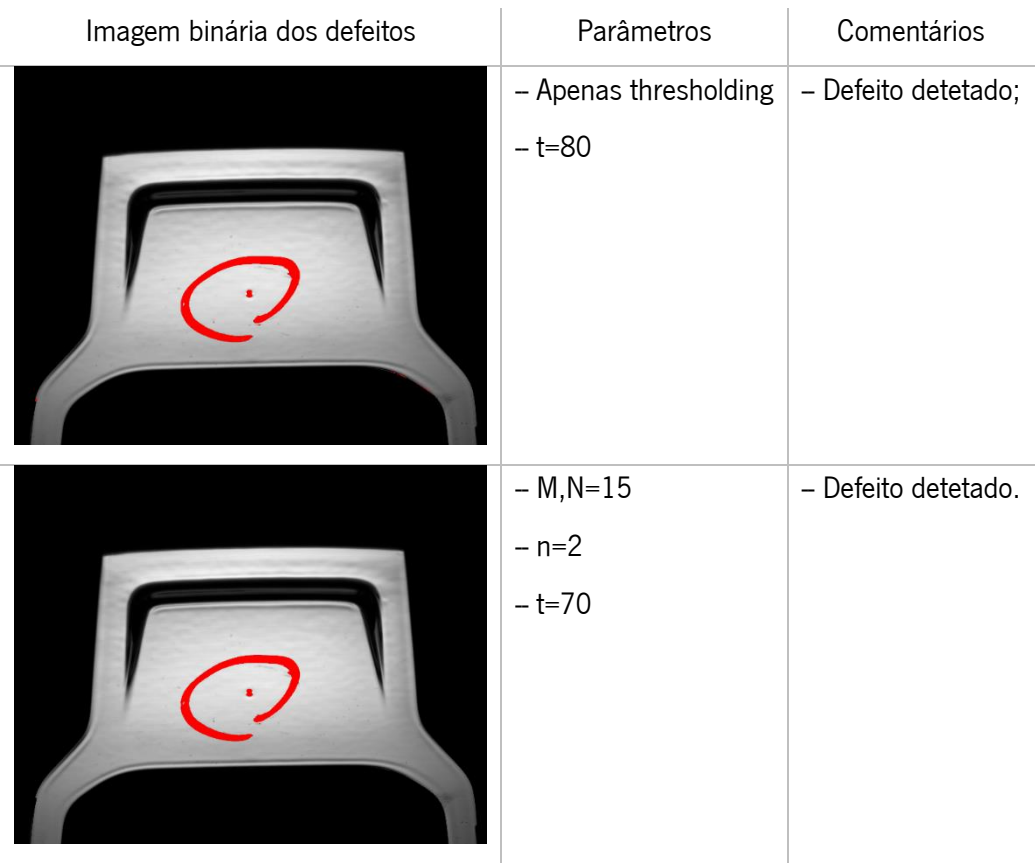

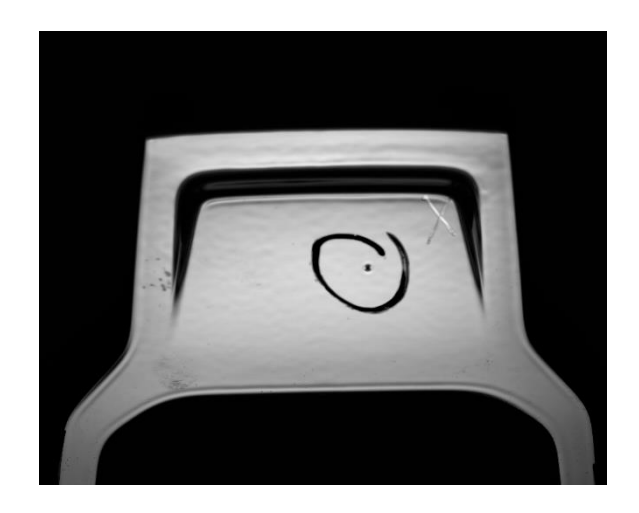

Figura 37- Amostra nº5 (Teste 2): Imagem após algoritmo de realce de contraste

A figura 37 aponta para quatro regiões problemáticas: a inclusão dentro da zona destacada, os riscos cruzados perto da região não iluminada e na borda esquerda, e a impressão digital perto da borda inferior .

Tabela 13 - Tabela de resultados (teste 2, amostra 5)

| Imagem binária dos defeitos | Parâmetros               | Comentários                   |
|-----------------------------|--------------------------|-------------------------------|
|                             | - Apenas thresholding    | - Inclusão detetada;          |
|                             | $- t = 80$               | - Risco não detetado.         |
|                             | $- M, N = 15$<br>$- n=2$ | - Riscos quase não detetados. |
|                             |                          |                               |
|                             | $-t=70$                  |                               |

#### 3.1.3 Discussão dos resultados

As principais conclusões retiradas a partir dos resultados das secções 3.1.1 e 3.1.2 são:

- tanto no caso da iluminação por padrões *hard-edge* como soft-edge, os defeitos são detetados na maior parte dos casos;

-- inclusões, covas, defeitos de tinta e impressões digitais são detetados de forma robusta, isto é, variando o método de segmentação e o valor de *thresholding* numa gama alargada, todos os defeitos são sempre detetados;

-- riscos não são detetados totalmente, alguns não são detetados de todo;

- quando a segmentação é feita com apenas *thresholding*, em *hard-edge*, são detetados falsos positivos (sempre nas bordas); em *soft-edge*, o mesmo não acontece;

-- quando a segmentação é feita tendo em consideração a vizinhança, não são detetados falsos positivos na iluminação com padrões discretos, nem na iluminação com padrões sinusoidais;

-- nas condições apresentadas, o tempo de ciclo estimado é promissor - sem qualquer otimização, está perto do esperado para aplicação industrial (ver tabela 15).

No geral, o método apresentado gera bons resultados, detetando automaticamente os defeitos nas peças de plástico de alto brilho. Porém, existe claramente margem para melhorias, sobretudo quando o defeito a detetar é um risco: por exemplo, em nenhum dos testes se conseguiram detetar os riscos (poucos profundos) presentes na amostra nº1, sem que fossem também detetados inúmeros falsos positivos nessa e nas outras amostras (os parâmetros têm de ser constantes para todas as peças a analisar, obviamente). Também na amostra nº5 os riscos (mais profundos) são detetados com dificuldade: na imagem binária aponta-se para uma parte do risco, mas não é possível identificá-lo como tal. Isto pode dever-se a um fator importante que é a orientação relativa entre os riscos e as barras de iluminação, uma variável que deve ser estudada no futuro para uma melhoria dos resultados. É expectável que as barras de iluminação paralelas à orientação dos riscos maximizem a eficiência de deteção.

Qualquer componente que altere a refletância vai ser assinalado pelo método. Exemplos disso são as impressões digitais, sempre detetadas, o que se deve certamente à gordura corporal que altera a refletância da superfície, e as pinturas utilizadas pelos fornecedores para assinalar os defeitos, detetadas claramente em todas as imagens binárias dos defeitos. Os resultados obtidos quando se

51

trata de defeitos como inclusões, covas e defeitos de tinta comprovam a hipótese de o método ser robusto para absorções e efeitos de espalhamento.

Existe uma diferença entre a utilização de apenas *thresholding* e *thresholding* aliado ao algoritmo que tem em conta a média e desvio padrão dos valores de intensidade na vizinhança do DUT, sendo que este último produz os melhores resultados no caso *hard-edge*, destacando-se a ausência de falsos positivos comparada com a presença de falsos positivos em todas as amostras no caso sem vizinhança. Isto pode dever-se em parte ao posicionamento das peças plásticas: se houver um desvio, mesmo de poucos pixéis, é provável que o algoritmo só com *thresholding* detete um suposto defeito nas bordas; assim, com a introdução da vizinhança, estes efeitos são mitigados. Este problema não ocorre no caso *soft-edge* pela natureza do padrão: o facto de não ter transições abruptas resulta em imagens finais do *template* e de cada amostra mais uniformes, tal como é possível verificar observando os perfis verticais de intensidade do *template*, na figura 38.

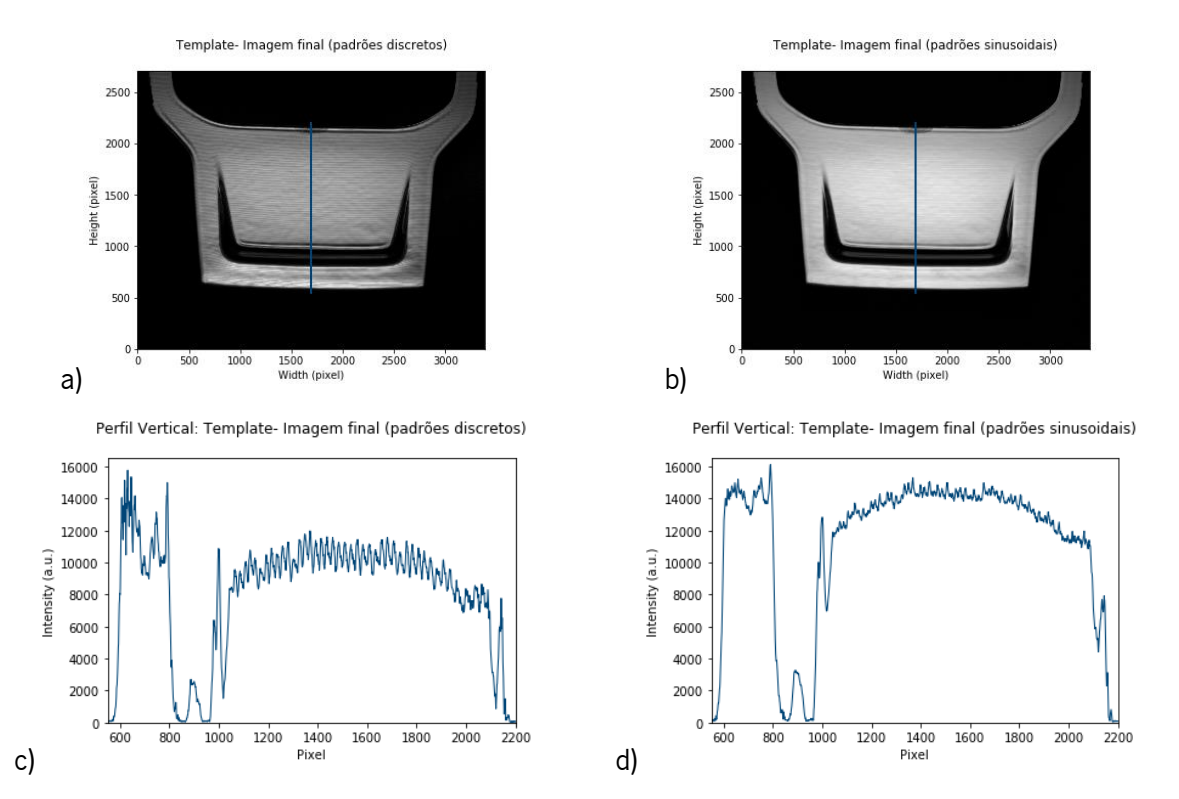

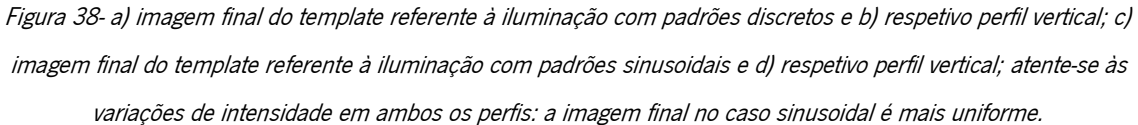

Relativamente à iluminação, pode concluir-se que, com padrões discretos, a combinação de barras claras mais estreitas com barras escuras mais grossas é vantajosa – foram realizados testes com proporção 50/50 entre barras claras e escuras que produziram resultados pouco satisfatórios em

termos de equilíbrio entre deteção de defeitos e ocorrência de falsos positivos, daí a sua exclusão deste documento. Comparando com padrões sinusoidais, a utilização de padrões discretos torna o processamento mais rápido: embora o tempo de exposição seja maior, o número de imagens a processar é menor; para além disso, o algoritmo de realce de defeitos é mais célere. Na tabela 14 encontram-se as estimativas do tempo de ciclo, para cada caso apresentado. Para calcular quanto demora o algoritmo de realce de defeitos (inclui leitura das imagens do DUT e exclui processamentos relativos ao template, cujos resultados estariam guardados em memória num contexto real) e o algoritmo de segmentação, calculou-se a média relativa a 10 ensaios, sendo o intervalo de confiança o desvio padrão. Para a contagem do tempo, utilizou-se uma função elementar de Python, num computador com processador Intel Core i5, CPU @2.50GHz, com mais de 5 anos de uso (condições longe das presentes num contexto industrial). O valor apresentado para o tempo de aquisição de imagem resulta da multiplicação do tempo de exposição pelo número de imagens, ou seja, é o mínimo que se obteria num contexto real.

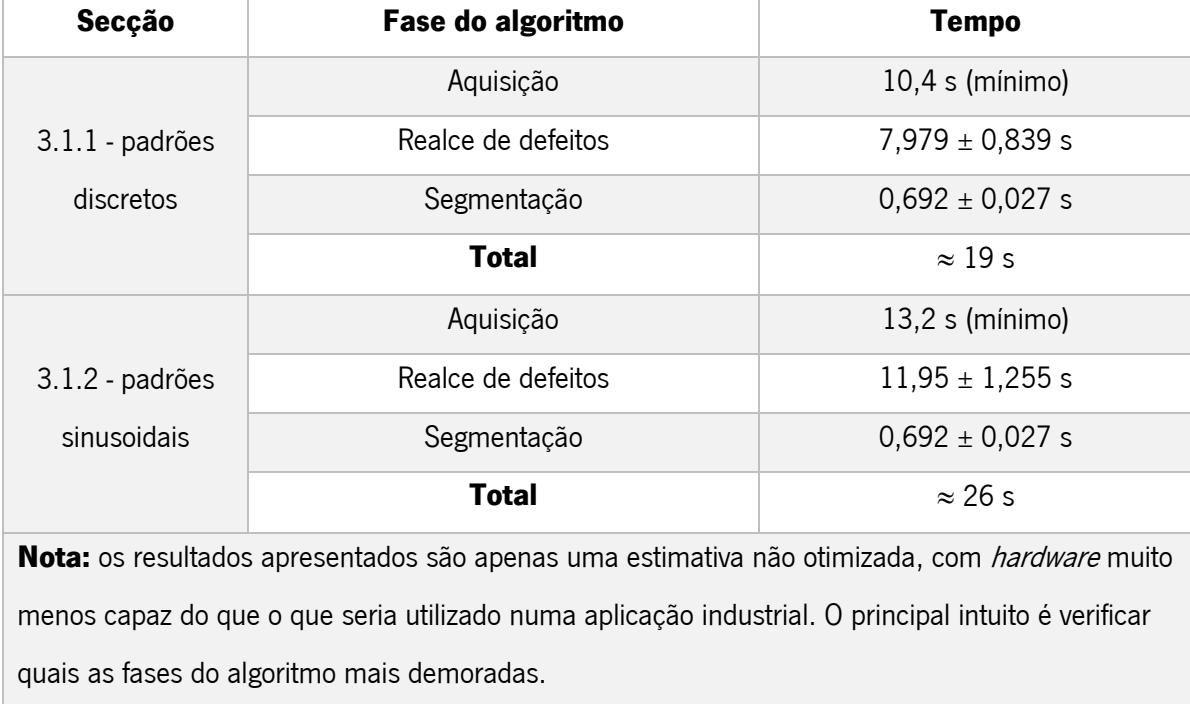

Tabela 14- Estimativa do tempo de ciclo

O caso em que se atinge um melhor compromisso entre maior robustez (menos falsos positivos e negativos) e menor tempo de ciclo é quando se utiliza um padrão discreto aliado ao algoritmo de vizinhança. Para melhor visualização, os casos são comparados na tabela 16.

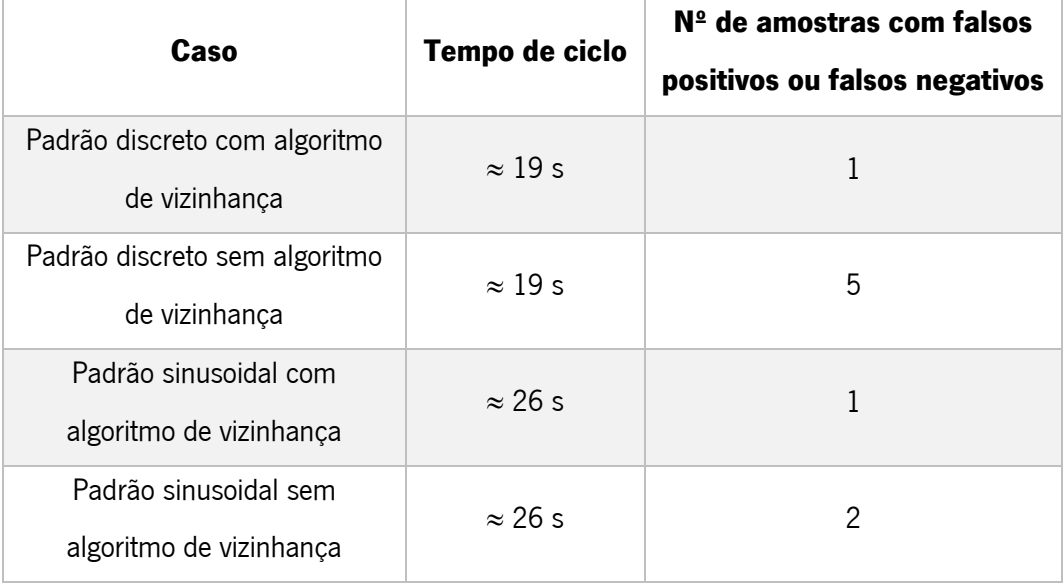

Tabela 15- Comparação dos resultados apresentados na secção 3.1 e 3.2

O tempo de ciclo idealmente estaria abaixo de 15 segundos, que corresponde ao tempo médio de análise deste tipo de peças por parte de um humano (nota: este dado foi comunicado pelos fornecedores das peças). As estimativas apresentadas nas tabelas 15 e 16 indicam que com melhorias no *hardware* e na implementação o tempo de ciclo seria reduzido para valores dentro do limite ideal. Um fator que iria ser muito vantajoso seria a utilização de processamento em paralelo com unidades de processamento gráfico: o processamento de imagem utiliza álgebra matricial, que é um algoritmo com grande capacidade para otimização por paralelização [25]. Ademais, os GPUs para processamento paralelo são abundantes no mercado, ou seja, o seu custo não é elevado.

Caso a melhoria de *hardware* não fosse suficiente, outra otimização possível passaria essencialmente por reduzir o tempo de exposição na captura e na redução do número de imagens de um set. A solução mais simples seria reduzir o número de imagens com o aumento do valor do parâmetro p, deslocamento entre imagens, o que não afetaria a luminosidade do padrão projetado (o tempo de exposição manter-se-ia), mas poderia levar a uma menor taxa de deteção de defeitos. Para reduzir o tempo de exposição, poderia alterar-se o posicionamento dos componentes do sistema de aquisição, de forma a poder utilizar uma combinação de distância focal com abertura que levasse à utilização de um tempo de exposição mais baixo, obtendo um FOV e uma DOF que permitisse analisar a totalidade da peça - algo que não foi possível realizar dentro das constrições espaciais e de material de suporte: foram apenas utilizados componentes pré-existentes no Centro de Física da Universidade do Minho e não componentes adaptados ás dimensões das peças a estudar.

Tendo em conta o que foi discutido, apresentam-se, de seguida, os estudos a realizar no futuro, por ordem de importância:

-- influência da orientação dos padrões relativamente aos riscos, para uma melhor deteção deste tipo de defeitos;

-- melhorar o tempo de processamento através de processamento paralelo;

- alteração do valor do parâmetro p, deslocamento entre imagens, para reduzir o tempo de ciclo;

-- introdução de um 2º iluminante, que permita que a análise cubra a totalidade da superfície das amostras;

- estudo metrológico para estabelecer a correspondência entre as dimensões dos defeitos e a dimensão das barras dos padrões a projetar;

-- aplicação do sistema em ambiente industrial: estudar a robustez do sistema de visão artificial com peças de diferentes geometrias, como atingir reprodutibilidade na colocação das peças na área de inspeção, como sinalizar a deteção de um defeito para efeitos de triagem e estudar a influência da luz ambiente na inspeção.

## 3.2 Incidência de luz polarizada em diferentes tipos de tinta

#### 3.2.1 Condições experimentais

Utilizou-se um LCD, projetando uma imagem branca, para iluminar dois tipos de peças: alto brilho, constituída por uma camada plástica que lhe dá a cor preta e uma camada superficial dielétrica responsável pelo carácter especular (são utilizadas as mesmas peças na secção 3.1); o outro tipo de peça, cuja pintura possui flocos metálicos que lhe dão um caráter brilhante (mas não especular), tem também elementos que causam a dispersão múltipla da luz, para a pintura se apresentar mais homogénea a olho nu.

Foram medidas as componentes lineares da polarização, de forma a compreender melhor o comportamento da tinta com a luz polarizada e com o objetivo de averiguar se a aquisição de apenas uma componente de polarização é útil para melhorar a deteção automática de defeitos em peças de alto brilho e com flocos metálicos.

Nas subseções 3.2.2.1 a 3.2.2.3, são analisados o grau de polarização, ângulo de polarização e o vetor de Stokes da radiação refletida pelas peças: preta com superfície especular (3.2.2.1), azul com flocos metálicos (3.2.2.2) e amarela com flocos metálicos (3.2.2.3). Espera-se que em 3.2.2.1 a polarização seja mantida totalmente, pelo facto de a camada superior ser um dielétrico (pelas equações de Fresnel, a polarização é retida). Em 3.2.2.2 e 3.2.2.3 também se espera que a polarização seja maioritariamente retida, devido à existência dos flocos metálicos. [19]

Na subsecção 3.2.2.4, testa-se a utilidade da utilização da polarização na deteção de defeitos, a partir da análise das diferentes componentes de polarização linear no *template* e nas amostras. Em particular, é averiguado se a presença de defeitos resulta numa variação suficiente na intensidade das imagens, para que, comparando as amostras ao *template*, seja possível detetar as defeituosas.

Foi utilizada uma lente com distância focal de 35 mm e abertura f#4.0. O tempo de exposição, 80 milissegundos, foi o máximo permitido pela câmara Phoenix PHX050S-P/Q, cujo sensor polarizado tem a resolução 2448x2048 pixel. As imagens foram recolhidas no formato Mono12, ou seja, com um sensor monocromático com um ADC de 12 bits, e foi utilizado ganho digital, processado pela câmara, de forma a obter níveis de exposição satisfatórios. O valor do ganho é dez nas secções 3.2.2.1 e 3.2.2.2, cinco na secção 3.2.2.3 e quinze na secção 3.2.2.4.

56

### 3.2.2 Apresentação dos resultados

A câmara, com sensor polarizado, captura valores de intensidade para quatro componentes de polarização linear: LH -- horizontal (0°), LV -- vertical (90°), LP45 -- +45°, LM45 -- -45°. Serão apresentadas as imagens correspondentes a cada uma das componentes. A partir dos valores capturados pela câmara, é possível obter apenas três componentes do vetor de Stokes da radiação refletida, já que  $S_4$  mede a componente circular da polarização – o sensor da câmara só captura polarização linear (para descobrir as componentes circulares seria necessária a colocação de uma lâmina de quarto de onda, de modo a introduzir uma diferença de fase entre as componentes ortogonais do campo elétrico).

$$
S_0 = I_{total}
$$
  
\n
$$
S_1 = I_{LH} - I_{LV}
$$
  
\n
$$
S_2 = I_{LP45} - I_{LM45}
$$

Os valores calculados foram normalizados, ou seja, divididos pela  $I_{total}$ . Assim,  $S_0$  em todos os casos é igual a 1. Por este motivo, os resultados para  $S_0$  não serão apresentados.

A partir dos vetores de Stokes, foram calculados o grau de polarização linear (DOLP) e o ângulo de polarização (AOLP),  $\psi$  (ver equações 2.6. e 2.7).

#### 3.2.2.1 Amostra preta (sem flocos metálicos)

Pela observação das figuras 39 e 40, percebe-se que a luz com polarização linear horizontal praticamente não é refletida, verificando-se maior intensidade de reflexão na polarização linear vertical. As componentes diagonais LP+45º e LP-45º apresentam também valores de intensidade maiores do que a linear horizontal, o que seria de esperar, já que este resultado é apenas a projeção de intensidade de radiação linearmente polarizada nos eixos P e M 45º.

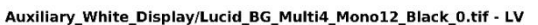

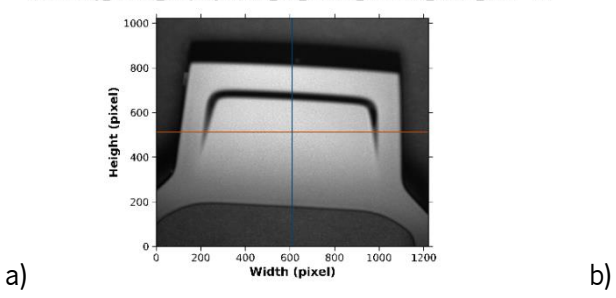

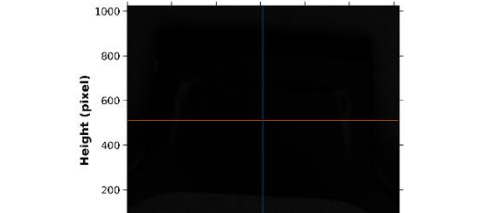

400 600 800<br>Width (pixel)

1000 1200

 $200$ 

Auxiliary White Display/Lucid BG Multi4 Mono12 Black 0.tif - LH

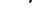

57

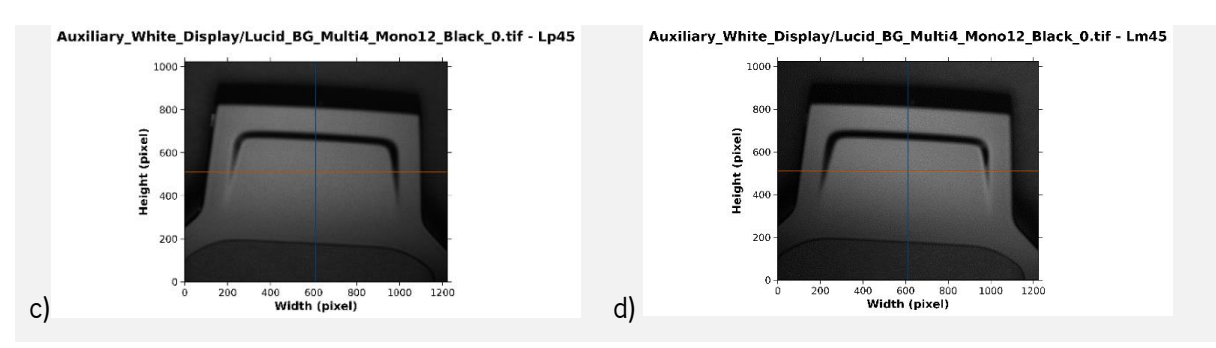

Figura 39- Imagem obtida para diferentes componentes de polarização linear. Peça preta. a) Vertical b) Horizontal c) 45º d) -

45º

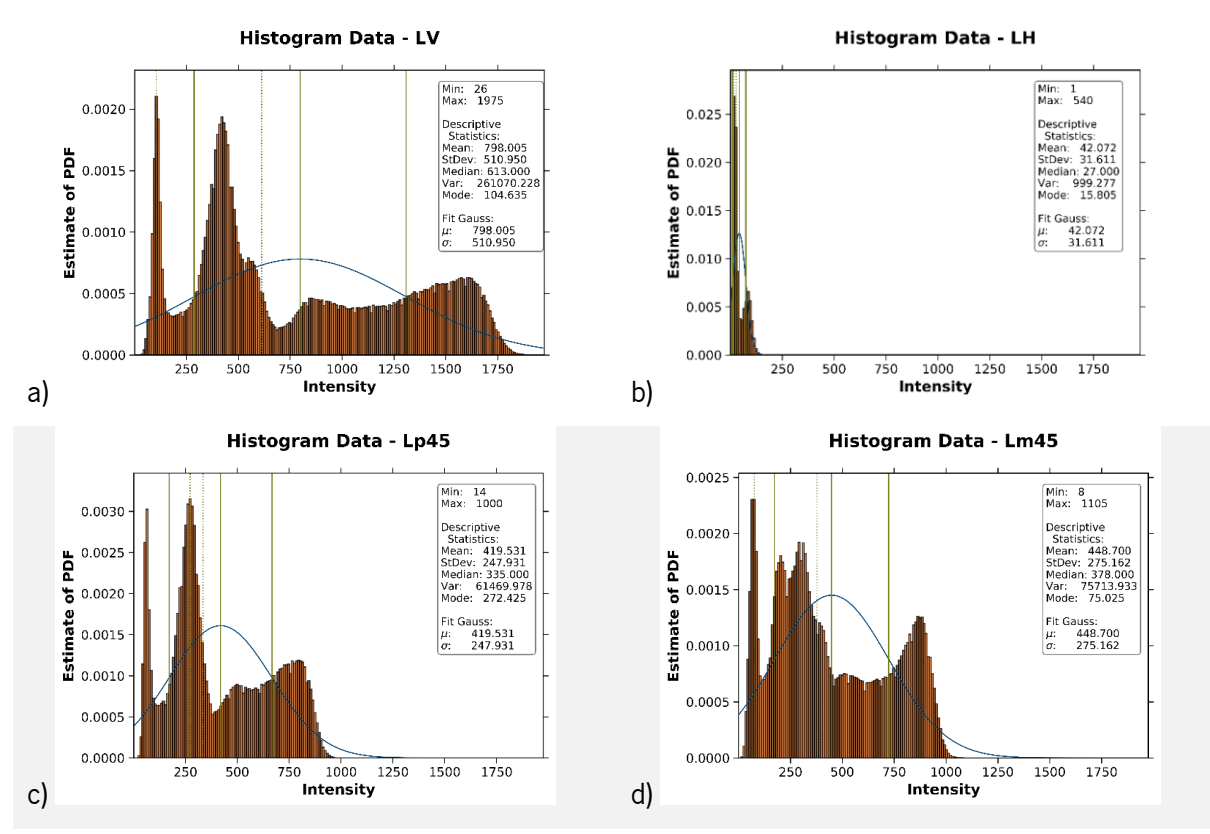

Figura 40- Histograma obtido para diferentes componentes de polarização linear. Peça preta. a) Vertical b) Horizontal c) 45º d)  $-45^\circ$ 

Na figura 41, observa-se o grau de polarização da peça de alto brilho. Em todas as zonas bem iluminadas, o grau de polarização está bastante perto de 1, o que significa que o material mantém a polarização (a luz proveniente do LCD é polarizada).
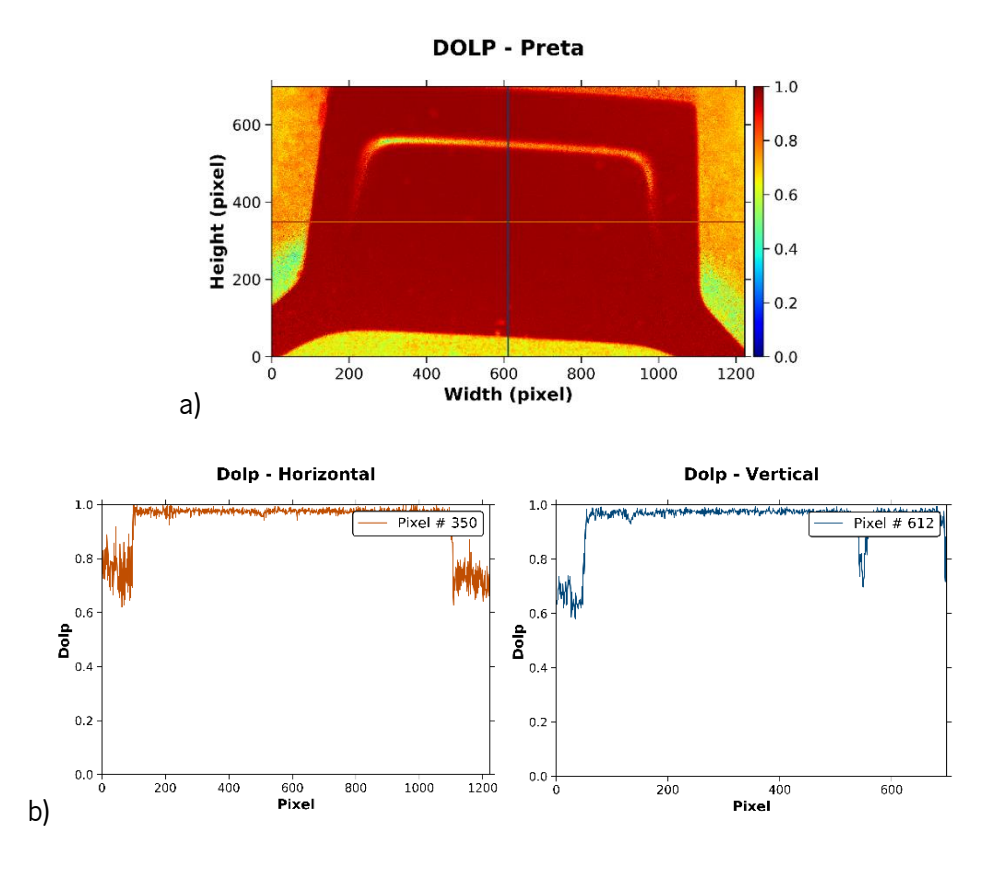

Figura 41 – Amostra preta: a) Imagem do grau de polarização linear, b) perfil vertical e horizontal

O valor da componente S1 do vetor de Stokes (figura 42) encontra-se perto do valor -1, o que indica que a componente linear vertical é predominante, tal como se esperava pelo observado na figura 39.

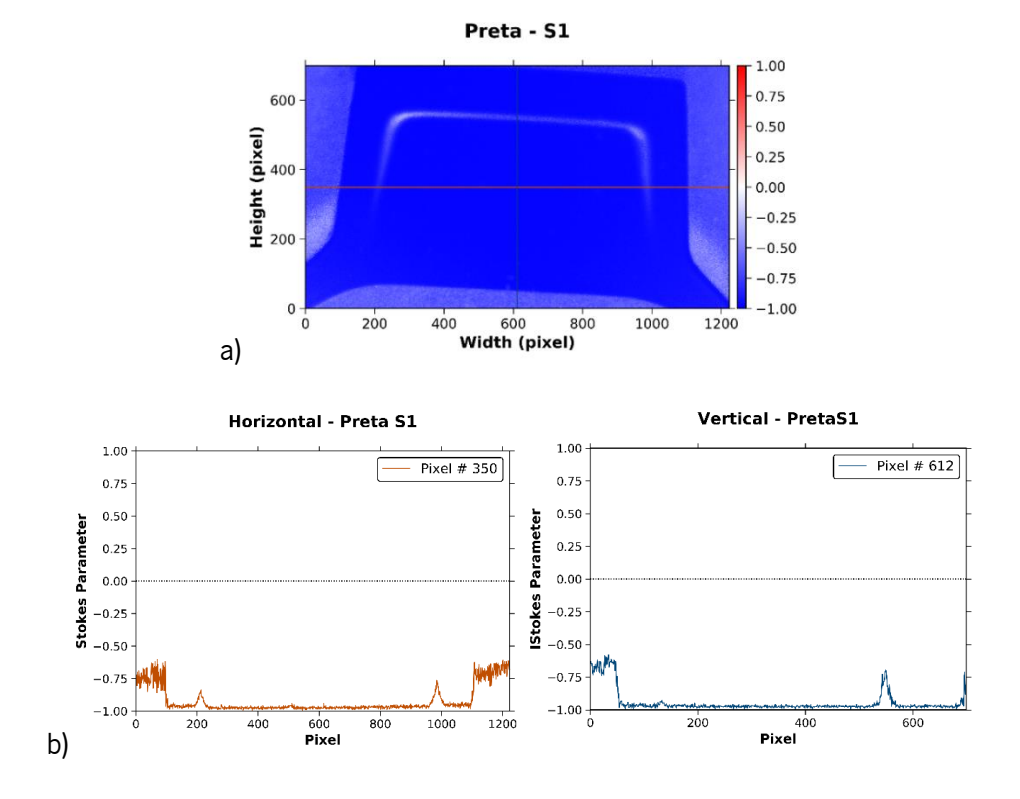

Figura 42 - Amostra preta: a) Imagem da componente S1 do vetor de Stokes, b) perfil vertical e horizontal

Na imagem representada na figura 43, é possível notar num gradiente, da esquerda para a direita, de valores positivos de S2 - sugerem a presença da componente linear +45° - para valores negativos presença da componente linear -45º. Observando a figura 44, verifica-se que o ângulo da elipse de polarização varia de negativo a positivo, de forma semelhante à variação da componente S2.

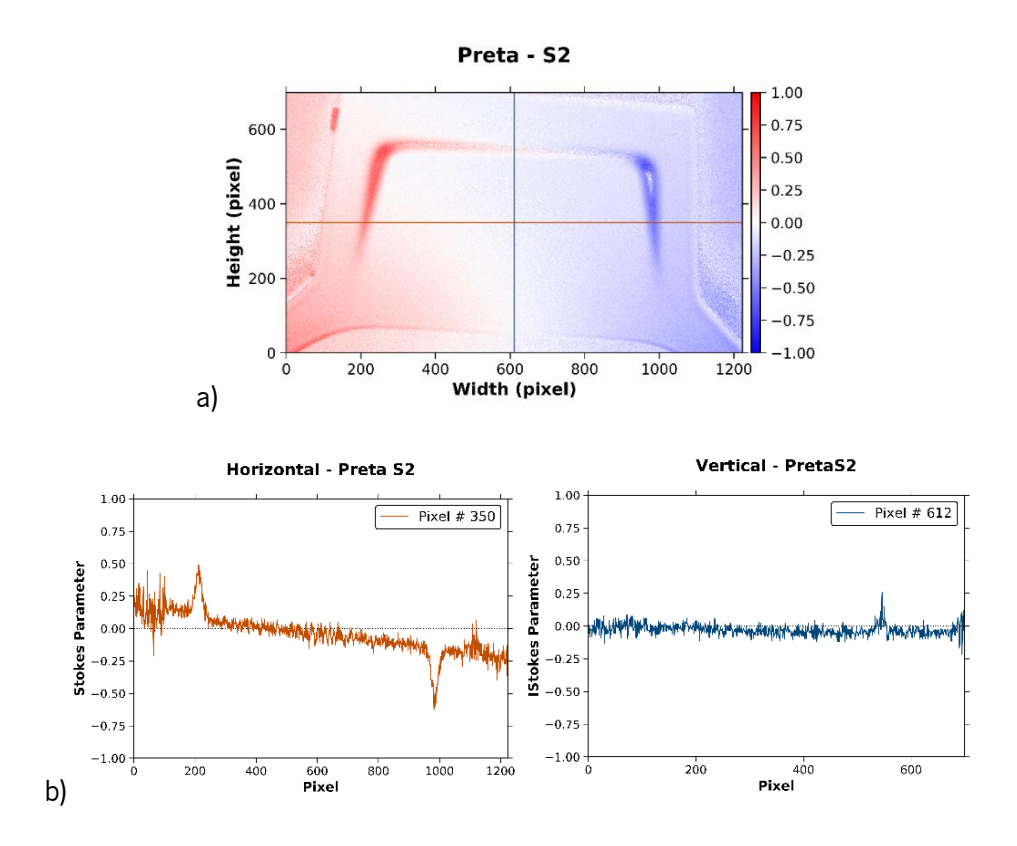

Figura 43 - Amostra preta: a) Imagem da componente S2 do vetor de Stokes, b) perfil vertical e horizontal

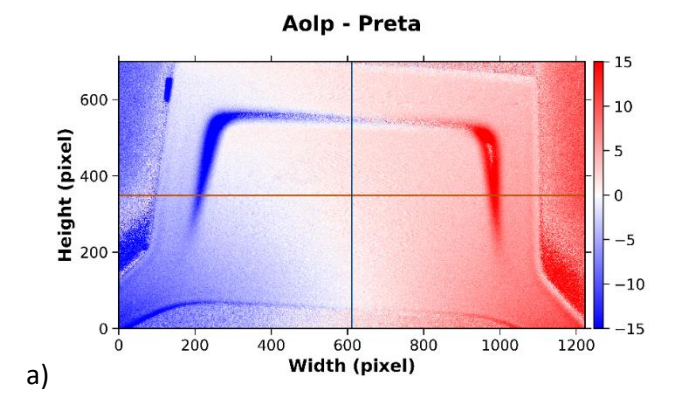

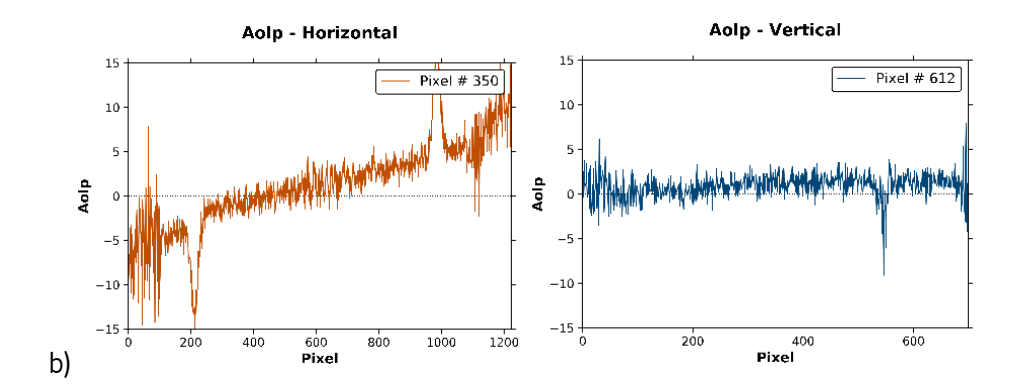

Figura 44 - Amostra preta: a) Imagem do ângulo de polarização linear (AOLP), b) perfil vertical e horizontal

#### 3.2.2.2 Amostra azul (com flocos metálicos)

Nesta peça, com flocos metálicos, o paradigma não muda: maior intensidade de reflexão na componente vertical de polarização linear e reflexão praticamente nula na horizontal (ver figura 45 e 46). Em relação à peça preta, o valor máximo de intensidade é bastante superior devido aos flocos metálicos na pintura, que absorvem muito menos a radiação incidente.[19], [26]

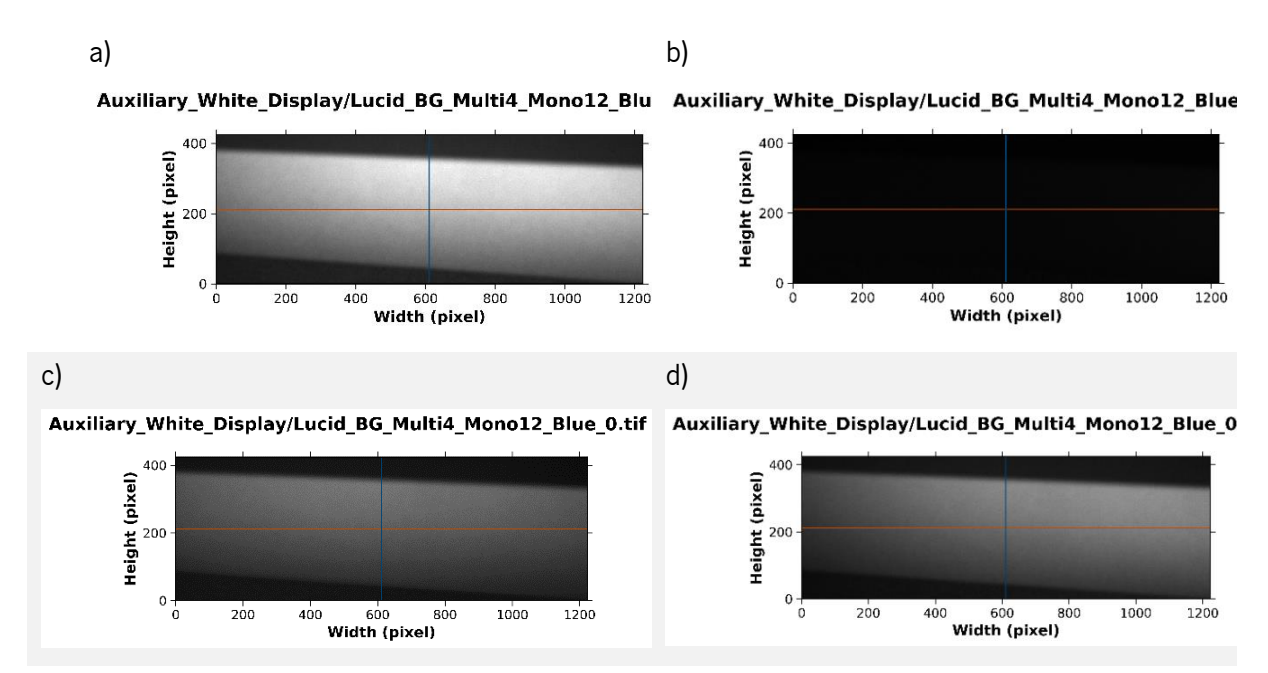

Figura 45- Imagem obtida para diferentes componentes de polarização linear. Peça azul. a) Vertical b) Horizontal c) 45º d) -

45º

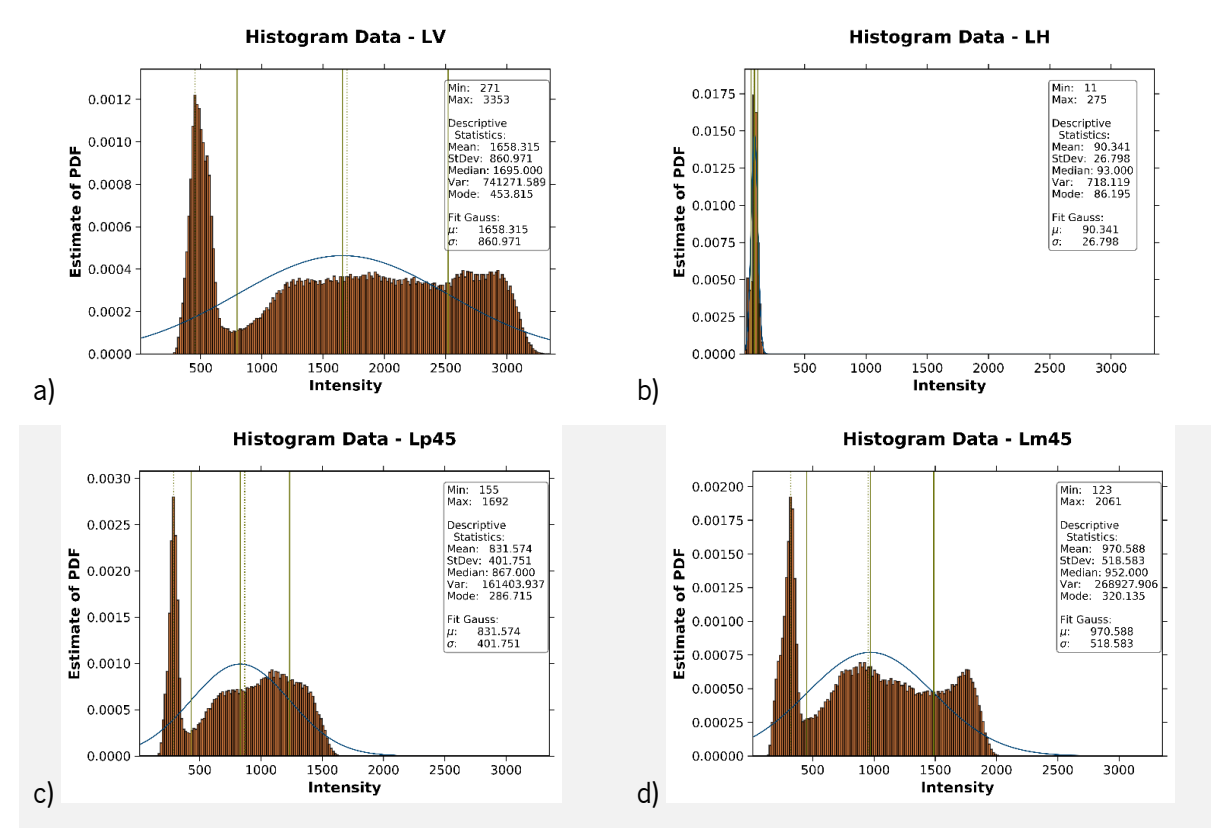

Figura 46- Histograma obtido para diferentes componentes de polarização linear. Peça azul. a) Vertical b) Horizontal c) 45º d)  $-45^\circ$ 

Os valores do grau de polarização linear que dizem respeito ao DUT (figura 47) encontram-se entre 0.9 e 0.95, o que significa que maior parte da polarização linear é retida.

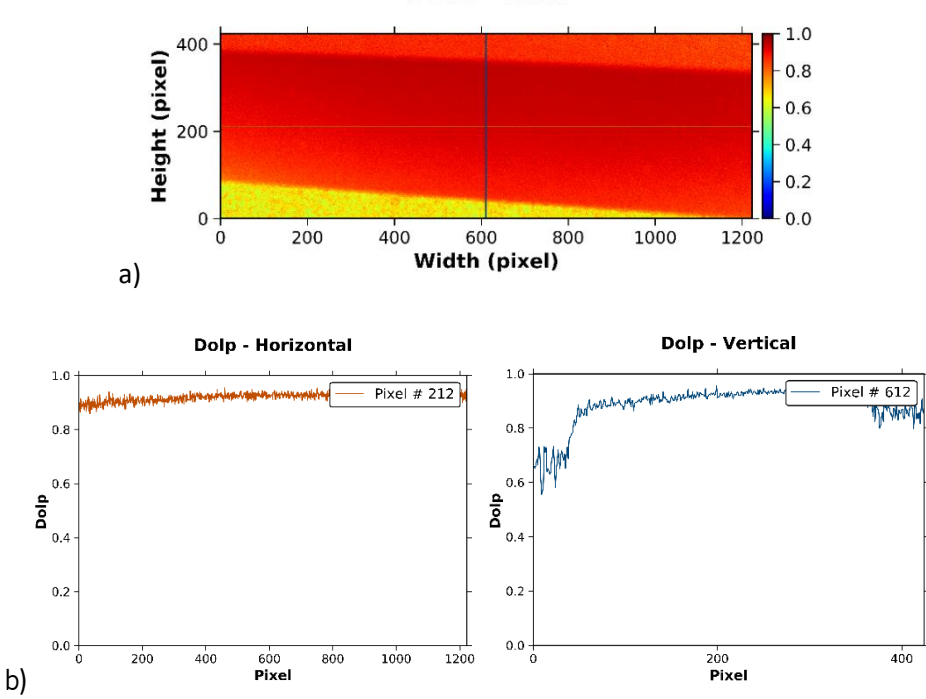

**DOLP - Azul** 

Figura 47 - Amostra azul: a) Imagem do grau de polarização linear (DOLP), b) perfil vertical e horizontal

Os valores da componente S1 do vetor de Stokes desta amostra (figura 48), encontram-se perto de - 0.9, o que sugere a predominância de polarização linear vertical na reflexão.

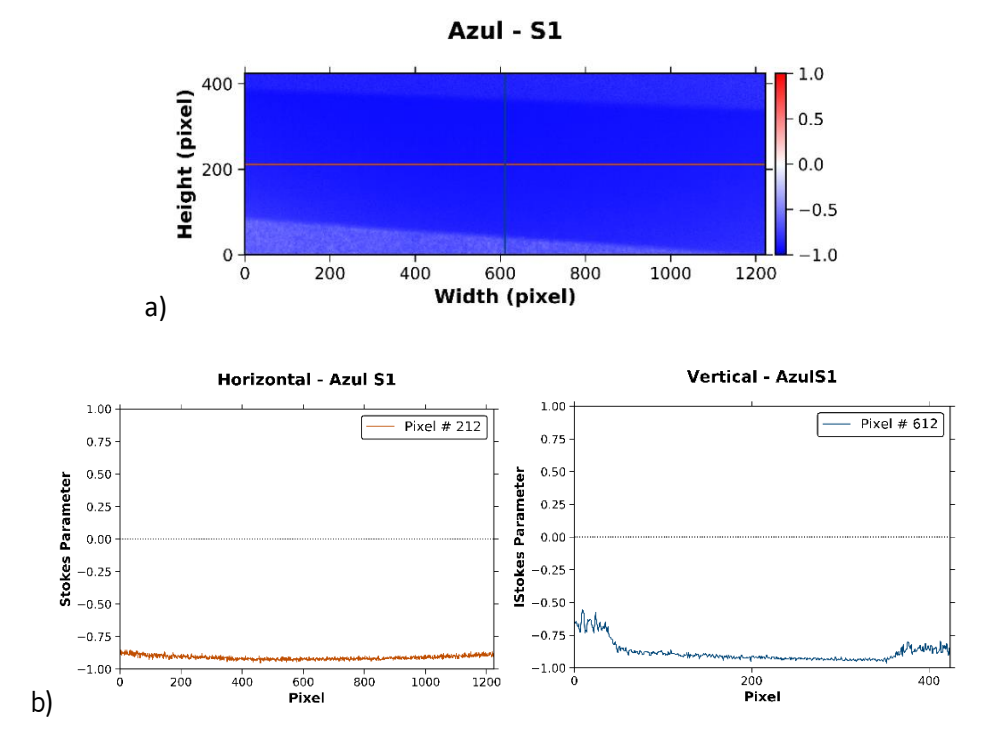

Figura 48 - Amostra azul : a) Imagem da componente S1 do vetor de Stokes, b) perfil vertical e horizontal

Mais uma vez, ao longo da largura do DUT, a componente S2 vai diminuindo de forma linear, de valores positivos de S2 para valores negativos (figura 49). O AOLP aumenta de forma linear ao longo da largura da peça, de valores negativos para valores positivos – figura 50.

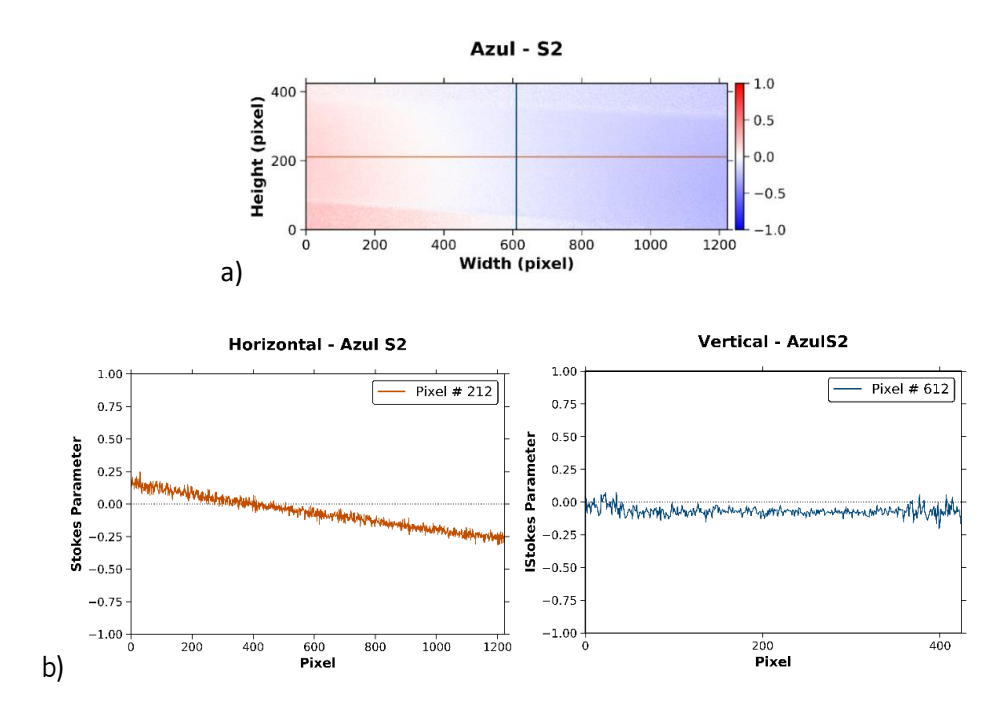

Figura 49 - Amostra azul: a) Imagem da componente S2 do vetor de Stokes, b) perfil vertical e horizontal

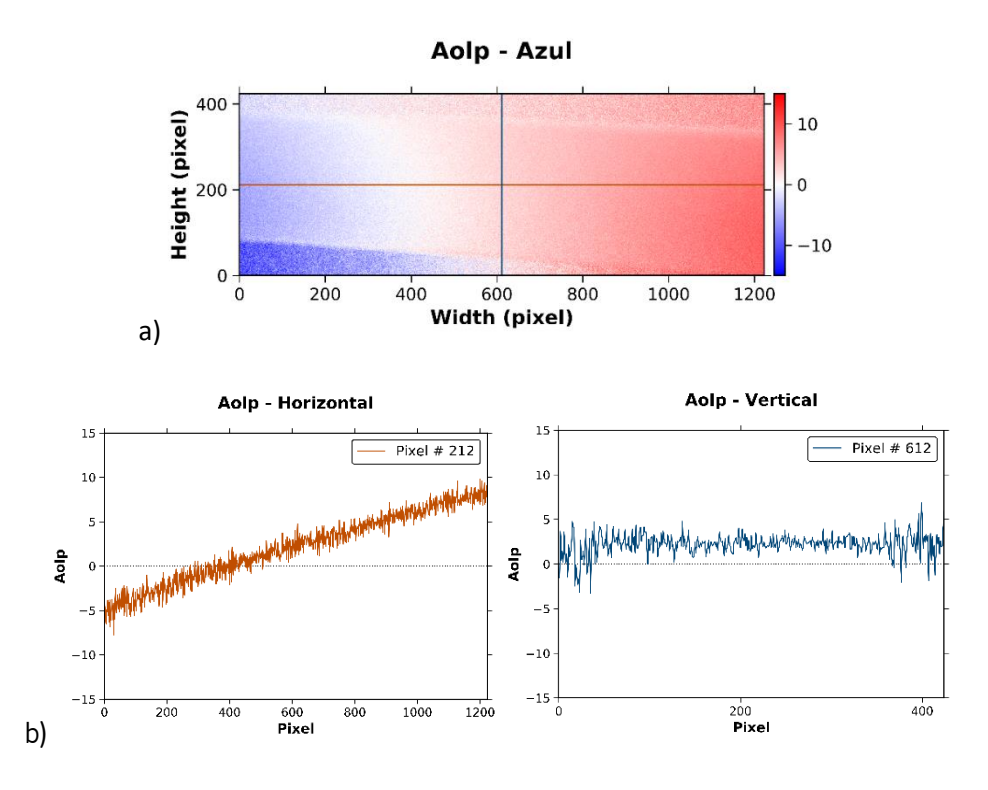

Figura 50 - Amostra azul: a) Imagem do ângulo de polarização linear (AOLP), b) perfil vertical e horizontal

#### 3.2.2.3 Amarela (com flocos metálicos)

Na peça amarela, o valor de intensidade da luz refletida é ainda maior (relembrar que o valor de ganho digital é metade do utilizado nos outros ensaios), sendo que maior parte dos valores de intensidade mais baixos que se observam no histograma - figura 52 - são provenientes dos arredores da amostra. Tal como se observou nas outras situações, a luz linearmente polarizada na direção horizontal é a que menos é captada pelo sensor, existindo ainda alguma intensidade que, neste caso, se verifica com mais facilidade, já que a intensidade total é maior (ver figura 51).

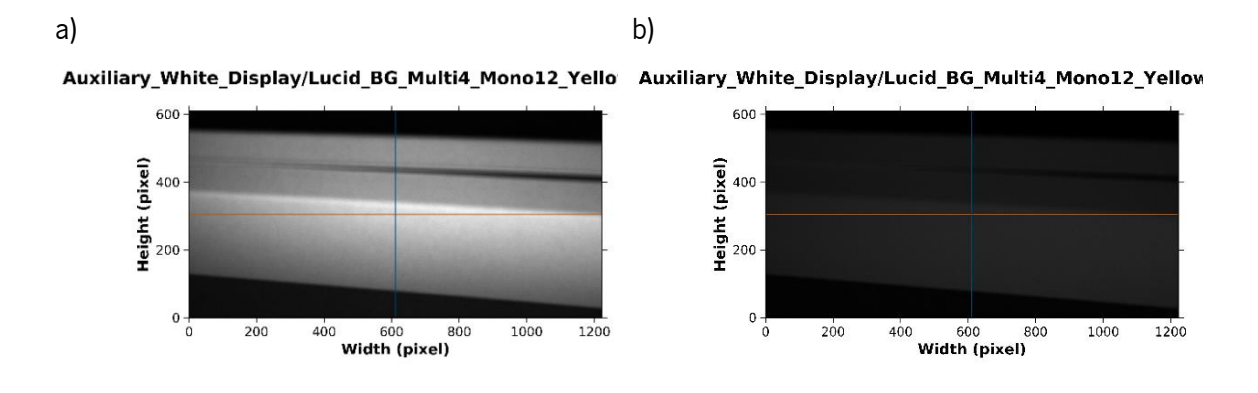

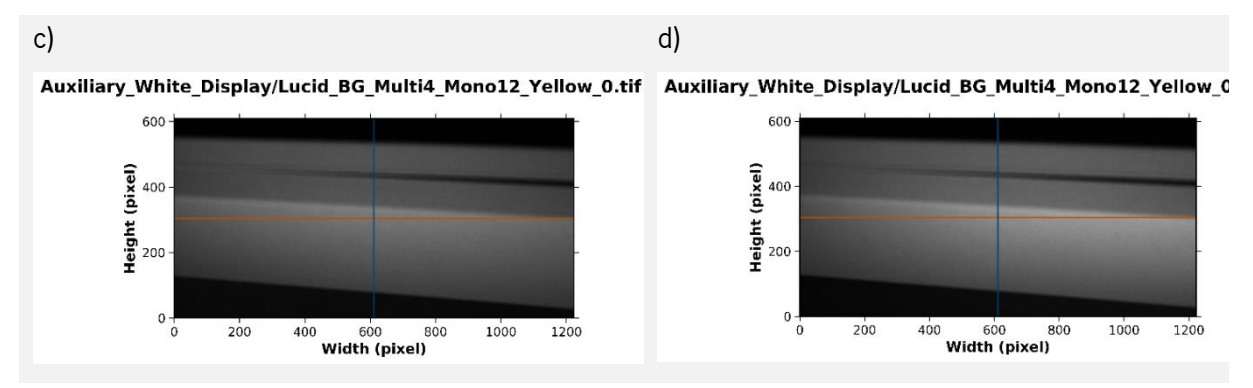

Figura 51- Imagem obtida para diferentes componentes de polarização linear. Peça amarelal. a) Vertical b) Horizontal c) 45º d)  $-45^\circ$ 

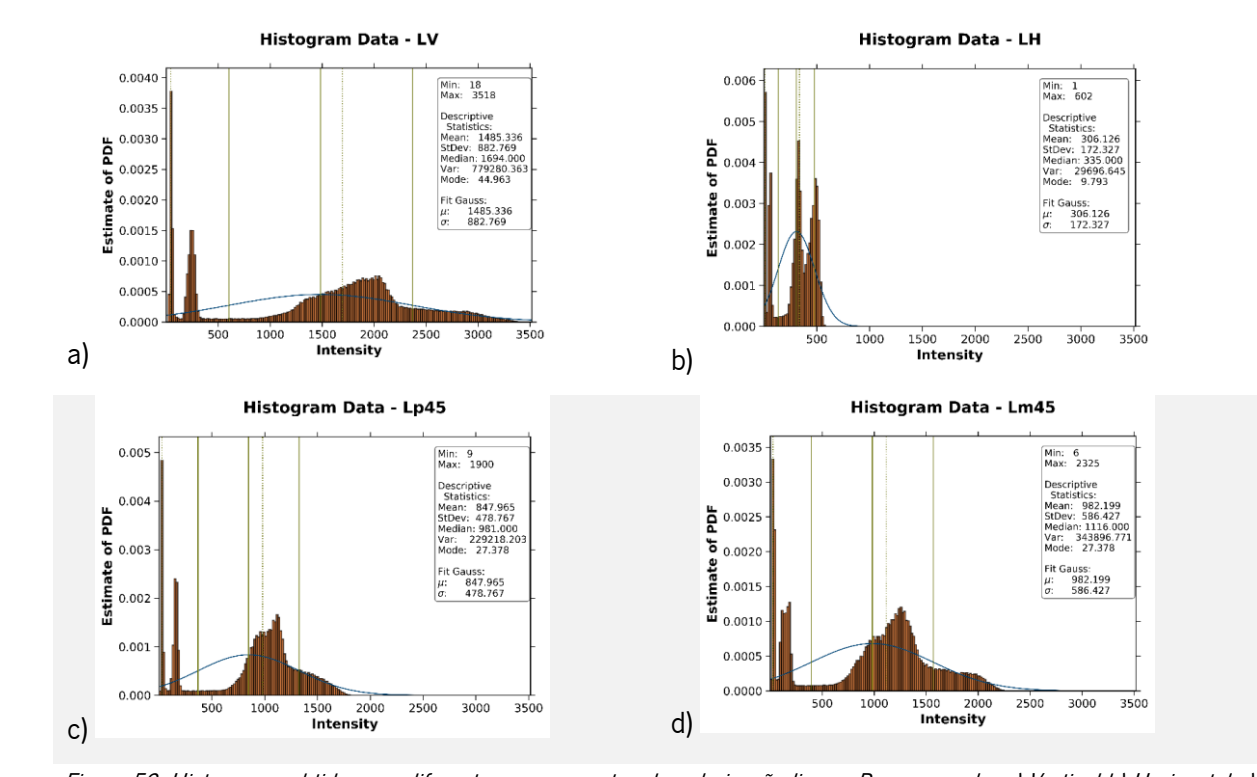

Figura 52- Histograma obtido para diferentes componentes de polarização linear. Peça amarela. a) Vertical b) Horizontal c)  $45°$  d)  $-45°$ 

Esta amostra é distinta das anteriores, já que os valores do grau de polarização linear nunca passam de 0.8. A despolarização linear depende da orientação da peça – observa-se claramente a sua geometria no gráfico da figura 53.a): perto das margens, a despolarização linear é maior, sendo menor na zona em que a superfície é mais paralela à câmara.

65

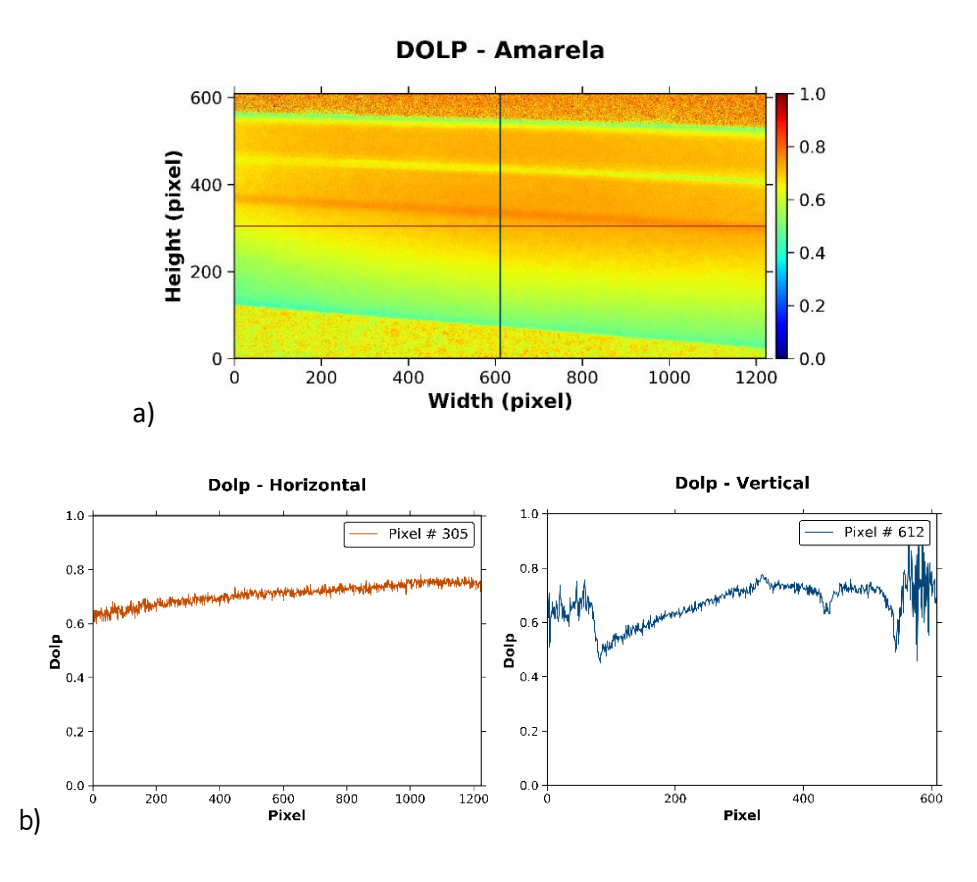

Figura 53 - Amostra amarela: a) Imagem do grau de polarização linear (DOLP), b) perfil vertical e horizontal

Os valores de S1, ao longo da peça, encontram-se entre -0.5 (margens) a perto de -0.7, o que indica que a componente vertical da polarização linear é mais forte do que a componente horizontal – figura 54.

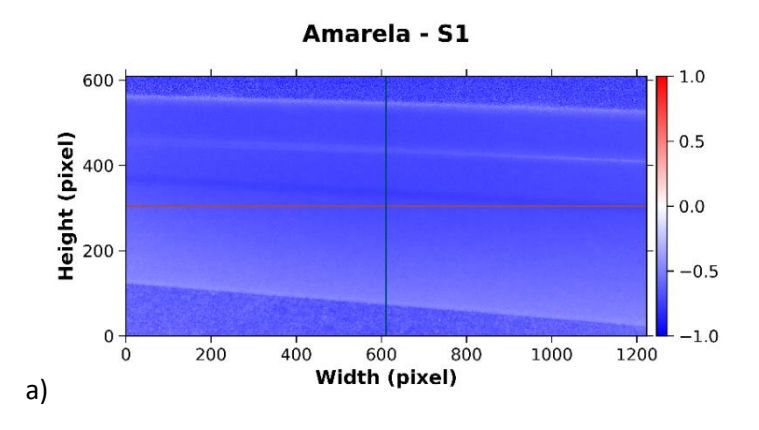

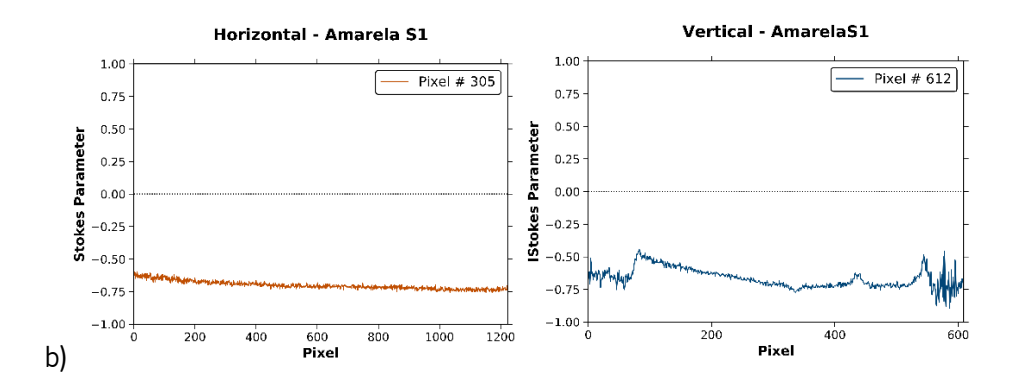

Figura 54 - Amostra amarela: a) Imagem da componente S1 do vetor de Stokes, b) perfil vertical e horizontal

Na imagem representada na figura 55.a), o valor S2 do background oscila de forma semelhante ao observado nas secções 3.2.2.1 e 3.2.2.2. Mais uma vez, é possível estabelecer uma relação com o ângulo de polarização linear (ver figura 56).

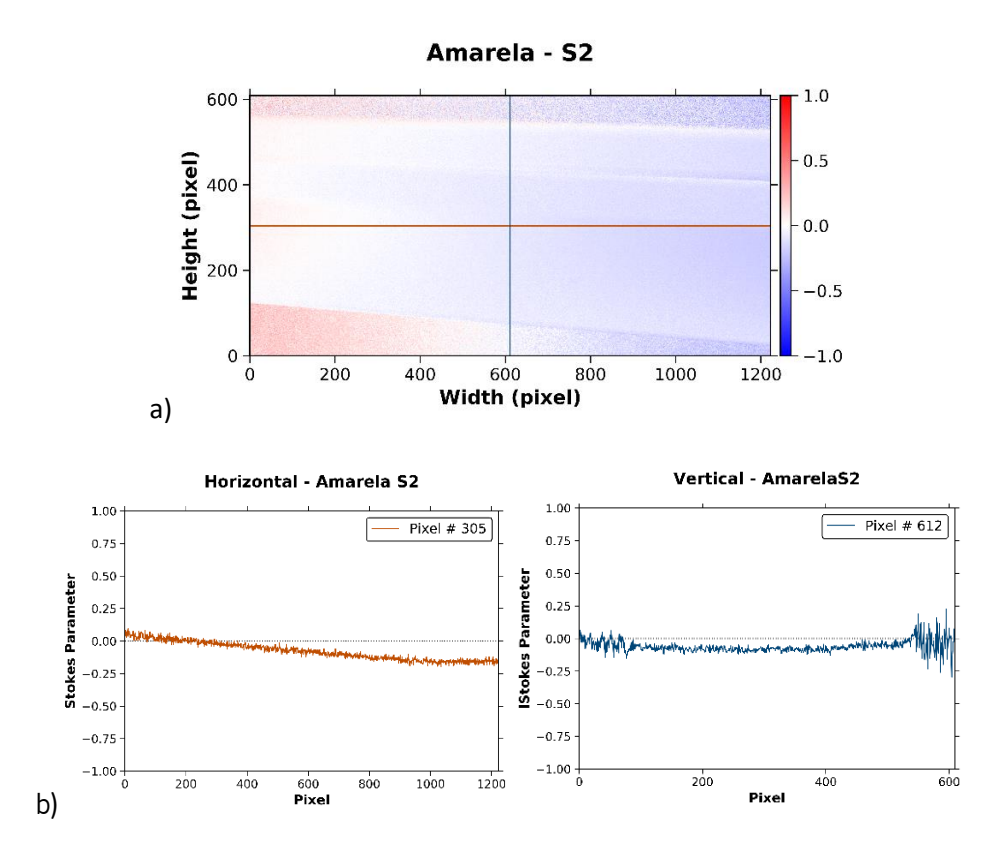

Figura 55 - Amostra amarela: a) Imagem da componente S2 do vetor de Stokes, b) perfil vertical e horizontal

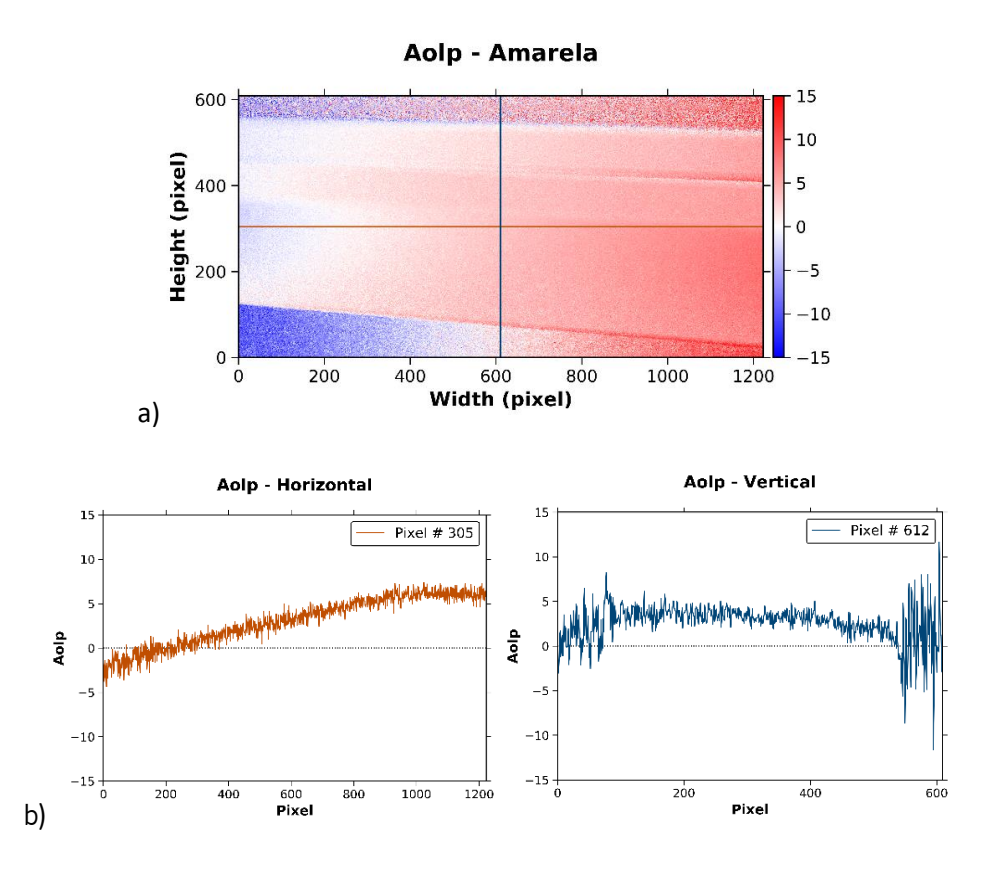

Figura 56 - Amostra amarela: a) Imagem do ângulo de polarização linear (AOLP), b) perfil vertical e horizontal

#### 3.2.2.4 Deteção de defeitos (alto brilho)

Apresenta-se a comparação dos perfis de intensidade do *template* com amostras variadas, centrados em diferentes tipos de defeitos, para componentes ortogonais de polarização (linear vertical e linear horizontal). Os defeitos detetáveis são aqueles que produzem alteração na intensidade da luz refletida.

Na figura 57, encontram-se os resultados para os riscos pouco profundos, que não geram variação de intensidade significativa em nenhuma das polarizações.

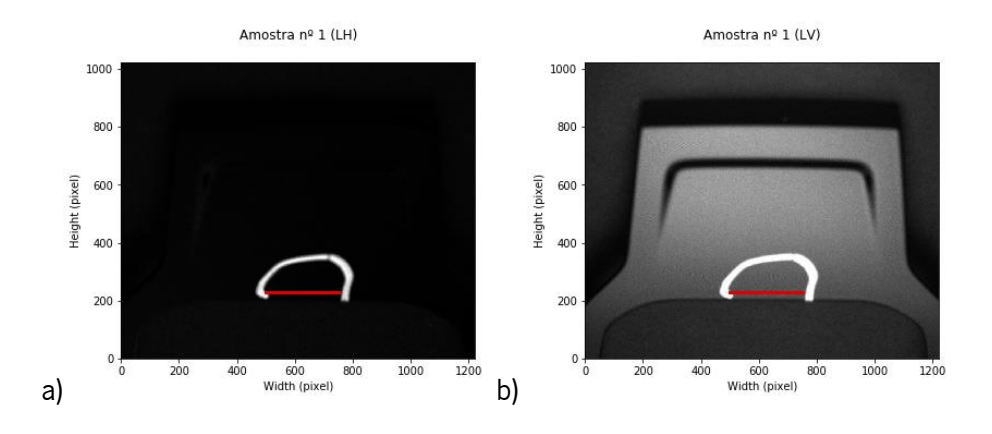

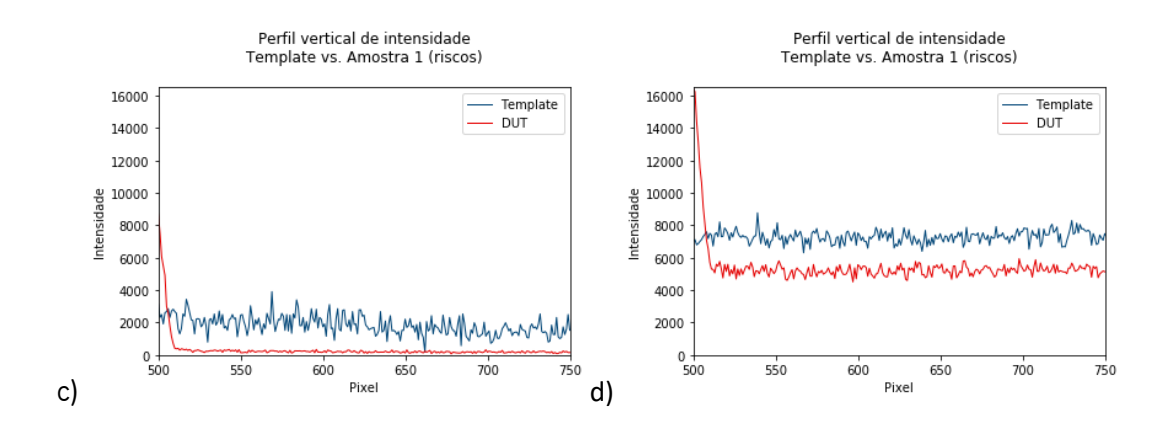

Figura 57 – Imagem da amostra nº1 (defeito: riscos pouco profundos) com a) polarização linear horizontal, b) polarização linear vertical e c),d) respetivos perfis de intensidade comparados com o do template.

Na figura 58, encontram-se os resultados para riscos mais profundos e acumulação de tinta. Os riscos são bastante visíveis (apenas em LV); o mesmo não acontece no outro defeito, o que leva a concluir que a maior reflexão não se deve à alteração de polarização.

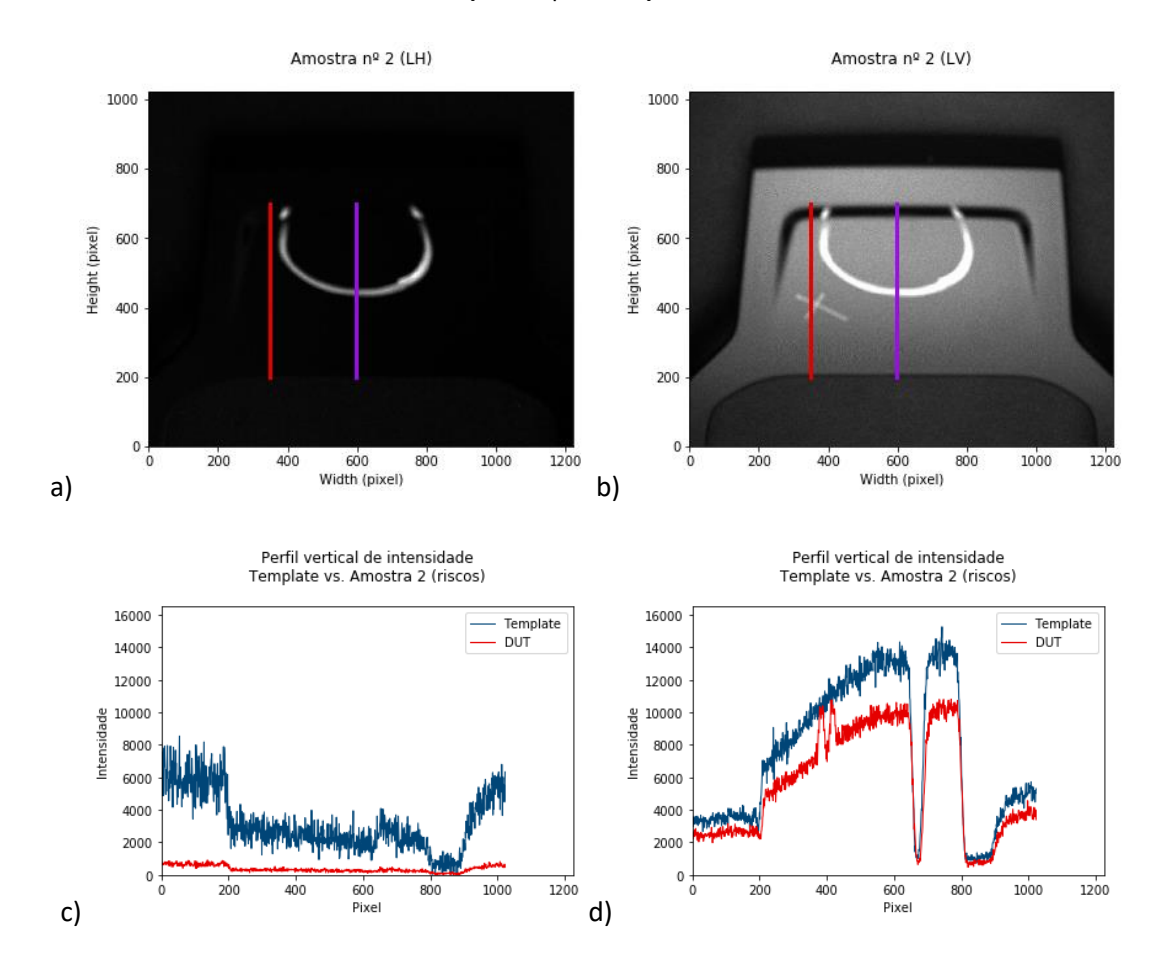

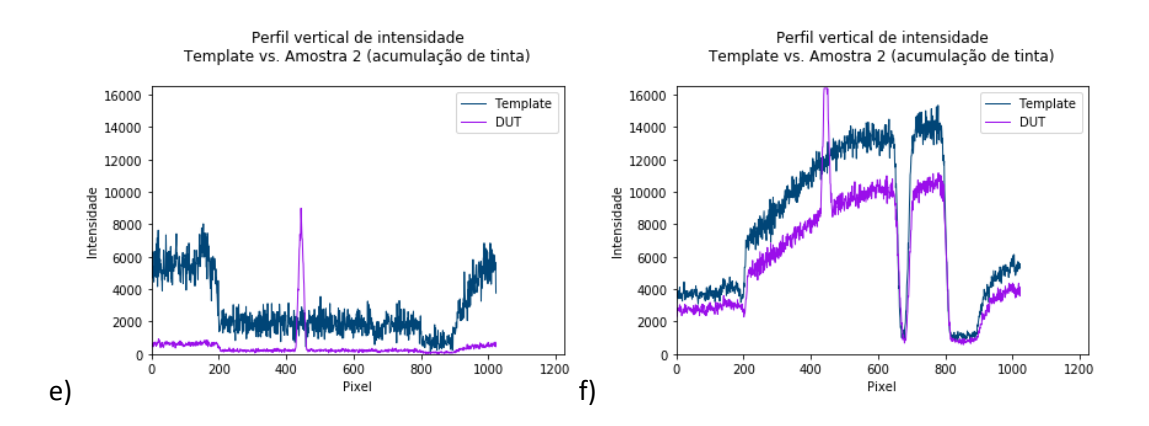

Figura 58 – Imagem da amostra nº2 (defeitos: riscos, acumulação de tinta) com a) polarização linear horizontal, b) polarização linear vertical e c),d), e),f) respetivos perfis de intensidade comparados com o do template.

Na figura 59, encontram-se os resultados para uma cova. Em ambos os casos, o defeito não altera a intensidade do sinal captado. Os picos de intensidade devem-se à tinta do marcador.

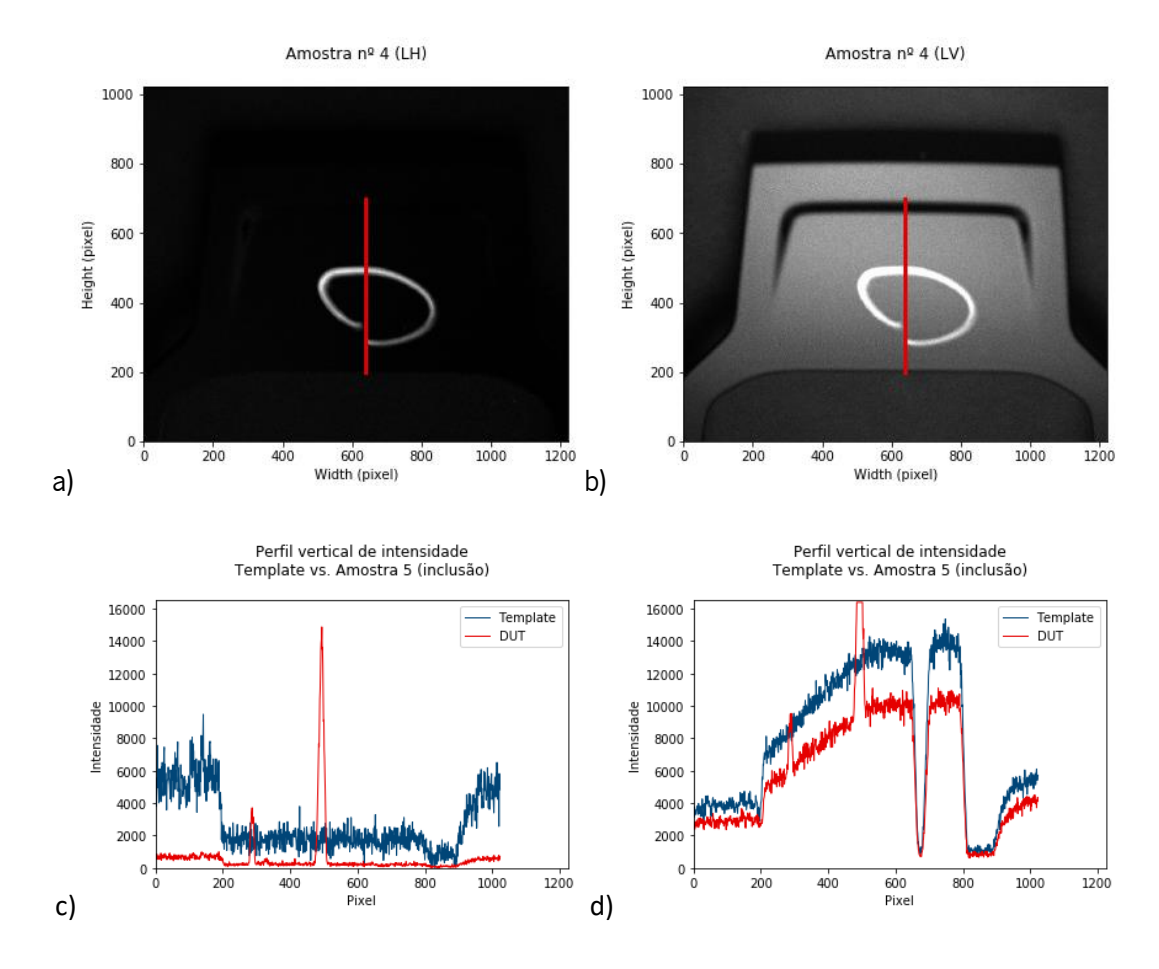

Figura 59 – Imagem da amostra nº4 (defeito: cova) com a) polarização linear horizontal, b) polarização linear vertical e c),d) respetivos perfis de intensidade comparados com o do template.

Na figura 60, encontram-se os resultados para uma inclusão (excluiu-se o perfil dos riscos para evitar redundância). Em ambos os casos, o defeito não altera a intensidade do sinal captado (ao contrário

dos riscos que também se encontram na imagem – para polarização LV). Os picos de intensidade no perfil devem-se à tinta do marcador.

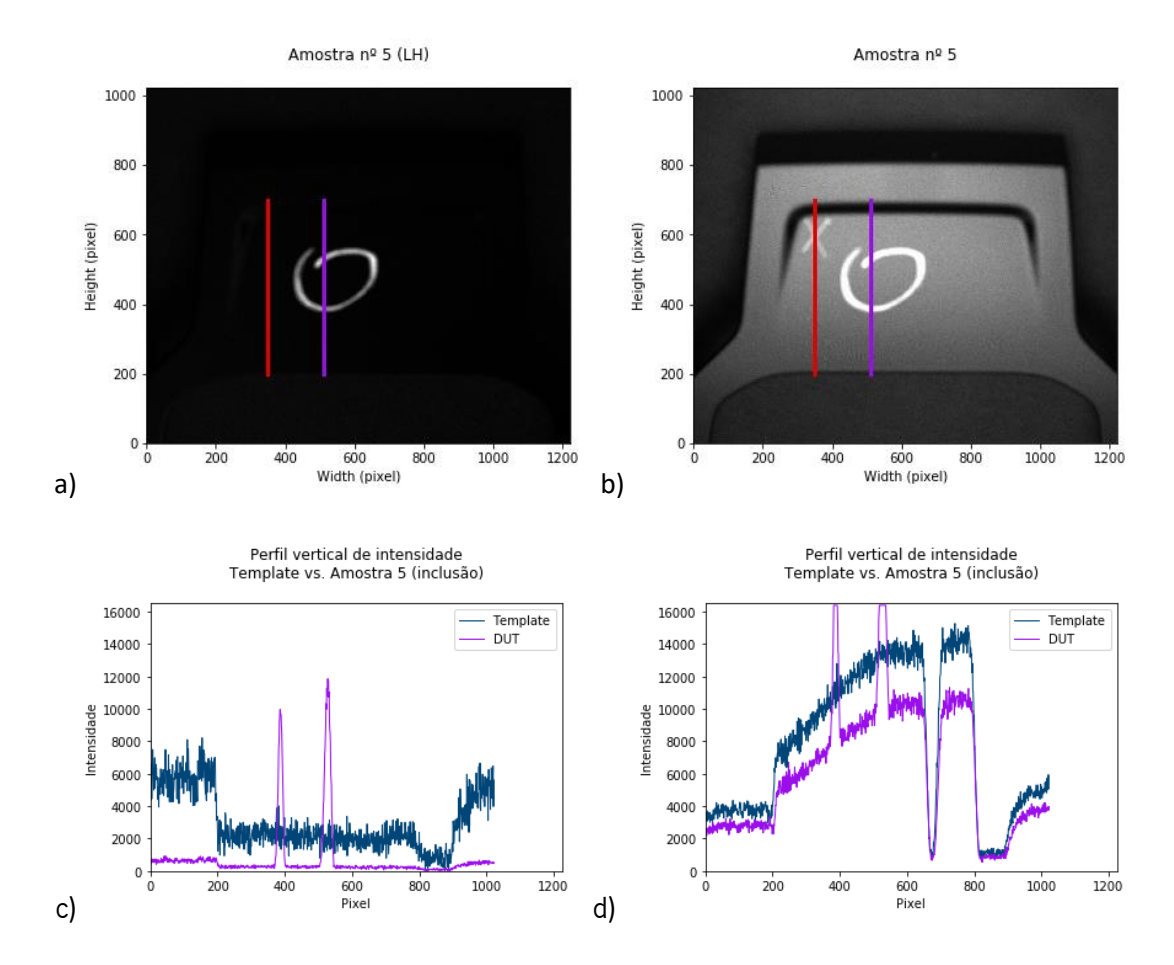

Figura 60 – Imagem da amostra nº5 (defeito: inclusão) com a) polarização linear horizontal, b) polarização linear vertical e c),d) respetivos perfis de intensidade comparados com o do template.

Na figura 61, encontram-se os resultados para fibras colocadas por cima do *template*, de cores diferentes (azul escuro, amarelo e vermelho). Com polarização linear horizontal, a diferença dos níveis de intensidade nas fibras amarela e vermelha é bastante significativa; na azul escura, o pico de intensidade é menor. Com polarização linear vertical, a diferença de intensidade relativamente ao template é alta em todas as fibras: na fibra azul escura, a intensidade de reflexão é menor do que no resto da amostra; nas fibras amarela e vermelha é maior. Estes resultados explicam-se porque materiais fibrosos alteram a polarização da luz, ao contrário da superfície especular que constitui as peças plásticas.

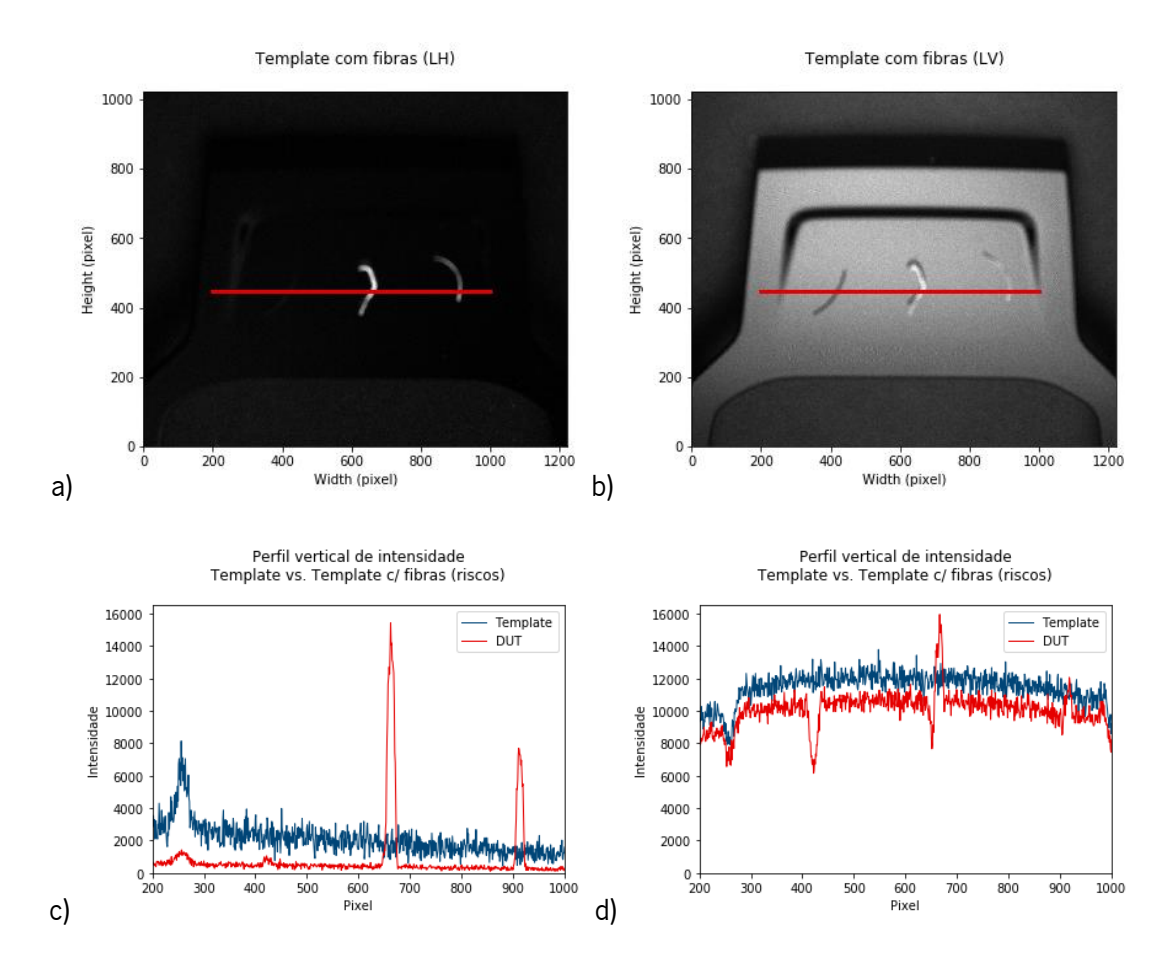

Figura 61 – Imagem obtida (defeitos: fibras) com a) polarização linear horizontal, b) polarização linear vertical e c), d) respetivos perfis de intensidade comparados com o do template. Da esquerda para a direita, fibra azul escura, amarela e vermelha.

## 3.2.3 Discussão dos resultados

A partir dos resultados apresentados na secção 3.2.2, conclui-se que:

No caso da peça de alto brilho,

- a deteção polarizada na peça de alto brilho parece não trazer valor acrescentado, para o tipo de defeitos fornecidos pela empresa;

- a peça preta retém a polarização linear e a sua orientação;

- riscos, inclusões, covas e acumulação de tintas não introduzem despolarização;

-- fibras alteram a polarização da radiação (não são, porém, um defeito frequente na linha de produção);

No caso das peças com flocos metálicos,

-- os flocos metálicos introduzem um alto poder refletivo às tintas. A tinta amarela é muito mais refletiva do que a azul, nas condições de iluminação utilizadas;

- a peca azul mantém cerca de 90% da polarização linear e a peça amarela retém grande parte da polarização linear, dependendo da orientação da superfície em relação ao iluminante;

No geral,

-- o sistema iluminante-amostra-sensor não está completamente alinhado.

Pela análise das figuras 42 e 43, infere-se que, na peça preta, o vetor de Stokes normalizado da

radiação incidente na câmara é, aproximadamente,  $S^{Preta} = \lceil \frac{\cdot}{\cdot} \rceil$ 1 −1 0 0 ), vetor correspondente à

polarização linear vertical. Para além disso, os valores do DOLP estão muito perto de 1. Conclui-se então que a amostra de alto brilho mantém a polarização linear vertical da luz que lhe incide. Nesta peça existe uma camada transparente muito fina que cobre as peças, que causa a reflexão especular na interface ar-camada superficial. Essa camada é responsável pela retenção da polarização.[19]

Analisando os histogramas e as imagens das quatro componentes lineares da polarização, e tendo em conta o ganho digital utilizado na aquisição das imagens, conclui-se que a peça com acabamento de alto brilho possui um poder refletor abaixo das metálicas, o que seria de esperar, atendendo aos diferentes mecanismos físicos responsáveis pela quantidade total de luz refletida pelas peças – a luz transmitida através da camada superficial transparente é absorvida pelo substrato (a peça é preta).

A peça amarela possui uma refletividade efetiva (considerando a totalidade da distribuição espectral do iluminante) acima da apresentada pela peça azul: mesmo com o ganho a 5, metade dos 10 utilizados na aquisição correspondente à amostra azul, os valores de intensidade captados pela câmara são superiores. É possível que a refletividade dos flocos metálicos seja equivalente, mas os corantes da peça azul absorvam os verdes, amarelos e vermelhos, acabando a intensidade total integrada em todo o visível por ser superior para a peça amarela.

Na peça azul, a polarização da luz incidente não é totalmente mantida na reflexão, já que os valores do grau de polarização são menores do que 1. O valor de S1 não chega a -0.9 e S2 é, em média, negativo, o que se deve ao ângulo de polarização linear. A peça amarela tem uma geometria que resulta em partes da superfície terem orientações diferentes relativamente à ótica. Observando a figura 53, verifica-se que o grau de polarização linear é menor do que o calculado nas outras. Ademais, o

73

DOLP varia consoante a geometria da peça, o que sugere que este parâmetro é influenciado pela orientação relativa das partículas dispersantes ou dos flocos metálicos. As peças com flocos metálicos retêm a polarização essencialmente devido à reflexão de Fresnel na interface da matriz da tinta (superfície dos flocos metálicos). Estas peças não têm a camada superficial que existe nas peças de alto brilho. Existem dois efeitos que contribuem para a diferença no grau de polarização: reflexão nas superfícies dos flocos (que retém polarização) e *scattering* múltiplo dentro da tinta, que despolariza. O peso relativo depende, portanto, da refletividade dos flocos metálicos para as regiões espectrais do azul e amarelo, bem como da atenuação nos corantes.

No cálculo do ângulo de polarização linear (ver figuras 44, 50 e 56), existe uma constante entre as três situações: os valores vão ficando cada vez maiores ao longo da largura da imagem, sendo negativos na parte esquerda e positivos na parte direita (na peça preta, a região central aproxima-se de zero; nos outros casos, o zero encontra-se mais à esquerda), o que não seria de esperar dada a uniformidade dos DUT e do *background* na dimensão espacial considerada, indicando que o plano onde se encontram os micropolarizadores não é perpendicular à luz refletida pelos DUT, ou seja, é uma questão de geometria do sistema iluminante-amostra-sensor e não uma questão intrínseca das peças. Isto justifica a variação semelhante que ocorre nos valores de S2 de cada uma das peças: quando o AOLP é negativo, os valores de intensidade da luz com polarização linear +45º são maiores, acompanhando a mudança do AOLP até valores positivos, sendo que nessa situação os valores de -45º são maiores (confrontar equações 3.2.2 stokes com figuras 44,50,56 e 43,49,55).

Numa perspetiva do sistema de deteção de defeitos, conclui-se que, com a iluminação utilizada para peças com superfície de reflexão especular, a polarização não traz vantagens, já que o comportamento da maioria dos defeitos é igual ao das partes não defeituosas. Estudos futuros passam por analisar como o uso de inspeção com polarização pode permitir a deteção de zonas das peças de flocos metálicos com distribuição de tinta não homogénea, algo que os resultados obtidos sugerem. Para além disso, seria útil efetuar medidas com um iluminante na zona do infravermelho, de forma a verificar se a retenção de polarização é semelhante à que se obteve neste trabalho (espera-se encontrar diferenças, já que não deve haver diferença de absorção significativa entre os corantes azul e amarelo).

74

# 3.3 Caracterização de pinturas de alto brilho por OCT

Nesta subsecção, são analisados, por OCT, os filmes que fornecem o carácter brilhante a duas peças obtidos por métodos diferentes: polimerização UV e secagem térmica. As peças têm a mesma geometria, sendo a cura a única varável alterada no processo de pintura. São também caracterizados os defeitos de tinta, curada por UV, das peças P1, P3 e P4.

A medição foi efetuada com o equipamento Thorlabs Telesto-II\_V1 1325, OCT de domínio espectral, com longa gama de profundidades medíveis. A fonte de radiação é um díodo super luminescente, de comprimento de onda central a 1325 nm. A sonda de imagem possui um interferómetro de Michelson: dois espelhos e uma objetiva telecêntrica. A resolução vertical (percurso ótico) é de 6.91µm. Os resultados a seguir apresentados obtiveram-se medindo imagens 2D e 3D: em cada ponto do varrimento, é adquirido um perfil em profundidade (A-scan), da interferência da radiação retro refletida com o raio de referência.

A aquisição e análise das imagens foi efetuada utilizando o *software* ThorImage OCT, com o auxílio de ImageJ para a análise.

### 3.3.1 Apresentação e discussão dos resultados

#### 3.3.1.1 Cura térmica vs. cura por UV

Foram analisadas duas peças praticamente iguais, uma com secagem efetuada por efeitos de temperatura e outra por radiação ultravioleta.

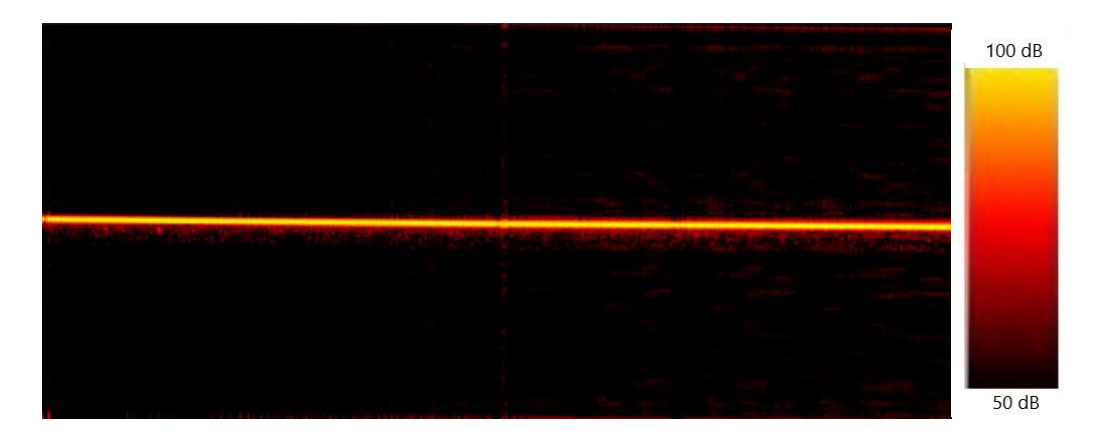

Figura 62- Perfil em profundidade ao longo de uma linha de uma peça de alto brilho com cura térmica (obtido por OCT).

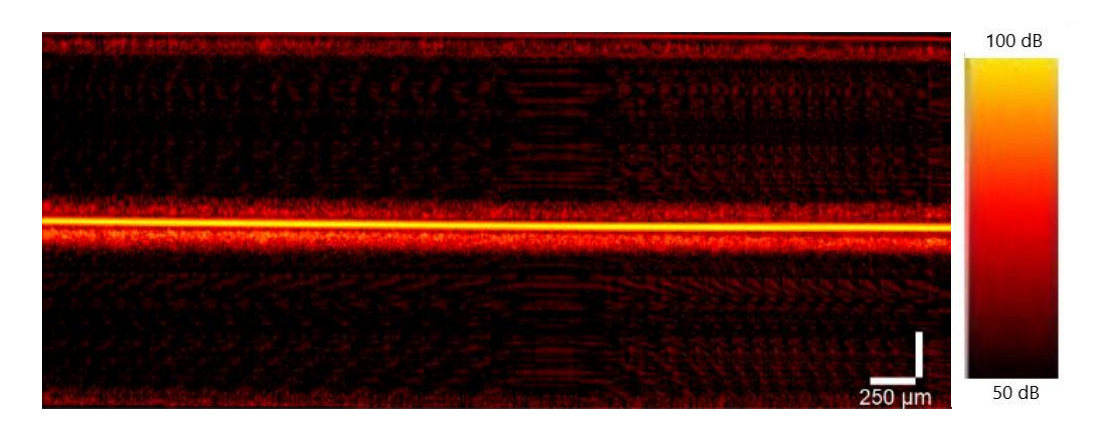

Figura 63- Perfil em profundidade ao longo de uma linha de uma peça de alto brilho com cura UV (obtido por OCT). O eixo horizontal representa a distância física da linha ao longo da qual o perfil em profundidade é obtido. O eixo vertical representa a distância do percurso ótico. A escala de cores é em decibéis, logarítmica, baseada na intensidade da reflexão devido a heterogeneidades.

Em ambos os casos, é possível observar os sinais diretamente refletidos da camada de alto brilho da pintura da amostra. Com o auxílio do *software* de processamento de imagem ImageJ, foi medida a espessura desta camada: 0,050 mm, nas duas peças plásticas.

Pela visualização dos resultados, parece que a camada transparente superficial está melhor definida na cura térmica. Porém, a resolução pode não ser suficiente para tirar esta conclusão.

#### 3.3.1.2 Caracterização de defeitos

Foram analisados, por OCT, os defeitos das peças P1, P3 e P4, de forma a poder caracterizá-los. Todas as pinturas foram curadas por raios ultravioleta.

#### 3.3.1.2.1 Peça nº 4

Na amostra 4, os defeitos de tinta são duas inclusões, que se verificam nas imagens obtidas por OCT.

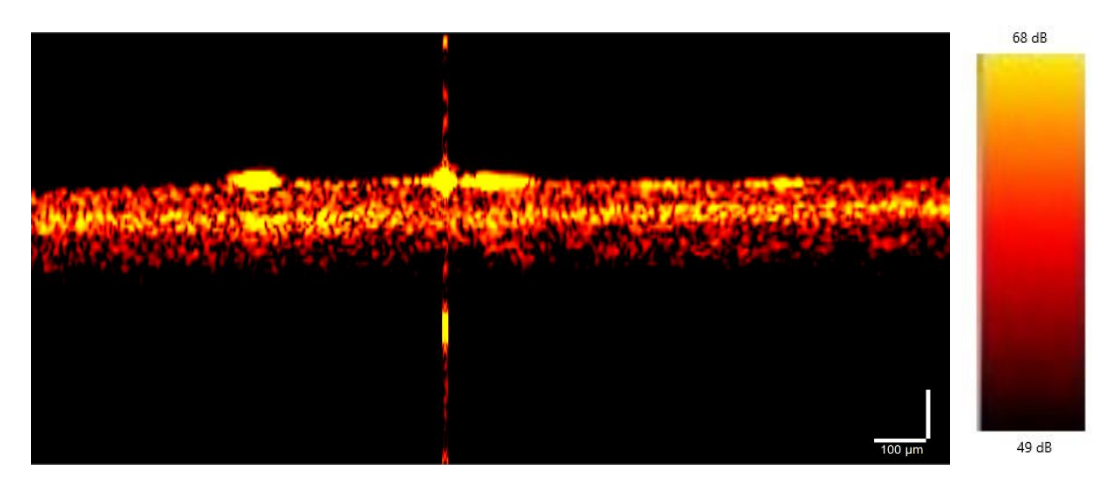

Figura 64 - Perfil em profundidade ao longo de uma linha (centrada na inclusão da esquerda, na figura) da peça nº 4

Note-se, em particular, na inclusão apresentada à esquerda na figura (a linha na qual se faz o perfil passa por este defeito), inclusão nº1, que tem alto poder refletivo, o que se justifica pelo facto da técnica OCT medir a não homogeneidade do ponto de vista ótico – a inclusão provoca uma diferença no índice de refração. O mesmo se aplica à inclusão à direita na figura, inclusão nº2, que também é visível.

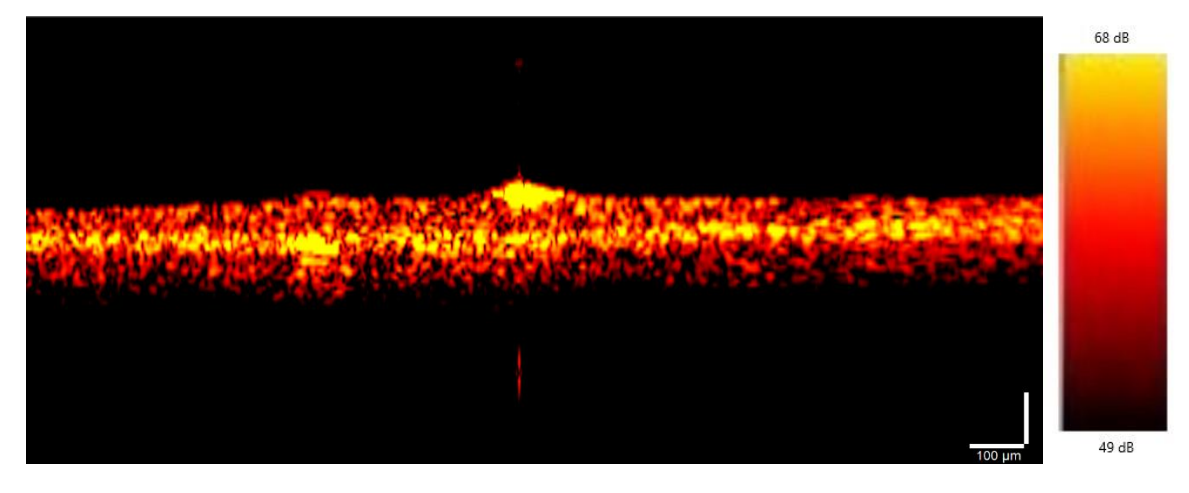

Figura 65 - Perfil em profundidade ao longo de uma linha (centrada na inclusão à direita, na figura) da peça nº 4

Nesta figura, a inclusão nº2 é muito mais visível, já que o perfil foi obtido ao longo de uma linha centrada neste defeito, enquanto que o defeito da esquerda é muito menos visível do que na figura anterior. A inclusão produz alta reflexão, pelos mesmos motivos mencionados anteriormente.

A partir destes e de mais dois perfis obtidos ao longo de linhas perpendiculares às dos perfis aqui apresentados, é possível estimar as dimensões dos defeitos nestes planos, que se encontram discriminados na tabela seguinte.

Tabela 16 - Estimativa da dimensão das inclusões da peça nº4

| <b>Defeito</b> | Eixo de corte xx |             | Eixo de corte yy |             |
|----------------|------------------|-------------|------------------|-------------|
|                | Comprimento (mm) | Altura (mm) | Comprimento (mm) | Altura (mm) |
| Inclusão 1     | 0.115            | 0,021       | 0,106            | 0,035       |
| Inclusão 2     | 0,137            | 0,029       | 0 159            | 0,062       |

3.3.2.1.2 Peça nº3

Na amostra 3, o defeito é uma cova. No entanto, o defeito não é captado com esta tecnologia.

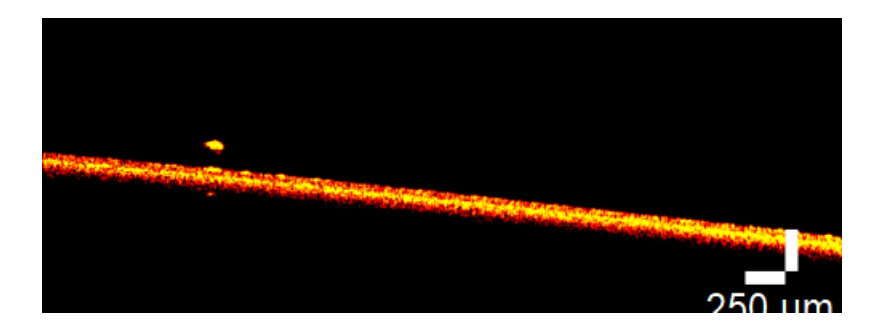

Figura 66 - Perfil em profundidade ao longo de uma linha da peça nº 3

Na figura 42, encontra-se um perfil em profundidade ao longo de uma linha da peça nº3, dado como exemplo do que se encontra em qualquer um dos perfis desta peça. É relevado este, em particular, pela existência de uma fibra, claramente visível.

### 3.3.2.1.3 Peça nº1

Nesta amostra, os defeitos são dois riscos. Tal como no caso abordado anteriormente, os defeitos não são visíveis por OCT.

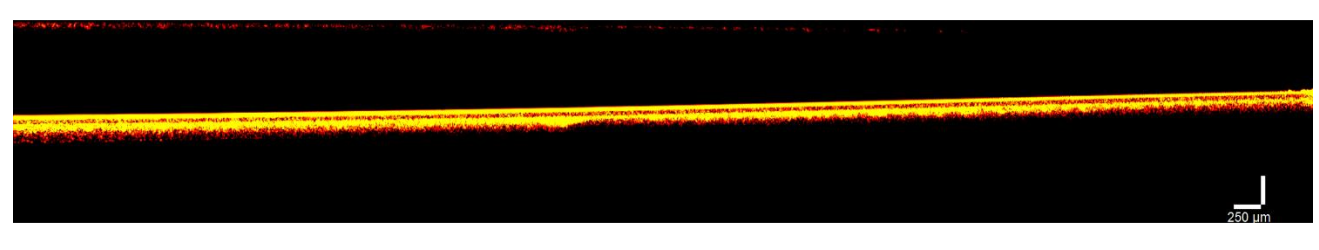

Figura 67 - Perfil em profundidade ao longo de uma linha da peça nº 1

#### 4. Conclusão

Os estudos realizados nesta dissertação acerca do método de inspeção ótica automática de peças de alto brilho apontam para uma deteção eficaz e com um tempo de ciclo efetivo adequado para aplicação industrial. A combinação das técnicas de iluminação *bright field* e *dark field* possibilitou a análise das peças de plástico com revestimento de alto brilho, com níveis de exposição que tornam o sinal captado suficiente em todas as zonas do objeto, sem que houvesse saturação das imagens. O algoritmo utilizado para o processamento do conjunto de imagens obtidas realça o contraste dos defeitos típicos das peças com este tipo de acabamento, que são todos detetados no algoritmo de segmentação, com a exceção de riscos (nas condições apresentadas). Porém, os resultados indicam que, ao aprimorar condições, estes riscos sejam também detetados, sem que seja necessário um elevado tempo de processamento. O tempo de ciclo, que foi calculado sem qualquer otimização e com *hardware* com qualidade abaixo do que se encontraria num ambiente industrial, não é de todo limitante para uma aplicação em linha de produção. Os testes usando polarimetria e tomografia de coerência ótica permitiram uma melhor compreensão da interação da radiação com a matéria. Conclui-se que a divisão da análise em componentes lineares de polarização da radiação proveniente do iluminante não traz vantagens, já que os defeitos da peça de alto brilho praticamente não provocam despolarização linear, não se distinguindo (em termos de polarização) das partes não defeituosas.

Em termos mais específicos, as principais conclusões que se tiram dos resultados da secção 3.1 são que a iluminação com padrões *hard-edge* consome menos tempo de aquisição (é necessário um conjunto de imagens menor para que sejam obtidas as condições de iluminação essenciais) e processamento do que a iluminação com padrões soft-edge, detetando de forma robusta inclusões, covas, defeitos de tinta e impressões digitais, detetando apenas alguns riscos. De notar que, nos padrões *hard-edge*, os melhores resultados obtêm-se quando as barras claras são 3 vezes mais estreitas do que as barras escuras. O algoritmo de *thresholding* deve ter em conta a vizinhança do pixel a ser comparado com o *template*, para evitar falsos positivos nas bordas da peca.

É também possível concluir quais as melhorias que devem ser feitas e os passos a dar para a preparação de uma eventual aplicação industrial do método proposto. O primeiro ponto que deve ser abordado é a orientação dos padrões projetados relativamente aos riscos, para verificar se influenciam diretamente a deteção deste tipo de defeitos, que são típicos em ambiente industrial e devem também ser detetados de forma robusta. Em termos de otimização, deve testar-se a utilização de processamento em paralelo, que, pelas características dos algoritmos apresentados neste trabalho,

79

tem tudo para reduzir bastante o tempo de processamento. Para aplicar o método estudado numa aplicação industrial, o primeiro passo é estudar o posicionamento e quantidade de iluminantes e da ótica, tendo em conta a geometria das partes a testar; por exemplo, pode concluir-se que a utilização de um LCD como iluminante não é adequada, devido à sua dimensão e resolução, e utilizar-se um iluminante mais convencional. Depois de estudada a influência da luz ambiente na inspeção (que, por estudos preliminares, se acredita que seja quase nula, o que resultaria em menor investimento, maior flexibilidade e versatilidade), o sistema de visão por computador deve ser dimensionado.

Para além dos resultados acerca da secção 3.2 já discutidos no primeiro parágrafo, obtiveram-se resultados importantes do ponto de vista de análise ótica automática e interação da radiação polarizada com a matéria, pela análise de peças coloridas (uma azul e outra amarela) com pintura contendo flocos metálicos. Concluiu-se que a utilização das componentes lineares da polarização é promissora para deteção de não homogeneidade neste tipo de tintas: o *scattering* múltiplo dentro da tinta introduz despolarização linear e a reflexão nos flocos metálicos retém a polarização, ou seja, se houver menor densidade de flocos metálicos, o grau de retenção de polarização deve ser também menor. As diferenças no grau de despolarização obtidas explicam-se então pela refletividade dos flocos metálicos para as regiões espectrais do azul e do amarelo e pela atenuação nos corantes da tinta. Estudos futuros passam por iluminar as peças coloridas com radiação na região do infravermelho (neste trabalho foi utilizada radiação visível proveniente do LCD), para mitigar a diferença dos efeitos de refletividade dos flocos metálicos na zona do azul e amarelo e colocar o foco nos efeitos de atenuação, que introduzem despolarização.

## 5. Bibliografia

- [1] D. Aluze, F. Merienne, C. Dumont, and P. Gorria, "Vision system for defect imaging, detection, and characterization on a specular surface of a 3D object," Image and Vision Computing, vol. 20, no. 8, pp. 569–580, Jun. 2002, doi: 10.1016/S0262-8856(02)00046-X.
- [2] J. Hanks and C. Schroeder, "Ten basic steps to successful machine-vision-system design [1] Vision Systems Design." 1999. https://www.vision-systems.com/boardssoftware/article/16736434/ten-basic-steps-to-successful-machinevisionsystem-design (accessed Jun. 13, 2020).
- [3] K. Harding, "Handbook of Optical Dimensional Metrology", Taylor & Francis Group, 2013.
- [4] J. E. See, "SANDIA REPORT Visual Inspection: A Review of the Literature," 2012. [Online]. Available: http://www.ntis.gov/help/ordermethods.asp?loc=7-4-0#online.
- [5] S. Zhang, "Handbook of 3D Machine Vision Optical Metrology and Imaging", Taylor & Francis Group, 2013.
- [6] G. Hollows and N. Sischka, "Choosing the Right Machine Vision Lens | Edmund Optics." https://www.edmundoptics.com/knowledge-center/webinars/choosing-the-right-machine-visionlens/ (accessed Feb. 14, 2020).
- [7] "Modulation transfer function (MTF), Spatial distortion and Spectral transmission | STEMMER IMAGING." https://www.stemmer-imaging.com/en-gb/knowledge-base/modulation-transferfunction-spatial-distortion-and-spectral-transmission/ (accessed Aug. 26, 2020).
- [8] K. J. Gasvik, "Optical metrology",  $3^d$  Ed., J. Wiley & Sons, 2002, p. 360.
- [9] D. Malacara, Z. Malacara, and Manuel. Servn, "Interferogram analysis for optical testing",  $2^{\text{nd}}$ Ed., Taylor & Francis, 2005.
- [10] "Table of Contents [HALCON Operator Reference / Version 12.0.2]." https://www.mvtec.com/doc/halcon/12/en/ (accessed Nov. 25, 2019).
- [11] M. Bass, "Handbook of Optics", 3rd Ed., 2010.
- [12] D. H. Goldstein, "Polarized Light", 3rd Ed., 2011.
- [13] R.A. Chipman, W.S.T. Lam, G. Young, "Polarized Light and Optical Systems", CRC (2019).
- [14] "Beyond Conventional Imaging: Sony's Polarized Sensor Polarsens | LUCID Vision Labs." https://thinklucid.com/tech-briefs/polarization-explained-sony-polarized-sensor/ (accessed Jul. 29, 2020).
- $[15]$  T. Yoshizawa, "Optical Metrology Principles and Applications,"  $2^{nd}$  Ed., 2015.
- [16] K. lizuka, "Engineering optics", 4<sup>th</sup> Ed. Springer International Publishing, 2019.
- [17] W. Drexler, J.G. Fujimoto (eds.), "Optical Coherence Tomography: Technology and Applications", 2nd Ed., Springer (2015). .
- [18] "Optical Coherence Tomography Thorlmage OCT Operating Manual." 2020.
- [19] E. J. Nunes-Pereira, H. Peixoto, J. Teixeira, and J. Santos, "Polarization-coded material classification in automotive LIDAR aiming at safer autonomous driving implementations," Applied Optics, vol. 59, no. 8, p. 2530, Mar. 2020, doi: 10.1364/ao.375704.
- [20] "Bright Field and Dark Field Lighting." https://www.microscan.com/en-us/resources/knowyour-tech/bright-field-and-dark-field-lighting (accessed Jan. 20, 2020).
- [21] P. M. F. Forte et al., "Exploring combined dark and bright field illumination to improve the detection of defects on specular surfaces," Optics and Lasers in Engineering, vol. 88, pp. 120– 128, Jan. 2017, doi: 10.1016/j.optlaseng.2016.08.002.
- [22] "Bright Field vs. Dark Field Lighting Techniques Advanced Illumination." https://www.advancedillumination.com/lighting-education/bright-field-dark-field-lighting/ (accessed Jan. 20, 2020).
- [23] T. Nagato, T. Fuse, and T. Koezuka, "Defect inspection technology for a gloss-coated surface using patterned illumination," in Image Processing: Machine Vision Applications VI, Mar. 2013, vol. 8661, p. 866110, doi: 10.1117/12.2001768.
- [24] J. Tornero, L. Armesto, M. C. Mora, N. Montés, Á. Herráez, and J. Asensio, "Detección de defectos en carrocerías de vehículos basado en visión artificial: Diseño e implantaciónjosep tornero," RIAI - Revista Iberoamericana de Automatica e Informatica Industrial, vol. 9, no. 1, pp. 93–104, Jan. 2012, doi: 10.1016/j.riai.2011.11.010.
- [25] "GPU Acceleration for Optical Measurement | (2017) | Wang | Publications | Spie." https://spie.org/Publications/Book/2314949?&origin\_id=x113901&tech=7&view\_as=list&SSO =1 (accessed Nov. 23, 2020).
- [26] J. Zhang et al., "Non-destructive analysis of flake properties in automotive paints with full-field optical coherence tomography and 3D segmentation," Optics Express, vol. 25, no. 16, p. 18614, Aug. 2017, doi: 10.1364/oe.25.018614.